**الجمهورية الجزائرية الديمقراطية الشعبية وزارة التعليم العالي و البحث العلمي جامعة ابن خلدون – تيارت- كلية العلوم االقتصادية،التجارية وعلوم التسيير قــسم عــــلوم التسيير مـطـبـوعـة بيداغوجية محاسبة التسيير اإلستراتيجية** موجهة لطلبة السنة أولى ماستر محاسبة وجباية معمقة **إعداد : د. حـسـيــن يــحــي السنة الجامعية: 0200-0202**

**قائمــة المحتويات**

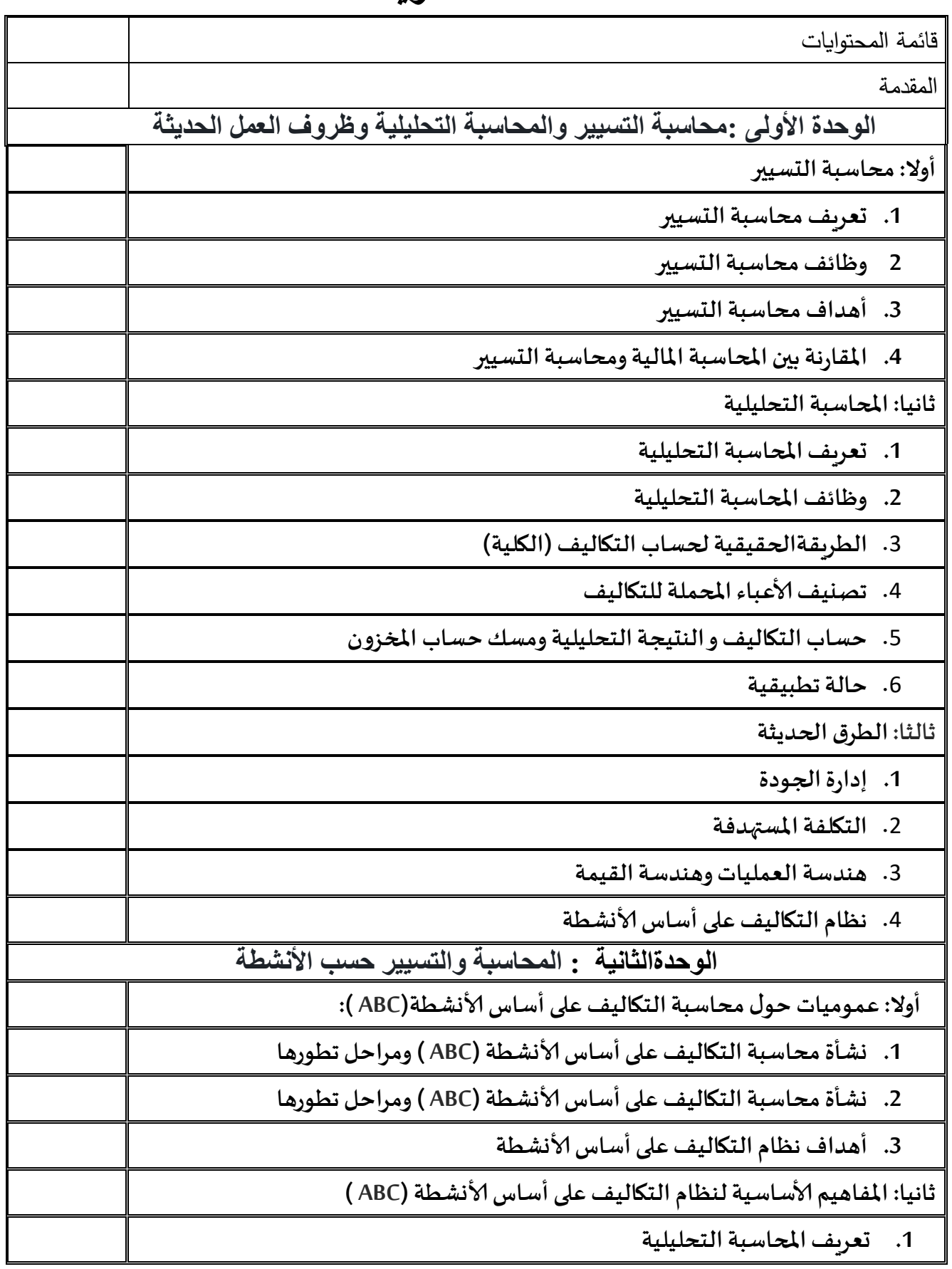

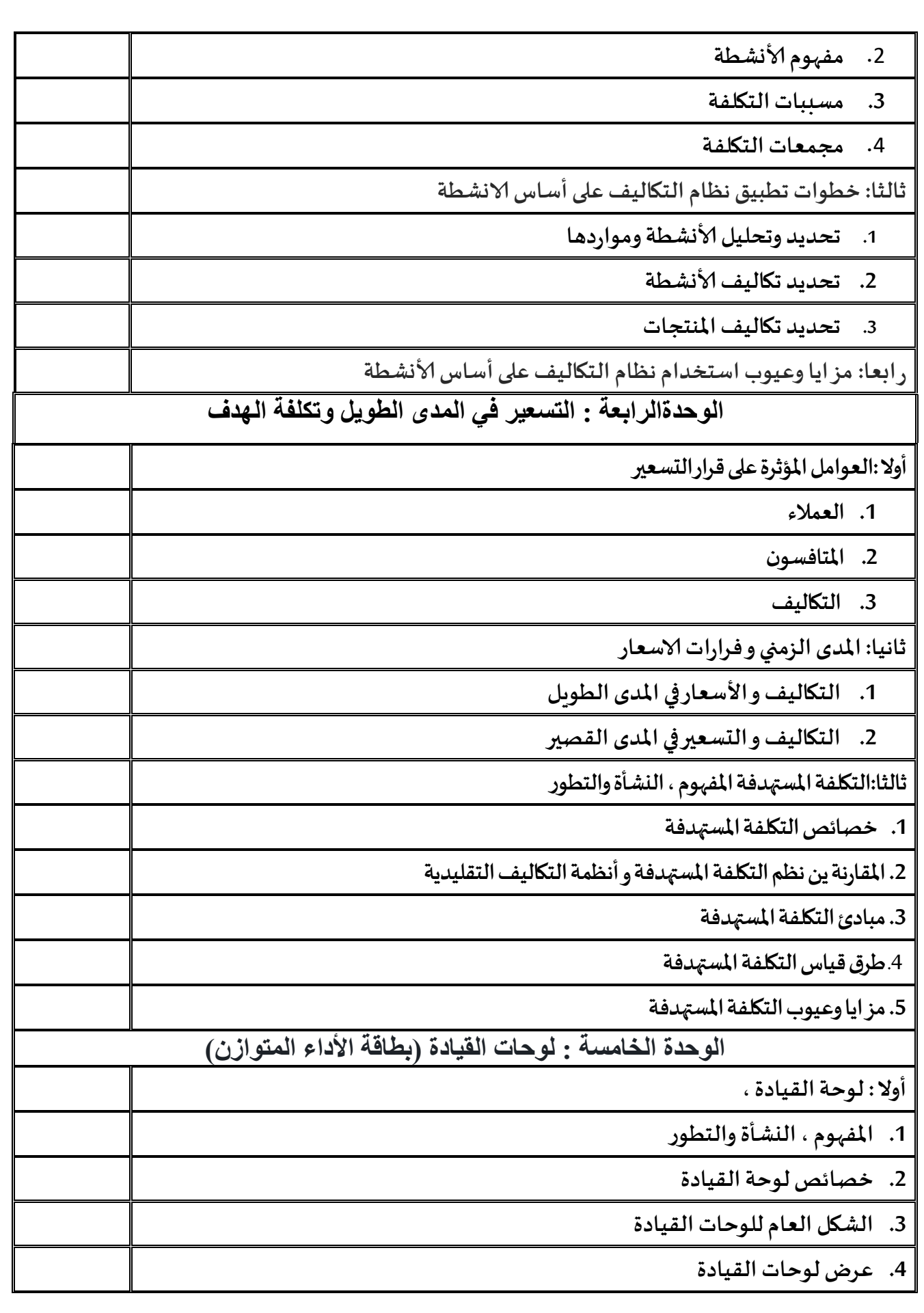

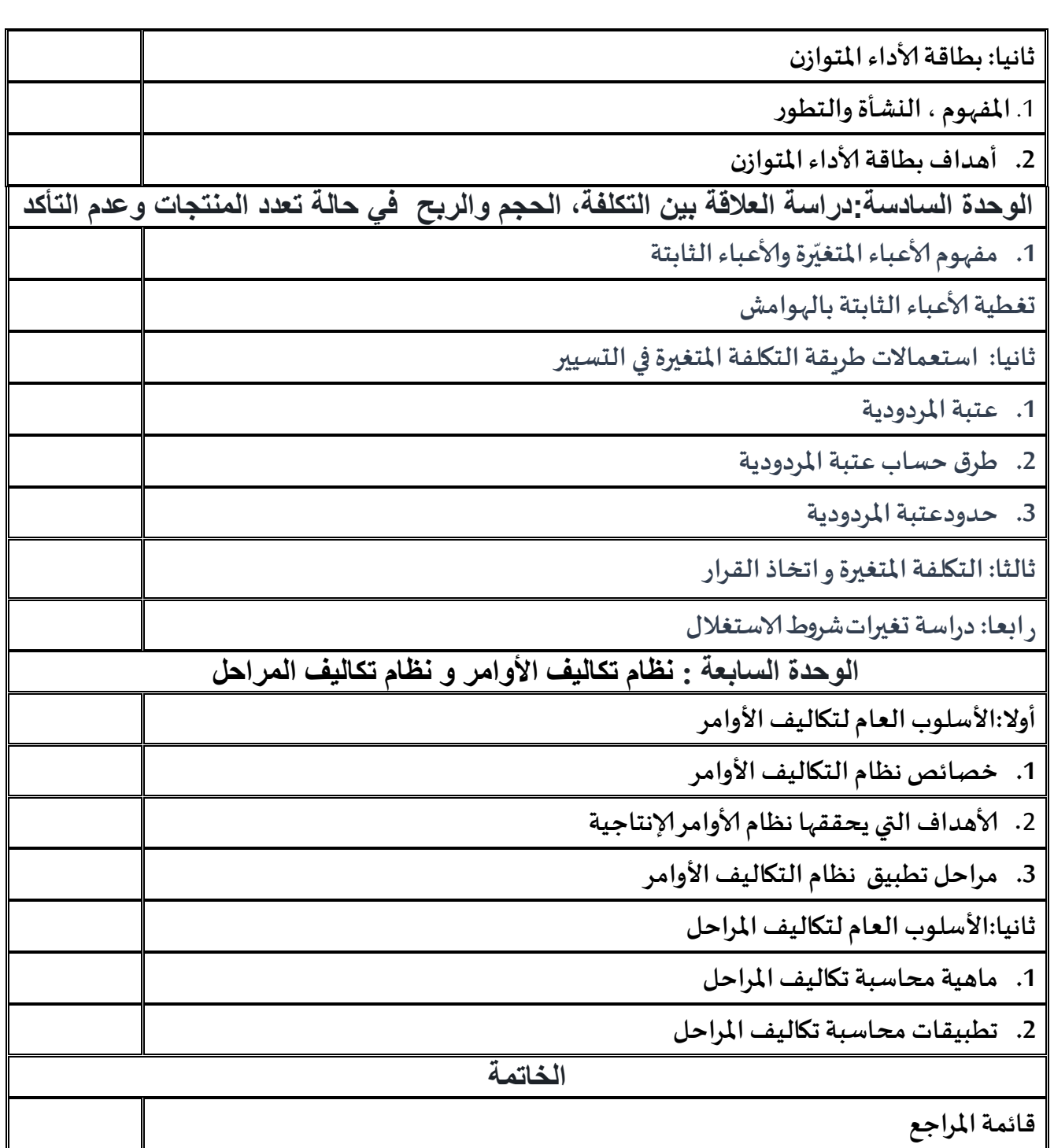

#### **مقدمة**

محاسبة التسيير تستعمل مختلف أنواع املحاسبات املرتبطة باملؤسسة التقليدية منها والحديثة وهي تهتم بقياس وتسجيل وتحليل التكاليف المتعلقة <mark>بأنشطة</mark> المؤسسة المختلفة مما يوفر المعلومات اللازمة للإدارة بكافة مستوياتها لمساعدتها في التخطيط ، التنسيق ، المتابعة والرقابة على الأنشطة المختلفة بما يؤدي في النهاية إلى تحقيق الأهداف المختلفة للمؤسسة، هذه المطبوعة " محاسبة الت*سيير* الإستر اتيجية " ستقوم من خلالها برصد و تأصيل املعار واملهارات الالزمة لطلبة **السنة أولى ماستر تخصص محاسبة وجباية معمقة** في مجال نظم التكاليف ودور محاسبة التسيير في عملية اتخاذ القرارات الإستراتيجية. نهدف من خلال هذا العمل المتواضع إلى تحقيق الأهداف التالية:

- تعريف الطلبة باملفادهيم الاساسية للتكاليف وكيفية تحليل اى عنصر تكلفة الى عناصره؛
- اكساب الطلبة مهارة قياس وحساب عناصر التكاليف للمنتجات والخدمات املؤداه باستخدام الطرق املختلفة فى مجال محاسبة التسيير ؛
- التعرف على المفاهيم المختلفة للتكلفة والتى يمكن استخدامها فى عمليات اتخاذ القرارات المختلفة داخل املؤسسة ؛
- تطبيق الاساليب الحديثة لتخفيض التكاليف والرقابة عليها، وعرض مجموعة من نماذج تخفيض التكاليف من خلال إدراج أمثلة تطبيقية؛
- عرض وتحليل اهم مجالات تخفيض التكاليف في الانشطة المختلفة لاسيما في المؤسسات الصناعية مع تبيان الاجراءات العملية لتطبيقها؛

تحتوي المطبوعة على المحاور الرئيسية الكبرى التالية:

**\* الوحدة ألاولى**: محاسبةالتسييرواملحاسبةالتحليليةوظرو العمل الحديثة **\* الوحدة الثانية:** املحاسبة والتسيير حسب ألانشطة، **\* الوحدة الثالثة:** التسعير في الطويل املدى وتكلفة الهد ، **\* الوحدة الرابعة:** سعر بيعمابين الوحدات، **\* الفصل الخامس:** لوحات القيادة )بطاقةألاداءاملتوازن( **\* الوحدة السادسة:**دراسةالعالقةبين التكلفة، الحجم والربح في حالة تعدد املنتجات وعدم التأكد، \* **الفصل السابع:** تكلفة مراحل وأوامر إلانتاج.

تتضمن هذه المطبوعة "محاسبة التسيير الإستر اتيجية" مجموعة من المفاهيم والمهارات والأساليب التي توفر المعلومات اللازمة لمساعدة الإدارة في اتخاذ القرارات المستقبلية المناسبة واستخدامها في مجالات التخطيط، الرقابة، تقييم الأداء، وتعتبر سندا بيداغوجيا لطلبة شعبة العلوم المالية والمحاسبة والمهتمين بمحاسبة التسيير عموما ، حيث كل وحدة من الوحدات املذكورة أنفا تتشكل من شقين، شق نظري حاولنا من خلاله التعرض إلى معظم المفاهيم و المصطلحات ذات الصلة بجوهر الوحدة البيداغوخية وشق تطبيقي حاولنا من خلاله تقديم أمثلة تطبيقية من إعداد الباحث أحيانا واعتمادا على المراجع المتوفرة والمستندات البيداغوجية أحيانا أخرى لتوضيح ما تم تناوله في الجانب النظري من الوحدة متوخينا الإختصار المفيد وأسلوب التبسيط لتمكين الطلبة من الفهم الجيد وتعميم املنفعة.

مما الشك فيه أن أي عمل إنساني يشوبه النقص وفيه التقصير ، وعملنا دهذا اليخرج عن دهذا السياق ، ولذا فإن كل الملاحظات التي يقدمها المختصيين في مجال محاسبة التسيير نتقبلها بصدر رحب ونعتبرها إضافة لتقويم عملنا وإدخال عليه تحسينات في املستقبل حت يكون مرجعا أساسيا في ميدان محاسبة التسيير إلاستراجية . **الوحدة األولى : محاسبة التسيير والمحاسبة التحليلية وظروف العمل الحديثة**

**أوال: محاسبة التسيير**

- **.2 تعريف محاسبة التسيير**
- **.3 وظائف محاسبة التسيير**
- **.4 أهداف محاسبة التسيير**
- **.5 املقارنةبين املحاسبةاملاليةومحاسبةالتسيير**

**ثانيا: املحاسبة التحليلية**

- **.5 تعريف املحاسبة التحليلية**
- **.6 وظائف املحاسبة التحليلية**
- .7 **الطر يقةالحقيقية لحساب التكاليف )الكلية(**
	- .8 **تصنيف ألاعباء املحملة للتكاليف**
- **.9 حساب التكاليف و النتيجة التحليلية و مسكحساب املخزون**

**.11حالة تطبيقية**

**ثالثا: الطرق الحديثة**

- **.1 إدارةالجودة**
- .2 **التكلفة املستهدفة**
- **.3 هندسة العمليات وهندسة القيمة**
- **.4 نظام التكاليف على أساس ألانشطة**

## **األهداف التعليمية للوحدة**

**بعد دراسة هذهالوحدةيتمكن الطالبمن :**

**- التعرف على مكونات التكلفةوعقالنتها من أجل تحسين تنافسيةاملؤسسة؛ - إبراز مساهمة محاسبة التسيير في تحسين التسيير و املساعدة في صنع القرار ؛ - إلاطالع على عملية تحليل التكاليف و معالجة املدخالت إلخراجها فيشكل تقارير؛** إحكام الرقابة على عناصر تكاليف الإنتاج، ومساعدة الإدارة في تحديد التكاليف الم*س*تقبلية ؛ **- إبراز نظام محاسبة التسيير في جمع مختلف التكاليف ثم تحميلها للمنتجات؛ - إظهارأهميةاملحاسبةالتحليليةكنظام يساعد املسييرين على اتخاذالقرار،وليس مجرد طريقة لحساب التكاليف** 

## **الوحدة األولى : محاسبة التسيير والمحاسبة التحليلية وظروف العمل الحديثة**

أصبح من الضروري على املهتم بالعمل املحاسبي أن يفهم التطورات و ألاساليب التقليدية والحديثة في ميدان المحاسبة و أن يدركها ، و لهذا سوف نقوم بالتعرض في هذه الوحدة الأولى إلى المفهوم العام لمحاسبة التسيير ومن خلاله التعرض إلى المحاسبة التحليلية كنموذج للأساليب التقليدية والإشارة إلى بعض الأساليب الحديثة والتي سوف نتاول بالتفصيل في الوحدات اللاحقة من هذا العمل البيداغوجي .

#### **أوال: محاسبة التسيير**

تعتبر محاسبة التسيير ألاساس املنطقي لكل العلوم املحاسبية والتسييرية، ففي مجملها يتم تلخيص كل تلك العلوم، إذ أن مهمتها الأساسية تكمن في تهيئة المعلومات لجميع الأطراف سواء كان ذلك داخل المؤسسة أو خارجها، بغية استخدامها في عملية اتخاذ القرارات.<sup>1</sup> .

**.1.1تعريف محاسبة التسيير:** دهناك العديد من التعريفات ملحاسبة التسيير ،حيث عرفها بعض العلماء على النحو التالي:<sup>2</sup>

- عرّفها **كابلن Kaplan** بأنّها: "محاسبة الت*س*يير هي النظام الذي يقوم بجمع وتصنيف وتلخيص وتحليل وإيصال ֦֧<sup>֦</sup> ֦֧֦֧֦֧֦֧֦֧֦֧֡֝<br>֧֝*֓* المعلومات التي تساعد المديرين في اتخاذ القرارات والرقابة على التنفيذ"

- أما WESTON AND BRIGHAM فعرّفها بأنّها: "إنّ محاسبة الت*س*يير تعرف من خلال وظائفها التخطيطية ֡֟֟֓֟֓֟֟֟֟֟֟֟֡֟֟֓֡֟֟֟֟֟֟֡֟֟֟֡֟֟֟֡֟֟֟֟֡֟֟֟֡֟ ֦֧<sup>֦</sup> ֦֧֦֧֦֦֦֧֦֝*֛* والرقابية ومسؤولية توفير المعلومات اللازمة من مختلف المصادر الإداربة النشاط الاقتصادي للوحدة وبالتكلفة واملناسبة"

وبشكل عام فإنّ محاسبة التسيير ت<sub>ب</sub>ئ البيانات اللازمة في الرقابة واتخاذ القرار ، فهي علم وفن، علم لأنّ كثير من ֦֧֦֧֦֧֦*֛* ֦֧֦֧֦֧֦֧֦֧֦֧<br>**֧** القرارات الإدارية المعقدة يمكن أن تبسط عن طريق استخدام النماذج الرياضية في معالجتها، وهي فن لأن القرار يتطلب بيانات موضوعية وبيانات شخصية والتي يجب أن تؤلف فيما بينها ومراعاتها جميعا عند اتخاذ القرار الإداري المناسب"<sup>3</sup> .

نستنتج مما سبق أنّ محاسبة التسيير هي نظام للمعلومات تساعد متخذ القرار على اتخاذ القرار المناسب ،<br>• له من خلال جمعه للمعلومات الصحيحة وتصنيفها وتلخيصها وتبويها ولها العديد من الأدوا<sup>4</sup>ر.

-<sup>1</sup>-ناصر نور الدين عبد اللطيف: المحاسبة الإدارية و تكنولوجيا المعلومات، الدار الجامعية ، مصر، 2004، ص4 .<br><sup>2</sup> يئيد محد برآغدين: المعاسبة الإدارية، دار المسيدة، الأردن، 2007، مر 14.12 -ًمؤيد محد و آخرون: المحاسبة الإدارية، دار المسيرة، الأردن، 2007، ص13-14<br>3 بن مزارعات آل آدن مسالح المنشق المعاسرة الإدارية مسالميات الإدارية المعام <sup>3</sup>- يوحنا عبد آل آدم: صالح الرزق، المحاسبة الإدارية و السياسات الإدارية المعاصرة، ط2، دار الحامد، الأردن، 2006، ص-ص: .9-8 4 . األخرس عاطف وآخرون، محاسبة التكاليف الصناعية، دار البركة للنشر والتوزيع، عمان، األردن، 2001 ، ص14 .

- تعمـل على مراقبــة تنفيــذ الخطــط والميزانيــات عــن طريــق مقارنــة النتــائج الفعليــة مــع التقــديرات، حيث تسلمح الانحرافيات المحصلة بالقيلم بالعديل من الإجراءات مثل القيلم بعمليلة مراجعلة لهلذه التقــديرات،أو بتغييــر طــرق حســـاب التكــاليف وتعــديلها بمــا يتناســب مــع أهــداف المؤسســة، أو بالتعديل في الأهداف الموضوعة.

- فبعد عملية قياس الانحرافات تساعد محاسبة التسيير على الشرح املفصل لها، كما تبين أسباب مردودية منتوج ما، وأسباب فشل أو نجاح مشروع ما، ودهذا يستدعي بالضرورة خبرة مراقب التسيير وقدرته الكبيرة على الفهم والاستدلال، وأهم التطورات التاريخية لمحاسبة التسيير. نظهرها من خلال الجدول املوالي :

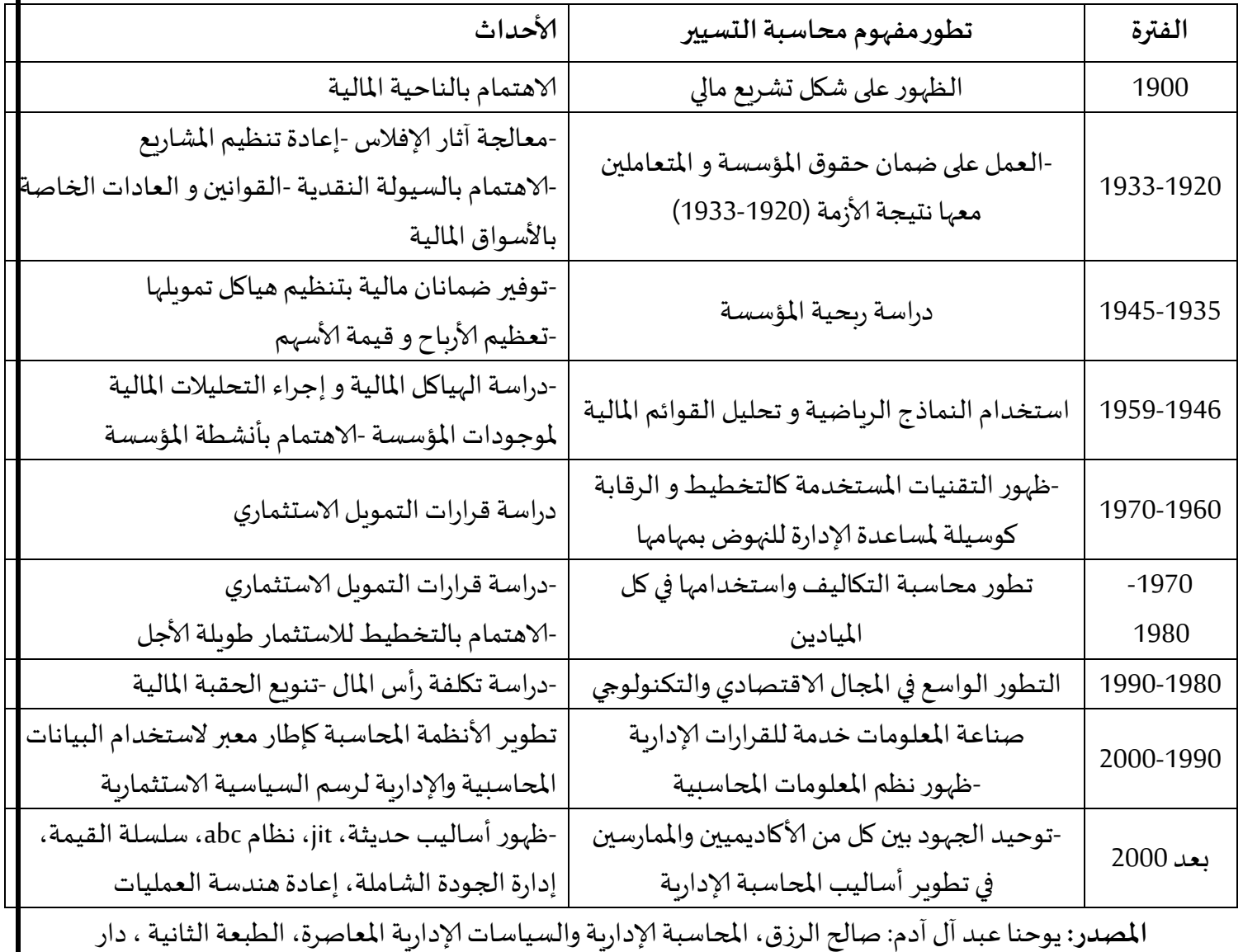

**الجدول رقم )1-1( التطورالتاريخي ملحاسبةالتسيير**

الحامد، عمان، ،2111 ص ص 11.-11

**.2.1وظائف محاسبة التسيير**

تتمثل الوظائف التي تقوم بها محاسبة التسيير التي تساعد إدارة املؤسسة واملتمثلة في التخطيط، التنظيم، الرقابة، التوجيه (القيادة) ويمكن شرحه تلخيصها كما يلي <sup>1</sup> :

-**1.2.1التخطيط:** دهو عملية وضع ألادهدا من أجل تحقيقهما خالل مدة معينة في املستقبل، وضع سياسات وقواعد التخاذالقرارات،

2.2.1.-ا**لتنظيم:** يشمل إقامة التنظيم الرسمي وتحديد سلطات وصلاحيات كل الأفراد المسؤولين،كما يشمل التعامل مع أي تنظيمات غير رسمية تنشأ عفويا والتأكد من كونها تساند التنظيم الرسمي وتخدمه. 3.2.1.-الرقابة: هي متابعة كل ما يتقرر للتأكد من تنفيذ ما تم الالتزام به، ووضع الأنظمة الرقابية لت*س*هيل هذه املتابعة بما في ذلك تحديد أدوات ومواعيد وطرق الرقابة

4.2.1.-ا**لتوجيه:** يشمل بالتوجيه كل ما يتعلق بالقيادة للتأثير على العاملين وتحفيزهم وخلق الولاء لديهم والتأكد من تنفيذهم ما هو مطلوب منهم وما هو في مصلحة المؤسسة.

## **.1.3أهداف محاسبة التسيير**

يجب أن تكون الأهداف التنظيمية مقبولة من جانب العاملين الذي سوف يقومون بالإسهام في تلك الأهداف، وبؤدي وجود أهداف محددة وقابلة للقياس إلى زبادة في أداء العاملين والمؤسسة على السواء، وبصفة عامة وضع هذه الأهداف في خمسة مجموعات هذا التصنيف يساعد على الربط بين الأهداف والأداء وفيما يلي نعرض لكل من تلك المجموعات وتتمثل في:<sup>2</sup>

֦֧֦֧֦֧֦֧֦֧֦֧֦֧֜֜֜֜*֟* -أهداف الربحية،اهداف التسويقية،الأهداف المادية والمالية، الأهداف الإنتاجية، وهناك مجموعة من الأهداف<br>يصعب قياسها مثل: الابتكار، سلوك الإدارة، المسؤولية الاجتماعية، إلاّ أنّه يمكن قياس تلك الأهداف بطرق غير -أهداف الربحية،اهداف التسويقية،الأهداف المادية والمالية، الأهداف الإنتاجية، وهناك مجموعة من الأهداف ֞ مباشرة، مثل إذا كانت الإدارة ترغب في تشجيع العاملين فإنّه يمكنها استخدام عدد الجماعات التي تم تكوينها ֦֧֦֧֦֧֦֧֦֧<br>֧֪֝**׃** لتأييد الإدارة.

#### **.1.4املقارنةبين املحاسبةاملاليةومحاسبةالتسيير:**

فيما يلي أهم الاختلافات بين المحاسبة التسييرية والمحاسبة المالية:

-

<sup>&</sup>lt;sup>1</sup>- إسماعيل يحي الكويتي وآخرون: المحاسبة الإدارية قضايا معاصرة، دار الحامد، عمان، 2007، ص 24 2محمود فوزي حلوة: مبادئ الإدارة، دار الجناديين، مملكة العربية السعودية 2007، ص ص 51-53

| محاسبة التسيير                        | المحاسبة المالية                | معاييرالمقارنة            |
|---------------------------------------|---------------------------------|---------------------------|
| - غير إلزامية                         | - إلزامية                       | - من الجهة القانونية      |
| - مفصلة                               | - شاملة                         | - وضعية المؤسسة           |
| -آنية ومستقبلية                       | - تاريخية                       | - الزمن                   |
| - داخلية (توزيع التكاليف بين الأقسام) | - خارجية (موردون، زبائن)        | - طبيعة التدفقات المتابعة |
| - خارجية وداخلية                      | - خارجية                        | - الوثائق المستخدمة       |
| - حسب الجهة المخصصة لها               | - حسب طبيعتها (مستخدمين)        | - تصنيف الأعباء           |
| - اقتصادية                            | - مالية (جبائية)                | - الأهداف                 |
| - مرنة ومتطورة                        | - قانونية وغير مرنة             | - القواعد                 |
| - جميع المسؤولين                      | - أطراف خارجية (الإدارة العامة) | - المستعملون              |

**الجدول رقم )12-12( معاييراملقارنةبين املحاسبةاملالية ومحاسبة التسيير**

**Source:**L. Dubrulle et D. Jourdain, Comptabilité Analgtique et gestion, ed : Duned, 2000, Paris, P: 09.

#### **ثانيا : املحاسبة التحليلية**

في البداية نقوم يالتذكير ببعض المفاهيم المرتبطة عموما بالمحاسبة التحليلية على اعتبارها احدى انواع املحاسبة ذات الصلة بالتسيير إلاستراتيجي.ومعالجة مختلف التكاليف خصوصا ملا لها من أدهمية في اتخاذ القرارات الهامة والاستراتجية داخل المؤسسة.

#### **.**.1.2**تعريف املحاسبة التحليلية**

تعتبر المحاسبة التحليلية آداة من الأدوات التي تستخدم في مجال التسيير الداخلي، أو ما يعرف بمراقبة التسيير الداخلي، بهدف تحليل النشاط الاستغلالي و الاستثماري من حيث المداخيل و التكاليف<sup>1</sup>، قصد مراقبة ظروف الاستغلال و التعرف على مردودية النشاط، و الوقوف على الاختلالات و العمل على اتخاذ قرارات في شكل إجراءات عملية من أجل معالجة الوضع.

هناك عدة تعاريف قدمت فيما تخص المحاسبة التحليلية:

لبديسي فهيمة، المحاسبة التحليلية، الطبعة الأولى 2013، دار الطباعة والنشر ، عين مليلة ،الجزائر ص 05. .

**.** 

- "المحاسبة التحليلية هي تقنية معالجة المعلومات المتحصل عليها من المحاسبة العامة، و تحليلها من أجل الوصول إلى نتائج يتخذ على ضوئها مسيرو املؤسسة القرارات املتعلقة بنشاطها، و تسمح بدراسة و مراقبة المردودية و تحديد فعالية تنظيم المؤسسة"<sup>1</sup>.
- وكذلك تعتبر أداة ضروربة لتسيير المؤسسات. وان محاسبة التكاليف امتداد للمحاسبة المالية تمد الادارة بتكلفة انتاج، أو البيع الوحدات من الانتاج أو الخدمات التي تقدمها للغير.
- " محاسبة التكاليف تطبيق ملبادئ املحاسبة العامة في مجال التسجيل، التحليل، التحديد، و تفسير تكلفة املواد و ألاجور واملصاريف لكل من الوظائف املختلفة، و القطاعات و ألاقسام و العمليات، ووحدات الانتاج".<sup>2</sup>،حيث تعتبر المحاسبة التحليلية تقنية تحليل الأعباء و النواتج لمؤسسة ما.
- تعرف المحاسبة التحليلية بأنها" :وسيلة لمراقبة التسيير تعتمد على عرض التكاليف وتصنيفها وتحميلها على الأقسام الإنتاجية، وتسمى أحيانا بالمحاسبة الصناعية، غالبا ما تستعمل في المجال الصناعي<sup>3</sup>. "
- تعرف المحاسبة التحليلية على أنها" :تقنية لتحديد التكاليف التي لها علاقة بنشاط المؤسسة، بهدف تحديد تكاليف الإنتاج وأسعار التكلفة ومختلف النتائج التحليلية.<sup>4</sup>" .
- تعرف المحاسبة التحليلية على أنها" :أداة معالجة المعلومات المتحصل عليها من المحاسبة المالية بالإضافة إلى مصادر أخرى وتحليلها قصد الوصول إلى نتائج يتخذ على أساسها المسير القرارات المتعلقة بالنشاط الاستغلالي أو الاستثماري<sup>5</sup> "

**.2.2وظائف املحاسبة التحليلية**

6 للمحاسبة التحليلية عدة وظائف أدهمها:

**.1.2.2وظيفة تسجيلية:**تقوم محاسبة التكاليف بتسجيل عناصر النفقات املختلفة وتجميعها وتحليليها، وكذلك تقوم بإثبات وتبويب وتحليل البيانات املتعلقة بعناصر التكاليف بشكل تحليلي.

**.2.3.2وظيفة تحليلية:**حيث يتم إعداد قوائم تكاليف تحليلية تظهر التكاليف الفعلية محللة غلى تكاليف معيارية وانحرافات تعديل المعايير وانحرافات التشغيل كما يمكن تحليل الانحرافات الإجمالية غلى أسبابها أو عواملها ألاولية.

<sup>2</sup>. بويعقوب عبد الكريم، المحاسبة التحليلية، الطبعة الأولى 1998، ديوان المطبوعات الجامعية، الجزائر ، ص 07. 3 . رحال علي، سعر التكلفة والمحاسبة التحليلية، ديوان المطبوعات الجامعية، الجزائر، 1999 ، ص. 1

 1 . ناصر دادي عدون، تقنيات مراقبة التسيير، محاسبة تحليلية، الطبعة األولى ،3988 مطابع دار البعث ، قسنطينة- الجزائر ص .08

<sup>4</sup> .Sahraoui Ali, Comptabilité de gestion, Berti Edition, Alger, Algérie, 2004, p9

<sup>&</sup>lt;sup>5</sup> Farid Makhlouf, Comptabilité analytique, édition pages bleues, Algérie, 2006, p8. 6. نواف محد فخر ٍ د عطا الله محد القطيش،محاسبة التكاليف الصناعية، الطبعة الأولى 2014، دار أسامة للنشر والتوزيع الأردن، عمان ، ص .10

3.2.2 **وظيفة رقابية:تع**تبر محاسبة التكاليف أداة تحليلية ورقابية هامة على استخدام الموارد في المشروع، وتتحقق دورة الرقابة من خلال ترشيد عناصر التكاليف واعداد الموازنات التخطيطية المرنة، وأيضا أثناء التشغيل من خالل إبراز انحرافات التشغيل بين ألاداء الفعلي و ألاداء املخطط و تحديد ألاسباب واملسببين وأماكن وقوعها.

4.2.2.وظيفة إخبارية (إعلامية):من المهمات ا*لأس*اسية لمحاسبة التكاليف هي إعداد تقارير و كشوفات أداء لاستخدام عوامل الإنتاج، وفقا لنماذج تحليلية مختلفة تتضمن أرقاما ومؤشرات مختلفة بحيث تقدم تفسيرات ودلالات عن مدى الكفاءة في استخدام المستلزمات السلعية والقوة العاملة والطاقات الإنتاجية المتاحة

**.2.3 الطر يقةالحقيقية لحساب التكاليف )الكلية(:**

تقوم على أساس التحميل الشامل لعناصر تكاليف إلانتاج على الوحدات املنتجة سواء أكانت مباشرة أو غير مباشرة، ثابتة أو متغيرة، وأما عناصر تكاليف البيع والتوزيع و التكاليف إدارية والمالية فتحمل على الوحدات المباعة فقط بهدف إظهار تكلفة المبيعات والتكاليف الإجمالية للشركة<sup>1</sup> .

**.1.2.3التكلفة:** هي مبلغ الخزينة املدفوع أو القيمة الحقيقة لكل مقابل آخر يقدم للحصول على عنصر عند تاريخ اقتنائه أو إنتاجه أو هي مجموع ألاعباء املتعلقة بعنصر محدد ضمن شبكة محاسبية مثل: تكلفة الشراء، إلانتاج الخ...

تعرف التكلفة على أنها" :تضحية مادية اختيارية بهدف الحصول على منفعة مادية في الحاضر أو الم*س*تقبل. <sup>2</sup> " . وتعرف أيضا على أنها" :مجموع الأعباء المتعلقة بوظيفة معينة، أو قسم معين من المؤسسة، أو موضوع معين، أو خدمة معينة، أو مجموعة من المواضيع أو الخدمات. <sup>3</sup> " .

**.2.2.3الهامش:** دهو الفرق بين سعر البيع خارج الرسم وتكلفةما . فالهامشعلى تكلفةالشراء دهو الفرق بين رقم ألاعمال و تكلفة الشراء

**.3.2.3النتيجة:** هي الفرق بين سعر البيع خارج الرسم و سعر التكلفة.حيث أن سعر التكلفة دهو التكلفة الكلية ملنتج أو خدمة.

**.4.2.3ألاعباء املحملة للتكاليف:** يعتمد في حساب التكاليف و سعر التكلفة على ألاعباء املسجلة في املحاسبة العامة مع إنقاص الأعباء غير المحملة و زيادة الأعباء الإضافية <sup>1</sup> .

 1 . رحال علي، سعر التكلفة والمحاسبة التحليلية، طبعة ،3992 ديوان المطبوعات الجامعية والساحة المركزية بن عكنون، الجزائر، ، ص .22 2 . السيد عبد المقصود دمحم دبيان، ناصر نور الدين عبد اللطيف، في مبادئ محاسبة التكاليف، الدار الجامعية، مصر، 2003 ، ص 59 .

<sup>3</sup>. Lochard J., La comptabilité analytique ou comptabilité de responsabilité, Ed d'Organisation, France, 1998, p16.

**ألاعباء املحملة للتكاليف=أعباء املحاسبة العامة –ألاعباء غير املحملة + ألاعباء إلاضافية**

**- ألاعباء غير املحملة**: هي أعباء مسجلة في املحاسبة العامة لكنها ال تؤخذ بعين الاعتبار في حساب التكاليف مثل أعباء ألانشطة غير العادية

**- ألاعباء إلاضافية** : هي أعباء نظرية غير مسجلة في املحاسبة العامة لكنها تحسب في التكاليف مثل الفائدة المطبقة على القروض.

**.5.2.3تصنيف ألاعباء املحملة للتكاليف:**ويمكن تصنيف التكاليف حسب عالقتها باملنتج إلى صنفين دهما أعباء مباشرة و أعباء غير المباشرة <sup>2</sup> .

**- ألاعباء املباشرة:** هي ألا عباء التي يمكن تحميلها مباشرة في تكلفة معينة دون الحاجة إلى معالجة مسبقة مثل تكلفة املواد ألاولية املستعملة ، اليد العاملة املباشرة......ألخ

**- ألاعباء غير املباشرة:** هي أعباء تتعلق بأكثر من عنصر واحد و ال يمكن تحميلها على التكاليف إال بعد معالجتها مثل أقساط الاهتلاكات أعباء الإدارة ....إلخ

أ. م**عالجة الأعباء المباشرة:** تحمل الأعباء المباشرة للتكاليف دون حسابات وسيطية مسبقة و يكفي فقط تحديد الكمية المستهلكة من هذه الأعباء و تكلفة كل عنصر و تتمثل هذه الأعباء غالبا في في: التموينات الأخرى مثل التغليفات، اليد العاملة املباشرة ، أعباء النقل ،التأمين

**مثال تطبيقي :** تنتج مؤسسة **الفتح** نوعين من املتوجات 1P2،P باستعمال مادتين أوليتين 1M2،M و خالل الفترة املعتبرة جويلية 2112 لدينا املعلومات التالية: أنتجت 811 وحدة من 1P باستعمال KG200 من 1M و KG250 من 2M و استغرقت العملية 111 ساعة عمل أجرة الساعة الواحدة 11 دج، أنتجت 1111 وحدة من 2P باستعمال KG250 من 1M و KG150 من 2M و استغرقت العملية 411 ساعة عمل أجرة الساعة الواحدة 11 دج علما أن تكلفة شراء الكيلوغرام الواحد من 1M141دج و 2Mبل 121 دج ، باعت املؤسسة 111 وحدة من 1P و 940 وحدة من 2P ،

**املطلوب:** أحسب و تحميل ألاعباء املباشرة للمنتجين 1P و 2P ملؤسسة **"الفتح" .**

1

<sup>&</sup>lt;sup>1</sup>. ناصر دادي عدون، عبد اله قويدر الواحد، مراقبة التسيير والأداء بالمؤسسة الاقتصادية( المؤسسة العمومية بالجزائر)، دار المحمدية العامة،الجزائر، 2010 ، ص119

<sup>&</sup>lt;sup>2</sup>. J. Trahand, B. Morad, E.C. Charles, Comptabilité de gestion: cout, activité, réparation, Press universitaire Grenoble, Paris, 2000, p13.

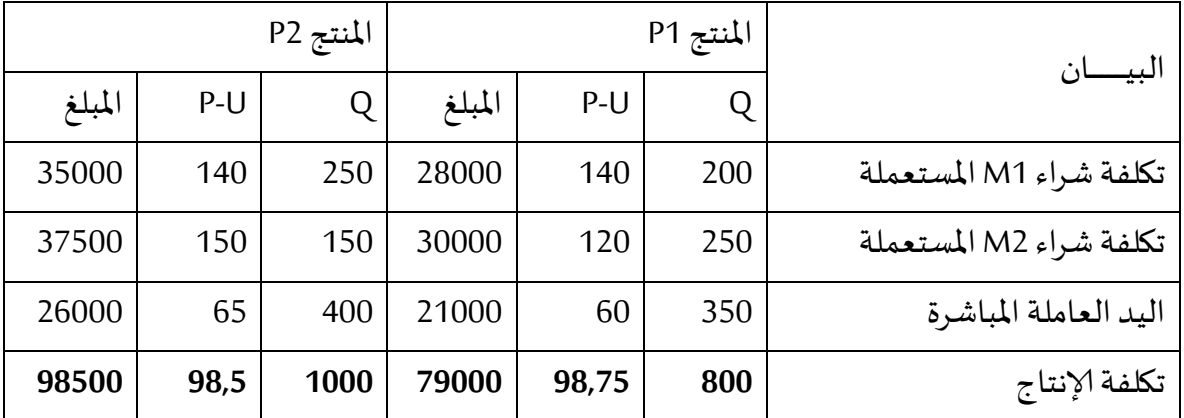

**الحل:** حساب و تحميل ألاعباء املباشرة للمنتجين 1P و 2P ملؤسسة **"الفتح" .**

**ب:.معالجة ألاعباء غير املباشرة**

**-1مبدأ ألاقسام املتجانسة:**

**1-1تعريف مركز التحميل:** دهو قسم محاسبي يتم فيه تجميع ألاعباء من أجل تحميلها على التكاليف و سعر التكلفة من خلال وحدات عمل محددة ، و يتميز مركز التحليل بالخصائص التالية:

> يتكون من مجموعة من الوسائل المادية التي تحقق نفس الهدف  $\checkmark$ نشاطه قابل للقياس إما بالكمية املنتجة أو حجم املبيعات أو مدة العم

◆ قد يكون مركز التحميل حقيقي مثل الإنتاج (الورشات) أو افتراضي مثل الإدارة و الصيانة **2-1تصنيف مراكز التحميل:** تصنف مراكز التحميل إلى:

**- املراكز ألاساسية:** هياملراكز التييكون نشاطهامتعلقامباشرة باملراحل الثالثةلالستغالل وهيالتموين ،إلانتاج ، التوزيع

**- املراكز املساعدة:** هياملراكز التييكون نشاطها لفائدةمراكز أخرى مثل الصيانةوالطاقةاملحركة 2-**توزيع الأعباء غيرالمباشرة: بعد تح**ديد مراكز التحميل في المؤسسة يتم توزيع الأعباء غير المباشرة الم*س*جلة في حسابات الصنف 1 حسب طبيعتها على مختلف مراكز التحميل في مرحلتين متتاليتين. 1-**1التوزيع الأولى:** يتمثل في توزيع الأعباء غير المباشرة على مراكز التحليل و الأساسية - إذا كان العبء استهلك في مركز واحد فقط فإنه يخصص مباشرة لهذا املركز - إذا كان العبء وزع في عدة مراكز فإنه يوزع بين هذه المراكز حسب معاملات محددة تسمى مفاتيح التوزيع و يعبر عنها في غالب الأحيان بنسب مئوية<sup>1</sup>

.

1

<sup>&</sup>lt;sup>1</sup>. ناصر دادي عدون، عبد اله قويدر الواحد، مراقبة التسيير والأداء بالمؤسسة الاقتصادية( المؤسسة العمومية بالجزائر)، دار المحمدية العامة،الجزائر ، 2010 ، ص129

**مثال تطبيقي** : حددت ألاعباء غير املباشرة ملؤسسة **الفتح** كالتالي ، **املطلوب:** إتمام جدول توزيعألاعباء غير

املباشرة

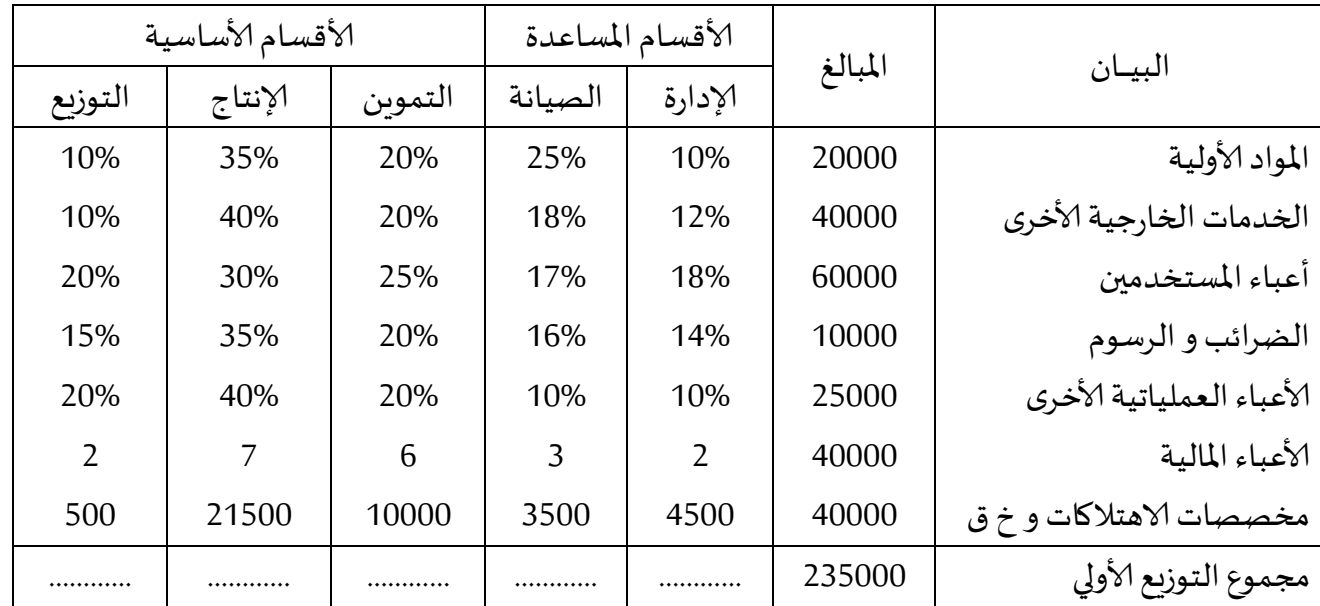

ا**لحل:** بالنسبة لمؤسسة "الفتح" يكون التوزيع الأولي للأعباء غير المباشرة كالتالي:

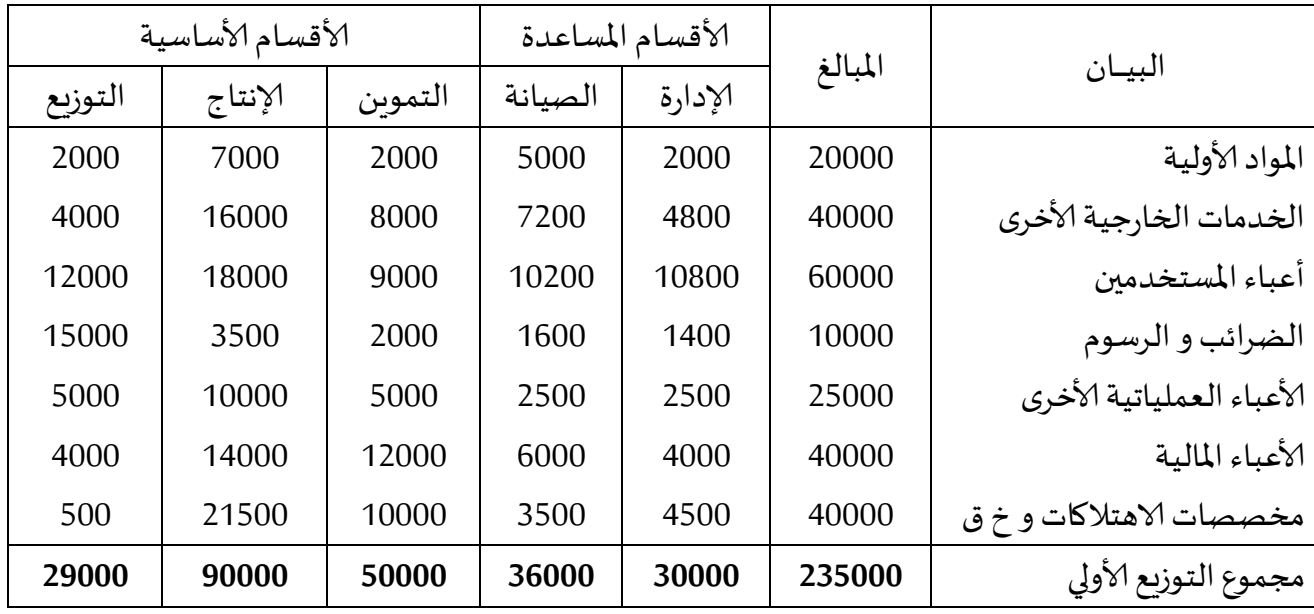

2-2ا**لتوزيع الثانوي:** يتمثل في توزيع أعباء المراكز الم*س*اعدة على المراكز الأساسية وفق مفاتيح توزيع محددة و هو نوعان:

<mark>ا-التوزيع الثانوي التنازلي (المتدرج):</mark> يكون التوزيع الثانوي تنازليا إذا كان في اتجاه واحد أي أن كل مركز مساعد يقدم خدماته للمراكز التي تليه

**.** 

<mark>مثال تطبيقي</mark> : أنجز جدول توزيع الأعباء غير المباشرة لمؤسسة الفتح و حساب تكلفة كل قسم

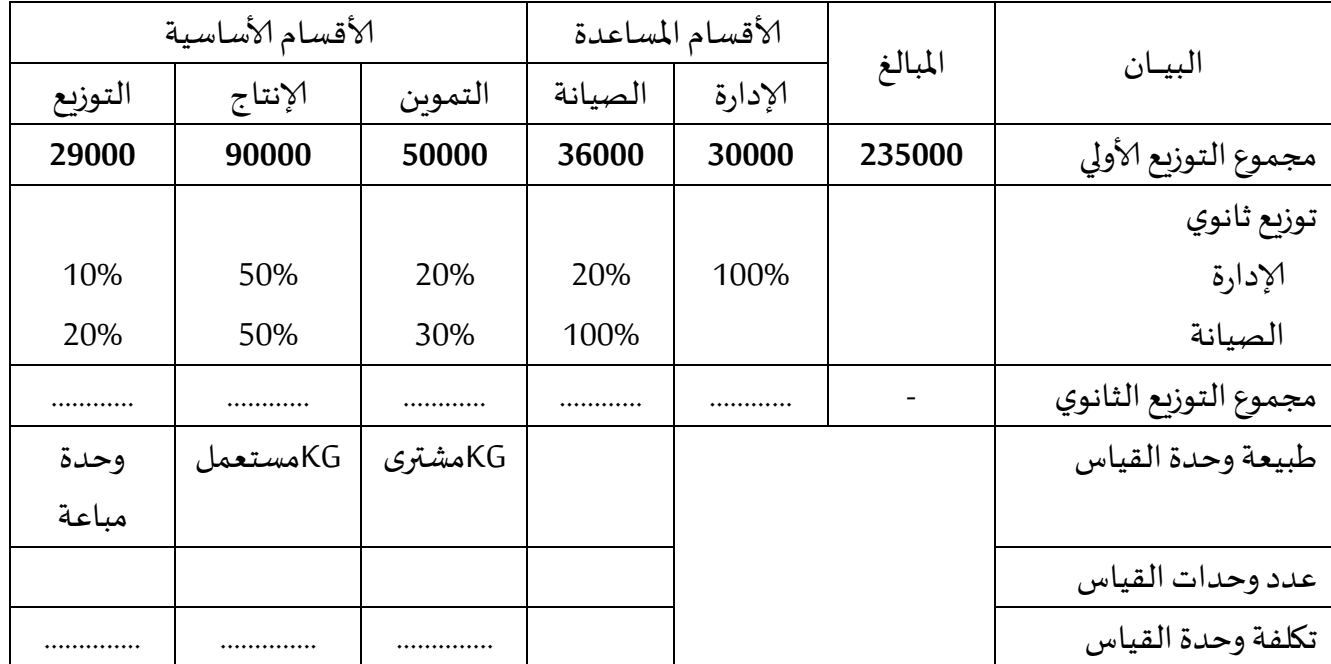

**الحل:** بالنسبة ملؤسسة **الفتح** يكون التوزيعالثانوي كالتالي:

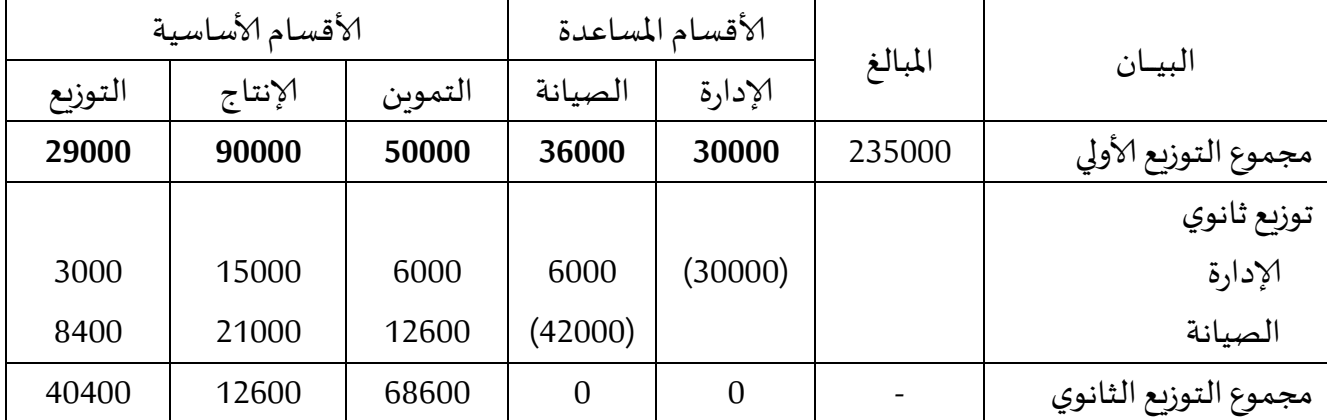

**ب-التوزيع املتبادل:** يتم دهذا التوزيع عندما تتبادل املراكز املساعدة خدماتفيما بينهاويسمىالتوزيعاملتقاطع لأنه يكون في اتجاهين متعاك*س*ين. <mark>مثال تطبيقي</mark> :لو كان توزيع الأعباء غير المباشرة وفق الجدول التالي، المطلوب: إتمام جدول توزيع الأعباء غير املباشرة

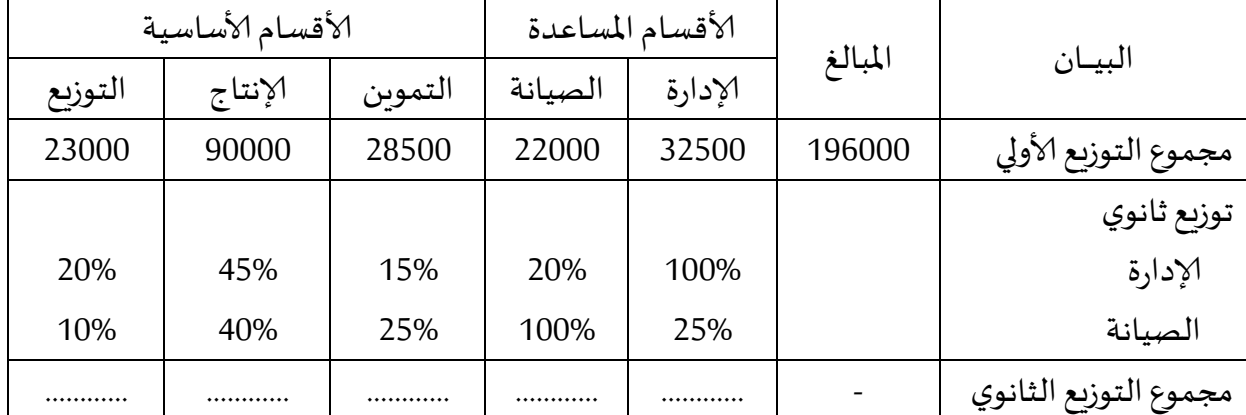

**الحل:** بالنسبة ملؤسسة **'الفاتح"** حسبالتوزيعالثاني:

هناك تبادل للخدمات بين الإدارة و الصيانة حيث يستفيد قسم الإدارة من %25 من قسم الصيانة في حين يستفيد قسم الصيانة من %20 من قسم الإدارة و منه :

- نرمز بـ *x* لقسم الإدارة و y لقسم الصيانة و منه :
	- $32500 + 0, 25$  y...........(1)  $x = 32500 + 0, 25y$  $\left[x = 32500 + 0, 2\right]$
	- 22000 0, 20 ..........(2)  $y = 22000 + 0, 20x$  $\begin{cases}\n x - 22000 + 0, 2\n\end{cases}$

*y y* 22000 0,20 32500 0,25 6500 0,05 نقوم بتعويض املعادلة (1) في املعادلة (2) نجد

$$
y = \frac{28500}{0,95} = 30000DA \; \text{!} \; \text{!} \; 0,95 \, y = 28500 \, \text{!} \; \text{!} \; 0,05 \, y = 22000 + 6500 \, \text{!} \; \text{!} \; 0
$$

 ، *x DA* 40000 إذن: *x* 32500 7500 و منه : *<sup>x</sup>* 32500 0,25 30000 بالتعويض في املعادلة (2) نجد : و يكون جدول توزيع الأعباء غير المباشرة:

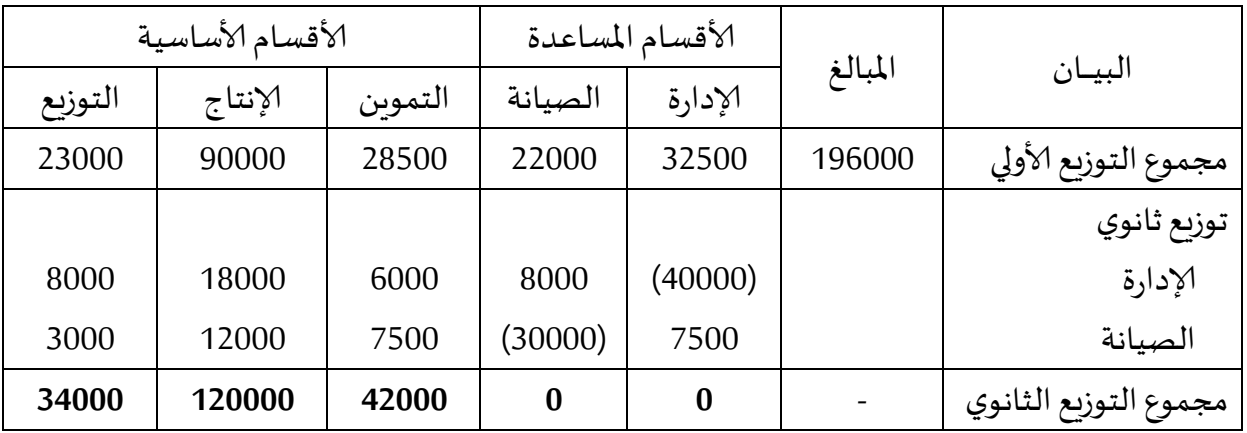

**ج-تكلفة وحدة العمل:** تحدد تكلفة وحدة العمل لكل مركز من املراكز ألاساسية بقسمة التكلفة إلاجمالية لكل مركز تحليل أساسي على عدد وحدات العمل المتعلق به:

تكلفة وحدة العمل = تكلفة مركز التحليل ÷ عدد وحدات العمل

يتم تحديد عدد وحدات العمل باالعتماد على طبيعة وحدة العمل التي يقاس بها نشاط كل مركز أساس ي و تختلف دهذه الطبيعة من مركز إلى آخر فمثال:

-طبيعة وحدة قياس قسم التوزيع هي الكميات المباعة من المنتجات ، أو مبلغ المبيعات.....ألخ طبيعة وحدة قياس قسم إلانتاج هي الكميات املنتجة،الكميات املستهلكة، اليد العاملة املباشرة ......ألخ

**مثال تطبيقي** :: بالنسبة ملؤسسة "الفتح" إذا افترضنا أن الكمية املشتراة من 1Mدهو KG600 و من 2Mدهو 400KG

 $1000$ KG = 400 + 600 = 411 عدد وحدات قسم التموين

عدد وحدات قسم إلانتاج = الكمية املستعملة إل نتاج 1P + الكمية املستعملة إلنتاج 2P : = 411 + 411 = 850KG

عددوحدات قسم التوزيع = الكمية املباعة من 1P + الكمية املباعة من 2P : = 111 + 041 = 1600 وحدة و منه تكون تكلفة قياس الوحدة كالتالي:

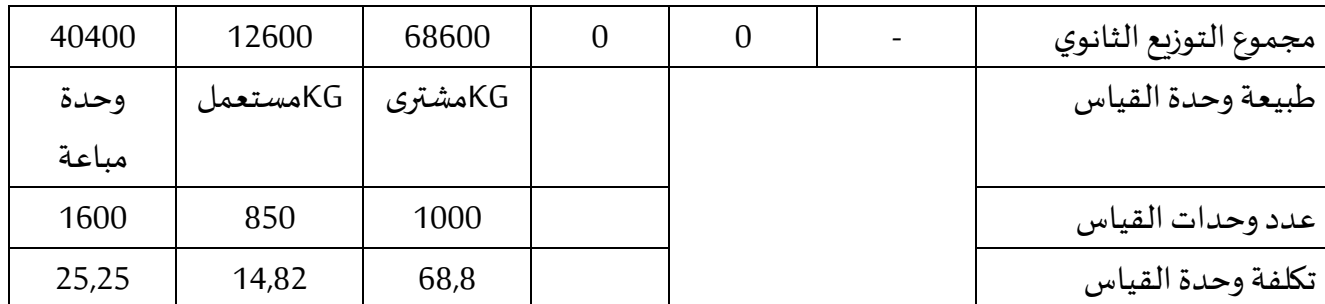

**-3تحميل ألاعباء املحملة للتكاليف:**

تحمل أعباء مراكز التحميل على العناصر المعنية بها (مواد أولية ، منتجات ...ألخ) من خلال تكلفة وحدة العمل و عدد وحدات العمل املتعلقة بالعنصر املعني. أي أن :

**املبلغ املحمل للعنصر = تكلفة وحدة العمل ملركز التحميل × عدد وحدات العمل للعنصر**

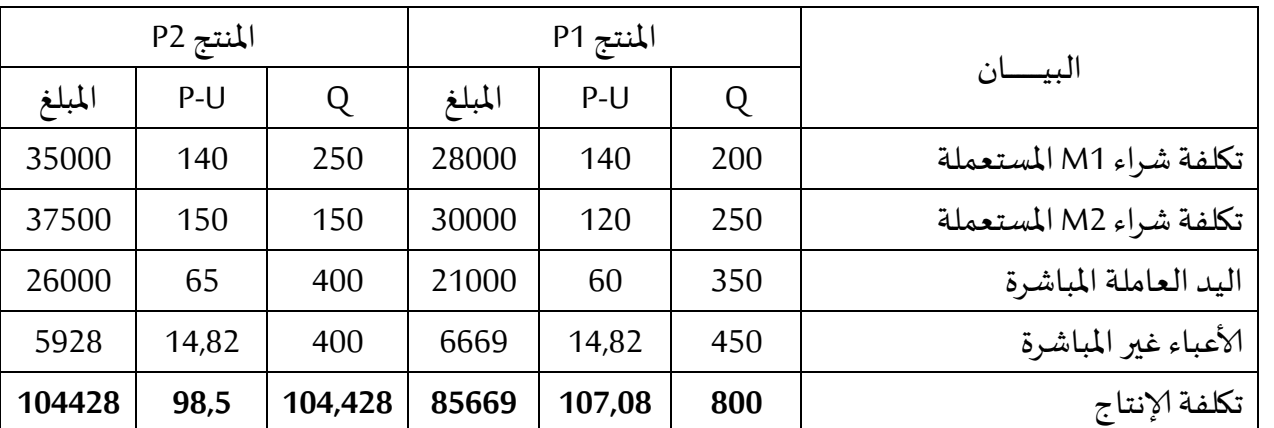

**مثال تطبيقي** : أنجز جدول تكلفةإلانتاج ملؤسسة**الفاتح** .

**مالحظة:** أعباء مركز إلانتاج = أعباء مركز إلانتاج لل 1P + أعباء مركز إلانتاج لل 2P

**ثالثا : حساب التكاليف و النتيجة التحليلية و مسكحساباملخزون**

1-تعريف تكلفة الشراء: هي سعر الشراء الناتج عن اتفاق الأطراف عند تاريخ إجراء المعاملة مضافا إليه الحقوق الجمركية والحقوق غير المسترجعة وكذا النفقات الملحقة بعملية الشراء

- ثمن الشراء يمثل السعر خارج الرسم
- تخصم التخفيضات التجارية و العناصر الأخرى المماثلة للحصول على تكلفة الشراء

**-2حساب تكلفة الشراء:** تحسب بالعالقة التالية:

تكلفة الشراء = ثمن الشراء + أعباء الشراء املباشرة + أعباء الشراء غير املباشرة

**مثال تطبيقي:** تنتج و تبيع مؤسسة **الجوهرةمنتجين تامين A و B** باستعمال مادتين أوليتين **1M** و **2M** و للفترة املعتبرة من شهر جوان 2112 قدمت لك املعلومات التالية :

#### **املخزون في 2112/16/11**

المادة الأولية 7500KG: M1 بـ162700DA للإجمالي.

املادة ألاولية 2M:KG8200 بل DA187200 لإلجمالي.

املنتج التام A : 201 وحدة تكلفتها إلاجمالية DA303800

املنتج التام B : 214 وحدة تكلفتها إلاجمالية DA171460

#### **مشتريات الشهر:**

20DA/KG : بل 24500KG:M1 ألاولية املادة

17DA/KG : بل 20000KG:M2 ألاولية املادة

مصاريف الشراء المباشرة تمثل 5% من ثمن الشراء.

#### **إلانتاج و الاستعماالت:**

- 750 وحدة من المنتج A باستعمال 14500KG من المادة M1و 12000KG من المادة M2
- 121 وحدة من املنتج B باستعمال KG12200 من املادة 1Mو KG9500 من املادة 2M
- مصاريف الإنتاج المباشرة 144600DA توزع على أساس الكمية المستعملة من M1 و M2

#### **مبيعات الشهر:**

- املنتج (A (: 021 وحدة بلسعر1111 DA للوحدة.
- املنتج (B (: 821 وحدة بلسعر 1211DA للوحدة.
- مصاريف التوزيع المباشرة تمثل 4 % من رقم الأعمال.

## **ألاعباء غير املباشرة:**

تتلخص كمايلي مع الأخذ بعين الاعتبار عناصر إضافية 6250DA و أعباء غير معتبرة بـ 5320DA

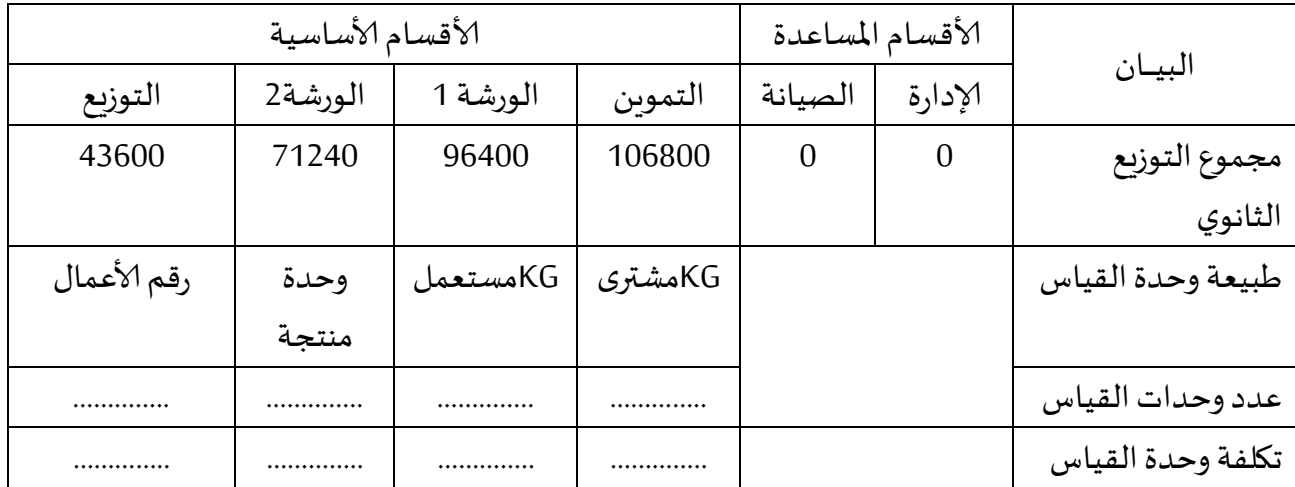

**العمل املطلوب:**

- 1. إتمام جدول الأعباء غير المباشرة
- .2 حساب تكلفة الشراء للمادتين 1Mو 2M
- .1 كيف تقيم استهالكات الشهر من املادتين 1Mو 2M

**الحل :** 

**حساب تكلفة الشراء:**

بالنسبة لألعباء غير مباشرة :

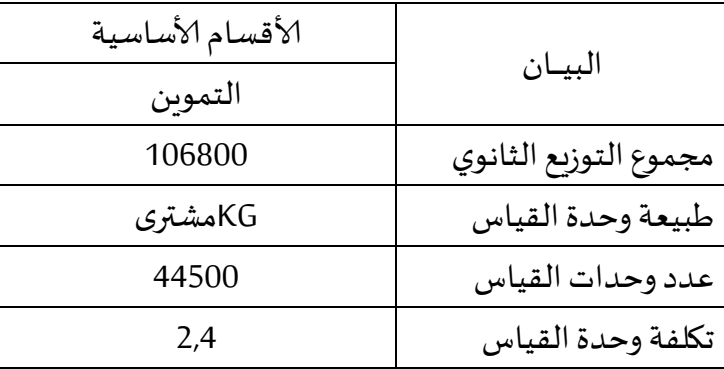

#### **حساب تكلفة الشراء**

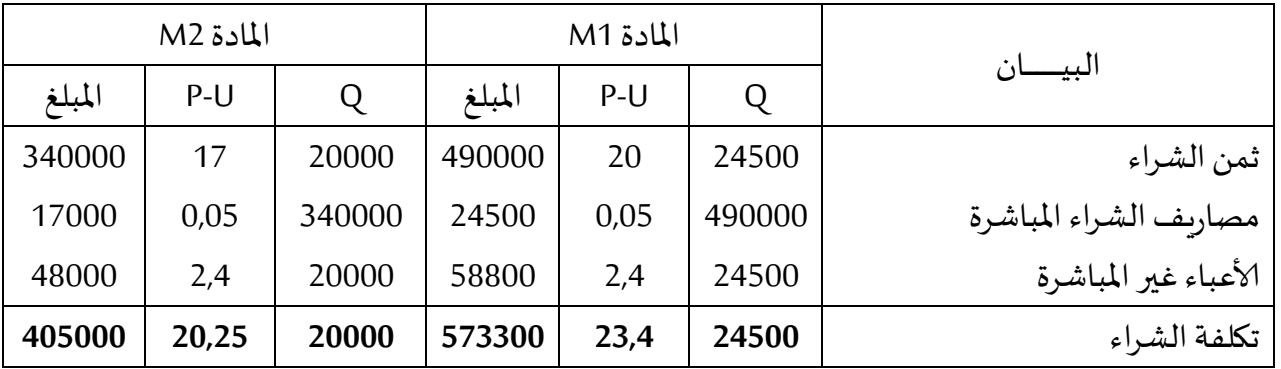

تكلفة شراء الوحدة = تكلفة الشراء إلاجمالية ÷ الكمية املشتراة.

<u>3-مسك المخزون:</u> الجرد المحاسبي الدائم للمخزونات يتمثل في مسك حساب خاص لكل نوع من المخزونات يسجل فيه حركة هذا المخزون من إدخالات و إخراجات بصفة مستمرة و دائمة يسمح بتحديد المتبقي منه بالقيمة و الكمية . فإذا اعتبرنا مخ1 مخزون أول الفترةو مخ2 مخزن آخر املدةفيكون:

مخ2 = مخ1 + الإدخالات – الإخراجات

<mark>1-3تقييم الإدخالات :</mark> تقيم البضائع و المواد الأولية و اللوازم و التموينات الأخرى عند إدخالها المخزن بتكلفة الشراء و يتم إثباتها بوصولات الاستلام المحررة من مسؤول المخزن .

2-3تقييم الإخراجات: إن اختلاف قيمة الإدخالات في بعض الأحيان من عملية شراء إلى أخرى بسبب تغير أسعارها في السوق أو تغير أعباء الشراء يؤدي إلى مشكلة في تقييم الإخراجات و لهذا توجد طريقتان هما : ما يدخل أولا يخرج أولا (FIFOT) أو طريقة التكلفة الوسطية المرجحة (CUMP) هذه الأخيرة التي نقتصر دراستنا عليها و تحسب التكلفة الوسطية املرجحة بالعالقة التالية:

كمية مخزون أول املدة كمية إلادخاالت **مثال:** بالنسبة ملؤسسة "الجودهرة" تكون التكلفةالوسطيةاملرجحةللوحدة: بالنسبة للمادة 1M: 1 573300 162700 <sup>23</sup> 24500 7500 *CUMP DA <sup>M</sup>* بالنسبة للمادة 2M: 2 405000 187200 <sup>21</sup> 20000 8200 *CUMP DA <sup>M</sup>* 

**حساب الجرد الدائم للمادة ألاولية 1M :**

| المبلغ | $P-U$ |       | البيان    | المبلغ | $P-U$ |       | البيان    |
|--------|-------|-------|-----------|--------|-------|-------|-----------|
| 614100 | 23    | 26700 | الإخراجات | 162700 |       | 7500  | مخ1       |
| 121900 | 23    | 5300  | مخ2       | 573300 | 23,4  | 24500 | الادخالات |
| 736000 | 23    | 32000 | المجموع   | 736000 | 23    | 32000 | المجموع   |

**حساب الجرد الدائم للمادة ألاولية 2M :**

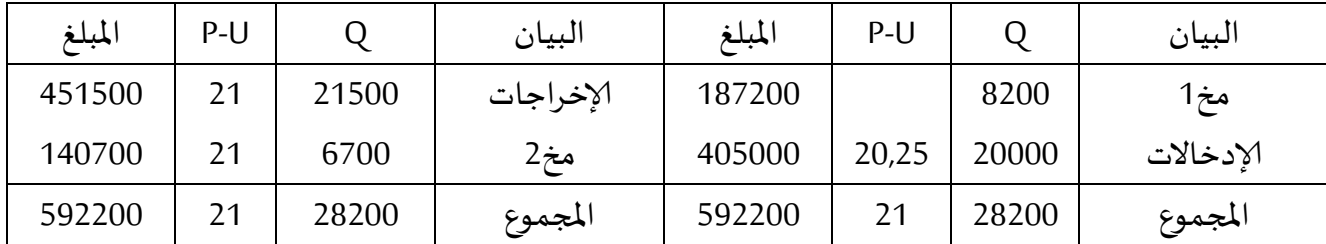

4-ب**طاقة المخزون:** هي وثيقة داخلية في المؤسسة ت*س*تعمل في تسيير المخزونات حيث يخصص بطاقة لكل مادة على حدة يسجل عليها حركة هذه المادة عند حدوثها (إدخالات ، إخراجات ) بالكمية و القيمة مع تحديد المخزون املتبقي بعد الحركة

**مثال**:

تكلفة مخزون أول املدة إلادخاالتتكلفة

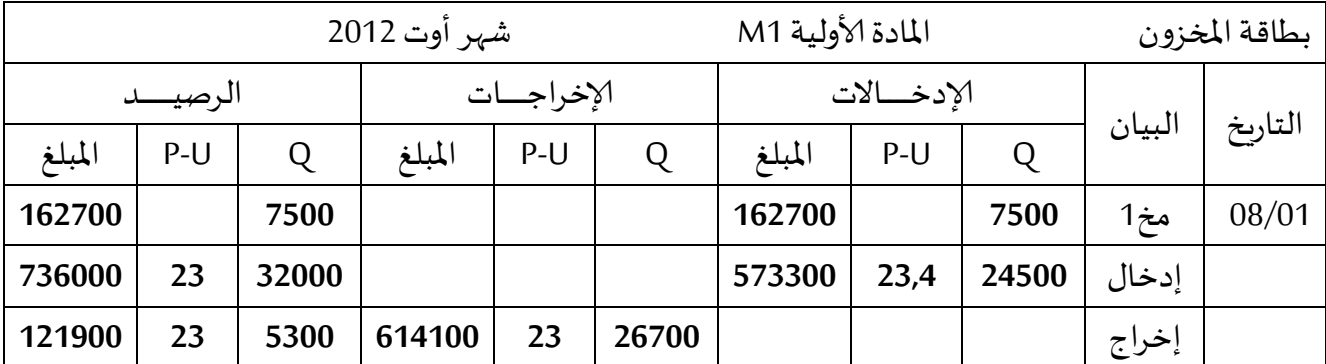

1-تعريف تكلفة الإنتاج: هي التكلفة المتحصل عليها بعد عمليات التحويل للحصول على منتج أو أداء خدمة **-2حساب تكلفة إلانتاج:** تحسب وفق العالقة التالية:

تكلفة إلانتاج = تكلفة املواد ألاولية املستعملة + أعباء إلانتاج املباشرة + أعباء إلانتاج غير املباشرة

حيث:

تكلفة املواد ألاولية املستعملة = كمية املادة ألاولية املستعملة × التكلفة الوسطية املرجحة للوحدة أعباء إلانتاج املباشرة = عدد ساعات العمل املستهلكة × تكلفة الساعة الواحدة أعباء إلانتاج غير املباشرة = عدد وحدات العمل املستهلكة × تكلفة وحدة العمل **مثال تطبيقي:**

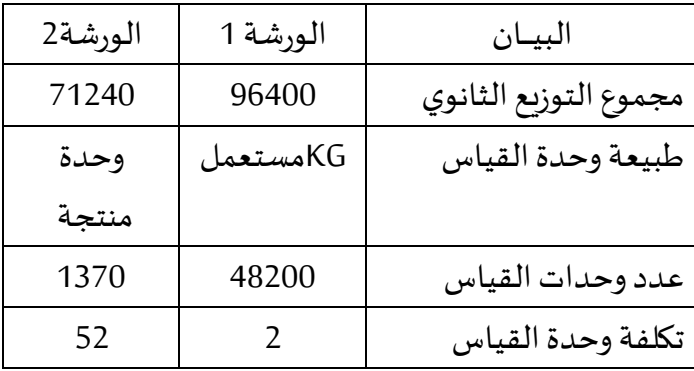

بالنسبة لمؤسسة "الجوهرة" الأعباء غير المباشرة للإنتاج كما يلي:

**تكلفة إلانتاج**:

| البيسان                            |       | المنتج A       |        | المنتج B |                |        |
|------------------------------------|-------|----------------|--------|----------|----------------|--------|
|                                    | Q     | $P-U$          | المبلغ | Q        | $P-U$          | المبلغ |
| تكلفة المادة M1 الم <i>ستعم</i> لة | 14500 | 23             | 333500 | 12200    | 23             | 280600 |
| تكلفة المادة M2 المستعملة          | 12000 | 21             | 252000 | 9500     | 21             | 199500 |
| الأعباء المباشرة للإنتاج           | 26500 | 3              | 79500  | 21700    | 3              | 65100  |
| الأعباء غير المباشرة للإنتاج       |       |                |        |          |                |        |
| الورشة 1                           | 26500 | $\overline{2}$ | 53000  | 21700    | $\overline{2}$ | 43400  |
| الورشة 2                           | 750   | 52             | 39000  | 620      | 52             | 32240  |
|                                    |       |                |        |          |                |        |
| تكلفة الإنتاج                      | 750   | -              | 757000 | 620      |                | 620840 |

<u>3-مسك حساب المخزون: ي</u>مسك حساب المخزون المتعلق بالمنتجات التامة بنفس الطريقة التي رأيناها في المواد الأولية ، حيث يتم تسجيل حركة المنتجات من إدخالات و إخراجات مع تحديد الرصيد النهائي في نهاية الفترة 1-3<mark>تقييم الإدخالات:</mark> تقيم إدخالات المنتجات التامة إلى المخازن بتكلفة الإنتاج التي تحملتها في ورشات التصنيع. و قد تكون هذه الإدخالات منتجات تامة أو منتجات وسيطية.

**2-3تقييم إلاخراجات:** تقيم إلاخراجات من املنتجات بالتكلفة الوسطية املرجحة للوحدة ملجموع إلادخاالت و مخزون أول مدة و التي تحسب بالعلاقة التالية:

تكلفة مخزون أول املدة إلادخاالتتكلفة

كمية مخزون أول املدة كمية إلادخاالت

الإخراجات من المنتجات قد تكون للبيع في حال منتجات تامة الصنع أو الاستهلاك في حالة منتجات وسيطية **مثال تطبيقي:** بالنسبة ملؤسسة الجودهرة تحسب التكلفة الوسطية املرجحة للمنتجين A و B كمايلي: منان تطبيقي. بالنسبة لموسسة الجوهرة للحسب.<br>بالنسبة للمنتج A : 1020*DA* : مص<del>250</del>  $\frac{000 + 303}{750 + 290}$  $CUMP_A = \frac{757000 + 303800}{750 + 290} = 1020DA$  $\ddot{}$  $=\frac{757000+303800}{750+290}=1020$  $750 + 290$ <br>بالنسبة للمنتج 950DA: B = 950DA: بالنسبة للمنتج  $\frac{1840 + 171}{620 + 214}$  $CUMP_B = \frac{620840 + 171460}{620 + 214} = 950DA$ 

**حساب الجرد الدائم للمنتج A :**

| المبلغ  | $P-U$ |       | البيان    | المبلغ  | $P-U$ |      | البيان    |
|---------|-------|-------|-----------|---------|-------|------|-----------|
| 938400  | 1020  | 920   | الإخراجات | 303800  |       | 290  | مخ1       |
| 122400  | 1020  | 120   | مخ2       | 757000  |       | 750  | الإدخالات |
| 1060800 | 21    | 28200 | المجموع   | 1060800 | 21    | 1040 | المجموع   |

**حساب الجرد الدائم للمنتج B :**

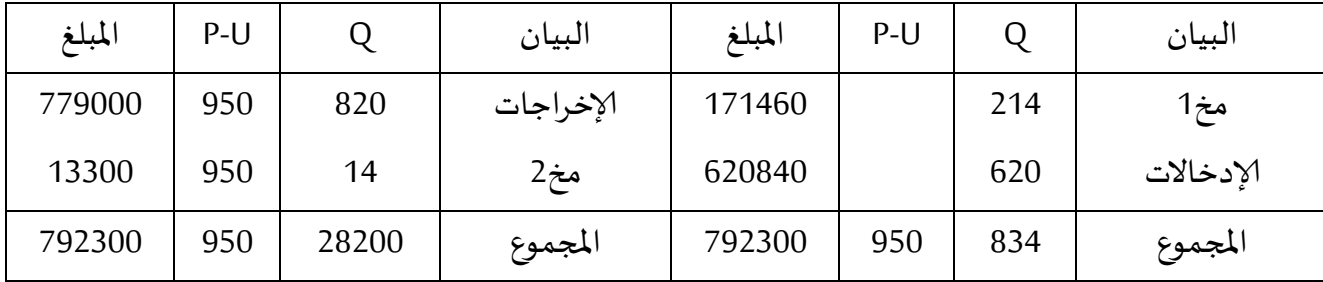

**-4بطاقةاملخزون:** يتم إعدادبطاقةاملخزون لكل منتج تام أووسيطي من أجل تسجيل حركتهمن إدخاالت و إخراجات و تحديد الرصيد املتبقي بعد كل حركة بنفس الكيفية التي استعملنادها سابقا في املواد ألاولية 1-ت**عريف سعر التكلفة:** سعر التكلفة هو التكلفة الكلية التي يتحملها منتج أو خدمة منذ الشروع في إنجازه إلى غاية بيعه و تسليمه للزبون

2-حساب سعر التكلفة: تحسب بإضافة أعباء التوزيع المباشرة و غير المباشرة إلى تكلفة الإنتاج المباع أي:

سعر التكلفة = تكلفة الإنتاج المباع + أعباء التوزيع المباشرة + أعباء التوزيع غير المباشرة

حيث: تكلفة إلانتاج املباع = الكمية املباعة × التكلفة الوسطية املرجحة إلنتاج الوحدة أعباء التوزيع المباشرة = حسب المعطيات

أعباءالتوزيع غيراملباشرة = عدد وحدات العمل × تكلفة وحدة العمل

م**ثال تطبيقي:** بالنسبة لمؤسسة الجوهرة تكون أعباء التوزيع غير المباشرة كالتالي:

| الأقسام     |                       |  |  |  |  |
|-------------|-----------------------|--|--|--|--|
| الأساسية    | البيـان               |  |  |  |  |
| التوزيع     |                       |  |  |  |  |
| 43600       | مجموع التوزيع الثانوي |  |  |  |  |
| رقم الأعمال | طبيعة وحدة القياس     |  |  |  |  |
| 2180000     | عدد وحدات القياس      |  |  |  |  |
| 0,02        | تكلفة وحدة القياس     |  |  |  |  |

**سعر التكلفة للمنتجين A و B**:

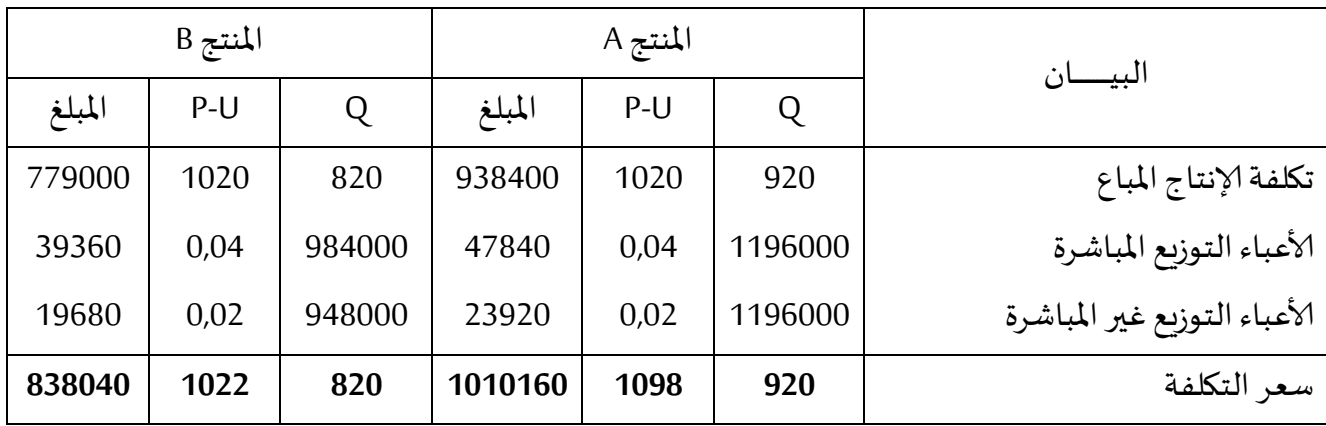

#### **-3النتيجة التحليلية لالستغالل:**

**1-3تعريفها :** هي مجموع النتائج املحققة من كل منتج من املنتجات املباعة **2-3حسابها :** تحسب حسب العالقة التالية: النتيجة التحليلية = رقم الأعمال – سعر التكلفة رقم الأعمال = عدد الوحدات المباعة × سعر بيع الوحدة م**ثال تطبيقي:** بالنسبة لمؤسسة الجوهرة تكون النتيجة التحليلية كما يلي:

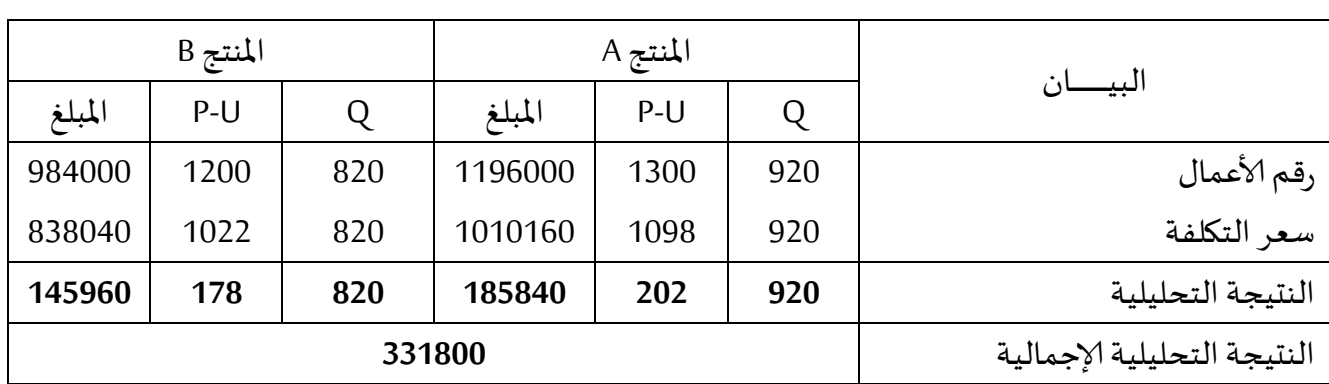

**-4النتيجة الصافية للمحاسبة التحليلية:**

النتيجة الصافية للمحاسبة التحليلية = النتيجة التحليلية إلاجمالية + عناصر إلضافية – أعباء غير معتبرة

م**ثال تطبيقي:** بالن*سب*ة لمؤسسة الجوهرة تكون النتيجة التحليلية كالتالي:

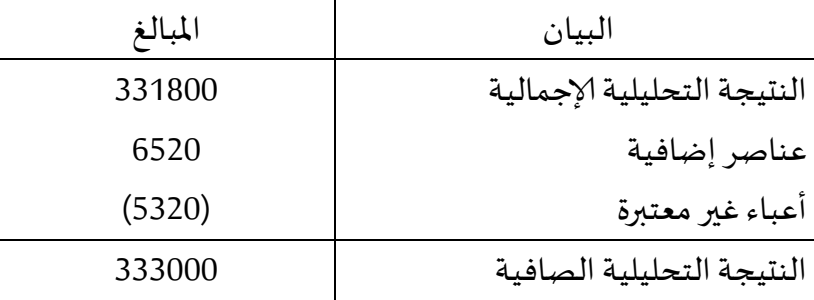

**حالة تطبيقية:حساب مختلف التكاليف والنتيجة التحليلية الصافية**

**تقوم مؤسسة " الواحة " بإنتاج نوعين من املنتجات "** 1p**" و "** 2p**" في ورشتين باستتعمال املتادتين ألاوليتتين** 1M**و**  <sup>2</sup>M**، املعلوماتالتالية خاصةبنشاطشهرمارسمن السنة** N**.**

- **1( مخزون أول الشهر**
- **- املادة1M**: **kg 300** بل **57** دج **لتkg**،**املادة2M** : **kg 250** بل **46** دج **لتkg**
- **- املنتج** 1p **: 111 وحدة بتكلفة إجمالية 90911 دج ،املنتج** 2p**: 151 وحدة بتكلفة إجمالية 116511 دج** 
	- **2( مشتريات الشهر**
	- املادة **1M**: **kg 1800** بل **30** دج لل **kg**
	- املادة **2M** : **kg 2000** بل **25** دج لل **kg**
		- **3( إلانتاج و الاستعماالت**

**- إنتاج 411 وحدة من املنتج** 1p**باستعمال** kg **700املادة ألاولية**1M**و** kg **1200من املادة ألاولية**2M **- إنتاج 500 وحدة من املنتج** 2p **باستعمال** kg **1300املادة ألاولية**1M**و** kg **1000من املادة ألاولية**2M

**4( ألاعباء املباشرة** 

**- على الشراء 20%:من ثمن الشتراء لكتل متادة . - علتى إلانتتاج1111: ستاعة عمتل مباشتر بتكلفتة211 دج للستاعة منها 511 ساعة للمنتج** 1p**والباقي للمنتج** 2p**. - علىالتوزيع : 11 دج لكل و حدة مباعة .**

**5( ألاعبتاء غيتر املباشترة: تتوزع فتيالجتدول التتاليمتعألاختذ بعتينالاعتبتارأعباءإضتافيةمتمثلتةفتيفوائتد بمعدل %5 سنويا علىرأسمال يقدربت 9111111 دج وأعباء غير معتبرة 12111 دج** 

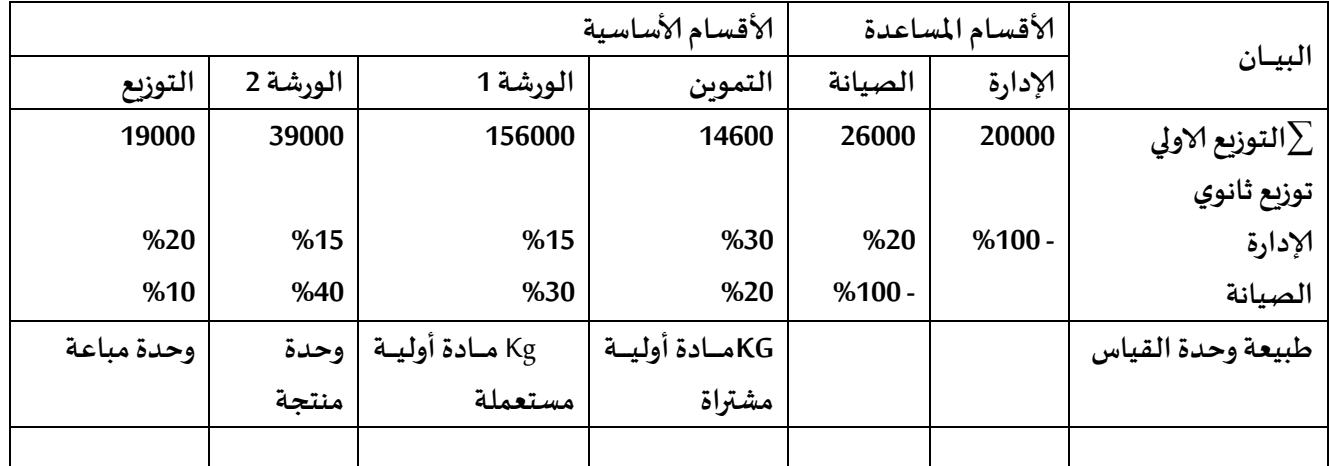

**-6 مبيعتتات الشتتهر :املنتتتج** 1p **: 441 وحتتدة بستتعر 911 دج للوحتتدة، املنتتتج** 2p **: 611 وحتتدة بستتعر 011 دج للوحدة** 

**املطلوب:** 

- **-1 أنجزجدول توزيعألاعباء غير املباشرة**
- **-2 احسب تكلفة شراء املادتين ألاوليتين**1M**و** 2M**و الجرد الدائم لكل منهما .**
	- **-3 احسب تكلفة إلانتاج للمنتجين** 1p**" و "** 2p **و الجرد الدائم لكل منهما .**
		- **-4 احسب سعر التكلفة و النتيجة التحليلية لكل منتج** 
			- **-5 احسب النتيجة الصافية التحليلية**

**الحل:**

**-1 اعداد جدول توزيعألاعباء غير املباشرة**

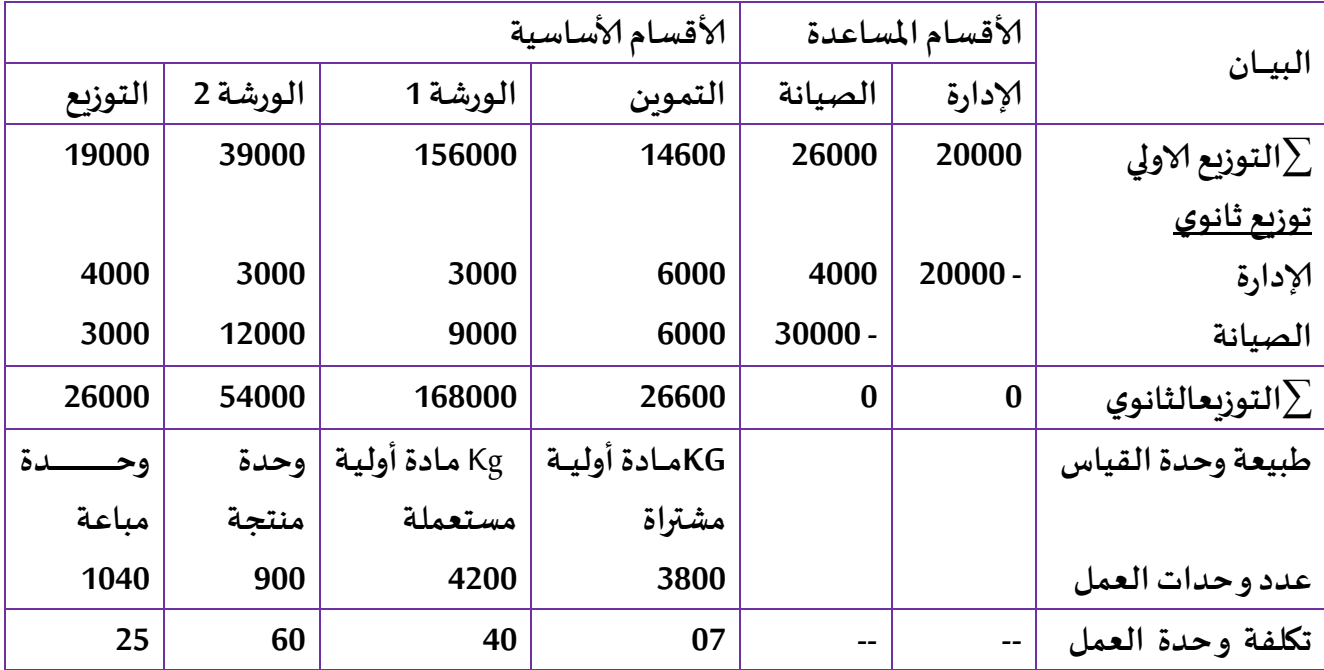

# **-2حساب تكلفة الشراء**

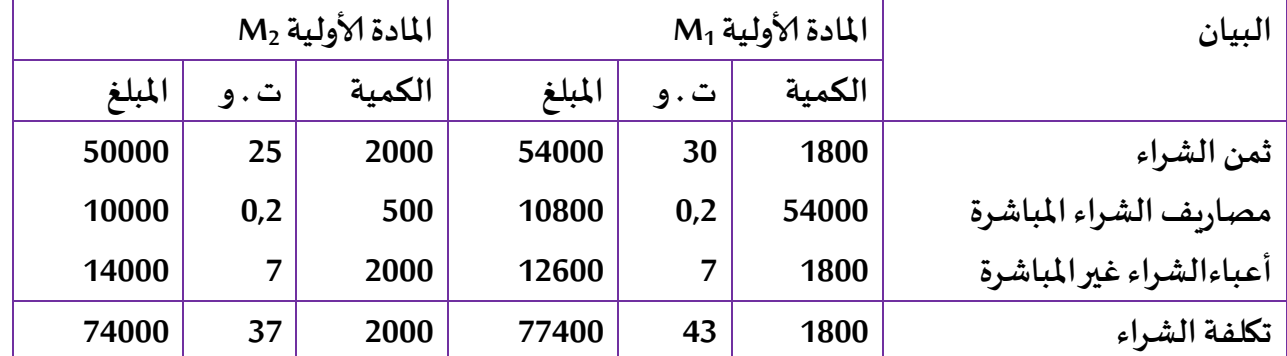

**\* مسكحساباملخزون**

**في مؤسسة " الواحة " حساب Cumpو الجرد الدائم لكل مادة :** 

| البيان        | الكمية | ن ت. و | المبلغ | البيان        | الكمية | ا ت. و | المبلغ |
|---------------|--------|--------|--------|---------------|--------|--------|--------|
| مخزون أول مدة | 300    | 57     | 17100  | الاخراجات     | 2000   | 45     | 90000  |
| الادخالات     | 1800   | 43     | 77400  | مخزون آخر مدة | 100    | 45     | 4500   |
| المجموع       | 2100   | 45     | 94500  | ا المجموع     | 2100   | 45     | 94500  |

**حساب الجرد الدائم للمادة ألاولية 1M**

**حساب الجرد الدائم للمادة ألاولية 2M**

| البيان        | الكمية | ا ت. و | المبلغ | البيان                  | الكمية   ت. و |    | المبلغ |
|---------------|--------|--------|--------|-------------------------|---------------|----|--------|
| مخزون أول مدة | 250    | 46     |        | 11500   الاخراجات       | 2200          | 38 | 83600  |
| الإدخالات     | 2000   | 37     |        | 74000   مخزون آخر مدة ا | 50            | 38 | 1900   |
| المجموع       | 2250   | 38     | 85500  | المجموع                 | 2250          | 38 | 85500  |

**-3 حساب تكلفة إلانتاج بالنسبةملؤسسة " الواحة :**

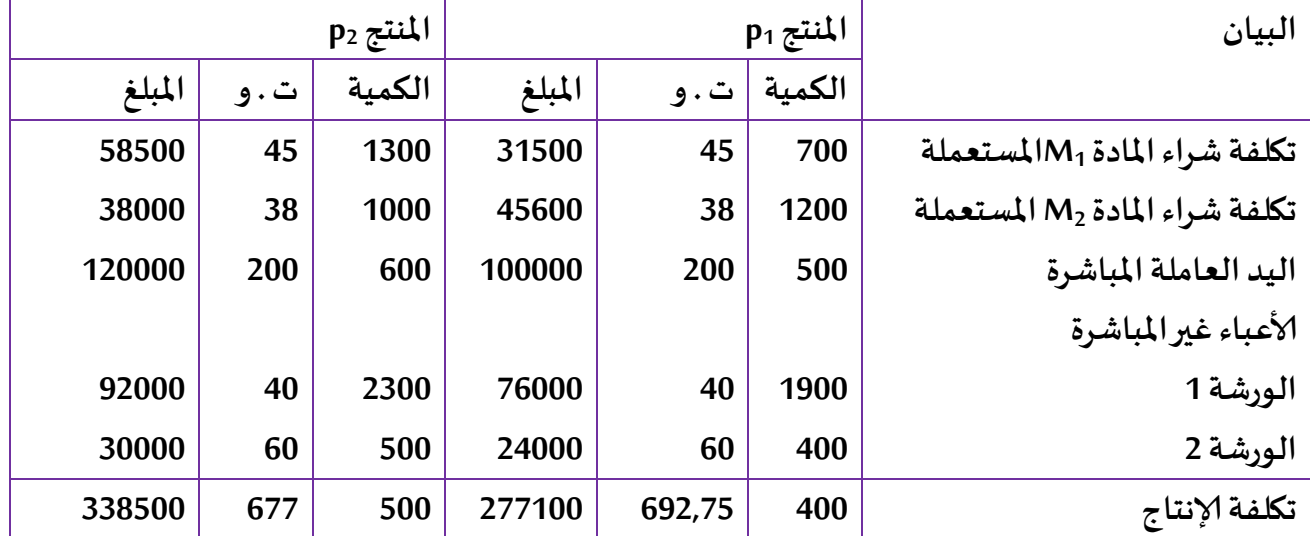

**حساب Cump و الجرد الدائم لكل منتج .**

| المبلغ | . ت. و | ا الكمية ا | البيان        | المبلغ | ت. و   | الك | البيان        |
|--------|--------|------------|---------------|--------|--------|-----|---------------|
|        |        |            |               |        |        | مية |               |
| 330000 | 750    | 440        | الاخراجات     | 97900  |        | 100 | مخزون أول مدة |
| 45000  | 750    | 60         | مخزون آخر مدة | 277100 | 692,75 | 400 | الإدخالات     |
| 375000 | 45     | 500        | المجموع       | 375000 | 750    | 500 | المجموع       |

**حساب الجرد الدائم املنتج 1p**

**حساب الجرد الدائم املنتج 2p**

| البيان        | الكمية | ت. و | المبلغ | البيان               | الكمية | ت. و | المبلغ |
|---------------|--------|------|--------|----------------------|--------|------|--------|
| مخزون أول مدة | 150    |      | 116500 | الاخراجات            | 600    | 700  | 420000 |
| الادخالات     | 500    |      | 338500 | ً مخزون آخر مدة   50 |        | 700  | 35000  |
| المجموع       | 650    | 700  | 455000 | المجموع              | 650    | 700  | 455000 |

**-4 حساب سعر التكلفة بالنسبة ملؤسسة " الواحة :**

| البيان                       | $p_1$ المنتج $l$ |       |        | $p_2$ المنتج |       |        |  |
|------------------------------|------------------|-------|--------|--------------|-------|--------|--|
|                              | الكمىة           | ت . و | المبلغ | الكمىة       | ت . و | المبلغ |  |
| تكلفة إنتاج المنتجات المباعة | 440              | 750   | 330000 | 600          | 700   | 420000 |  |
| أعباء التوزيع المباشرة       | 440              | 10    | 4400   | 600          | 10    | 6000   |  |
| أعباء التوزيع غيرالمباشرة    | 440              | 25    | 11000  | 600          | 25    | 15000  |  |
| سعر التكلفة                  | 440              | 785   | 345400 | 600          | 735   | 441000 |  |

**-5 حساب النتيجة التحليلية لكل منتج ملؤسسة " الواحة "**

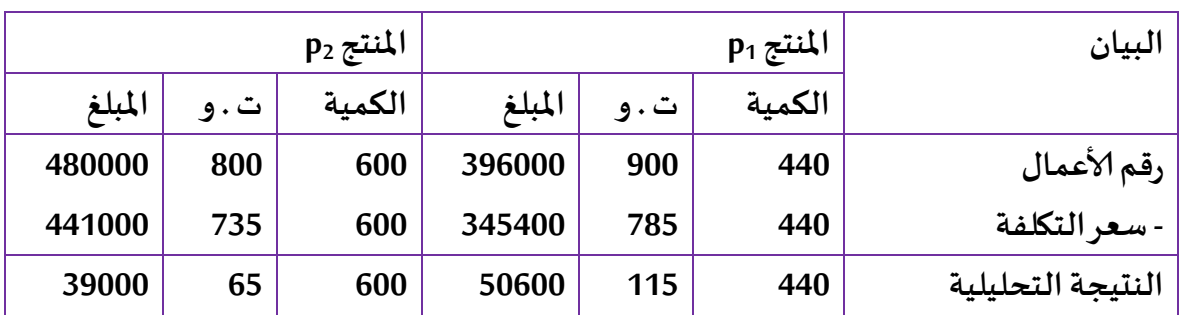

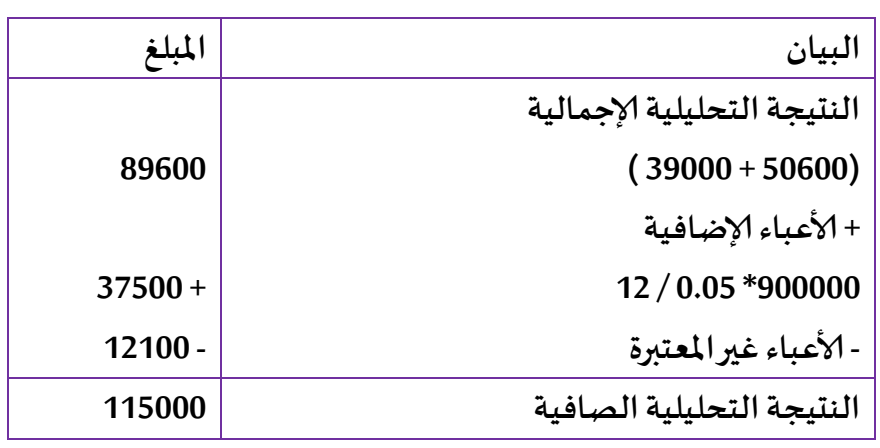

**- حساب النتيجة التحليلية الصافية ملؤسسة " الو احة "**

**ثالثا: الطرق الحديثة**

إنّ المعلومات التي تنتجها محاسبة التسيير باستخدام الأساليب الحديثة تشكل جزءا هاما في نظام .<br>• المعلومات المحاسبية، سوف نتناول معظم هذه الطرق في الوحدات اللاحقة بالتفصيل ، وبالرغم من ذلك نقدم نظرة موجزة عن بعضها والتي نعتبرها كتمهيد ومدخل لدراسة هذه الأساليب الحديثة والتي من اهمها إدارة الجودة الشاملة، التكلفة املستهدفة، إعادة دهندسة العمليات ودهندسة القيمة ،نظام إلانتاج بالتوقيت و محاسبة التكاليف على أساس ألانشطة.

**.1.3إدارةالجودةالشاملة:**دهو مفهوم نسبييختلفالنظر إليه جهةالاستفادةمنه سواءالزبون أواملصمم أو المجتمع وغيرها، وعليه فأنّ عملية إشباع رغبات المسهلك تتطلب من المؤسسة أن تتحمل التكلفة التي أصبحت ،<br>• تسمى بكلفة الجودة في العالم الصناعي فهي ذات أهمية كبيرة إذ أصبح الترابط بين إدارة الجودة وقبول السوق للمنتجات محل الاهتمام الصناعي وشاغل تفكير رجال الأعمال والاقتصاد<sup>1</sup>، واهم مبادئ الجودة الشاملة:<sup>2</sup> — -تعد إدارة الجودة مهمة جميع الإدارات وتعد برامج تحسين الأداء مهمة جميع العاملين

- -تتطلب الجودة وقتا لتنفيذدها
- -يعد متلقي الخدمة الركيزة الأساسية لجميع عمليات تحسين الجودة
- -ضرورة وجود نظام للمعلومات يعتمد عليه أثناء العمل باستخدام الطرق العلمية.
	- -الجودة عملية تشمل املؤسسة كلها وتحسين الجودة عملية مستمرة ال تنتهي.

**.2.3 التكلفة املستهدفة**

<sup>1</sup>-صالح إبراهيم يونس الشعباني و هشام عمر محمودي: استخدام سلسلة القيمة كأحد الاستراتيجية الحديثة لإدارة التكلفة بهدف<br>لتخفيض، مجلة جامعة الموصل، تنمية الرافدين، مجلة 32، العدد97، 2010، ص 18 التخفيض، مجلة جامعة الموصل، تنمية الرافدين، مجلة 32، العدد97، 2010، ص 18 -محمد سرور الحرير : المحاسبة الإدارية المتقدمة، ط1، الدار المنهجية، الأردن، 2015، ص111

1

تعرف على أنّها:" النشاط الذي يهدف إلى تخفيض تكاليف دورة حياة المنتجات الجديدة، مع المحافظة ֦֧֦֧֦֧֦֧֦֧֦֧֦֧֦֧֦֡֝*֛* والتأكيد على مواصفات الجودة والثقة والمتطلبات الأخرى للعملاء، ومن خلال فحص كل الأفكار الممكنة لتخفيض التكلفة عند مراحل البحوث والتطوير والتصميم الهندسي والتخطيط للمنتجات الجديدة<sup>1</sup>، واهم 2 مبادئ التكلفة املستهدفة:**:**

- قيادة سعر البيع المستهدف للتكلفة؛
	- التركيز على العملاء ؛
	- التركيز على عملية التصميم؛
		- التركيز على تصميم المنتج؛
- **.3.3هندسة العمليات وهندسة القيمة**

-من أدهم أدوات التغيير وتحسين ألاداء والتي تسعى املؤسسة إلى تطبيقه بفعالية ونجاح أسلوب إعادة هندسة العمليات وهندسة القيمة.

-عرفها **مايكل هامر Michel Hammer** على أنها: <sup>"</sup>إعادة التفكير الجذري وإعادة التنظيم الجذري لعمليات مؤسسة للوصول إلى تحسينات ملموسة في مقاييس ألاداء سواء بالنسبة للتكاليف، الجودة، الخدمة وسرعة  $3^{''}$ داء $^{3}$ .

كما تعرف كذلك بأنها:" إعادة التصميم السربع والجذري للعمليات الإداربة والاستراتيجية ذات القيمة، وكذلك للنظم والسياسات والهياكل التنظيمية بالمساندة بهدف تعظيم تدفقات العمل وزبادة الإنتاجية بصورة خارقة" 4

وأهم المبادئ التي تقوم عليها إعادة هندسة العمليات: المتمثلة في:

-إعادة التفكير في الوضع الحالي مع التركي على العميل والعمليات وليس على الوظائف.

-شمولية املؤسسة ككل )العمليات، النظم، السياسات، الهياكل(

- -حشد البيانات والمعلومات والمبررات اللازمة لاتخاذ القرارات السليمة
- الاستخدام المناسب للأدوات الإدارية للتأكد من دقة المعلومات وما سيتم إنجازه

**.** 

الجزائر ، 2006، ص155

<sup>1-</sup>أحمد حسن حسين: مدخل المحاسبة الإدارية، مصر ، 2002،ص94<br>2 يجمع المحكوم فغلب العندسامية التكافة المستدفقية متشدد ا خلدون تيارت، 2014، ص15 31بوصوار حكيم، فخار رابح: مساهمة التكلفة المستهدفة في ترشيد التكاليف، مذكرة لنيل شهادة الماستر، تخصص محاسبة ، ابن <sup>3</sup>-سونيا محمد البكري: إدارة الجودة الكلية ، الدار الجامعية، مصر ، 2002، ص310<br><sup>4</sup> فرجات غيار: مؤشّدات تنافسه قبالهؤسسات الاقتصادية في خلل العدامة الاقتص 311فرحات غول: مؤشرات تنافسية المؤسسات االقتصادية في ظل العولمة االقتصادية، مذكرة دكتوراه تخصص تسيير ، جامعة

اما هندسة القيمة: تعرف "بأنها عملية فحص لكل عنصر في المنتج لتحديد ما إذا كانت تكلفته يمكن تخفيضها، مع الحفاظ على الحالة الوظيفية وجودة أداء املنتج، وتبدأ دهندسة القيمة بتقييم مدى استعداد العملاء المتوقعين لدفع السعر المناسب لخصائص ومواصفات المنتج. "<sup>1</sup>

**.4.3 نظام التكاليف على أساس ألانشطة** 

هو طريقة تقود إلى تحسين الأنظمة التقليدية للتكاليف عن طريق التركيز على الأنشطة كأغراض أساسية للتكلفة إذ يتم تخصيص التكاليف الصناعية غير المباشرة أو ما يسمى بتكلفة الموارد على الأنشطة التي استفادت منها ومن ثم يتم تخفيض تكلفة هذه الأنشطة على المنتجات وفقا لمعدل استفادتها من هذه الأنشطة."<sup>2</sup>، لهذا النظام عدة خصائص نذكر منها:<sup>3</sup>

- -يسادهم نظام التكاليف على أساس ألانشطة في زيادة كفاءة أداء ألانشطة واتخاذ القرارات الصحيحة ملا يقدمه من معلومات دقيقة.
- يسادهم في تعظيم إلانتاج في الوقت املحدد بهد تحقيق الكلفة حيث أن تحديد دور كل نشاط في إلانتاج وبيان ألانشطة الغير املتعلقة بالكامل يساعد في معالجتها ويخصص تكلفتها.
- -يساعد في تعيين الفرص المتاحة أمام الإدارة لتخفيض الكلف بكل دقة ووضوح حيث بين المراحل والعمليات التي يمر بها المنتوج والأنشطة التي تساهم في تكوينه بشكل منفصل، وأنّ تخفيض كلفة أي نشاط الأنشطة ֦֧֦֧֦֧֦֧֦֧֦֧֦֧֝ الزائدة وإلغاء كلفتها سيؤدي إلى تخفيض كلفة املنتوج التام، ويعتبر ذلك دهد وسبب إيجاد النظام خصوصا في الشركات ذات المنافسة العالية.

<sup>1</sup>\_مير فاطمة: مساهمة محاسبة التكاليف على أساس الأنشطة في تخفيض التكلفة، جامعة ابن خلدون، تيارت، 2013/2012،<br>ى32 ص32 <sup>2</sup>-معاليم سعاد، إسماعيل حجاري: محاسبة التكاليف الحديثة من خلال الأنشطة، ط1، دار أسامة للنشر و التوزيع، الأردن، ط1،<br>2012، ص98  $271$ راضي محد سامي: مبادئ محاسبة التكاليف، الدار الجامعية، مصر ، 2003، ص $^{-3}$ 

-

**الوحدةالثانية :محاسبة التكاليف على أساس األنشطة\* المحاسبة والتسيير حسب األنشطة Activity Based Costing أوال: عمومياتحول محاسبةالتكاليف علىأساس ألانشطة)ABC) : .5 مشاكل ألانظمة التقليدية .6 نشأة محاسبة التكاليف على أساس ألانشطة )ABC ) ومراحل تطورها .0 أهداف نظام التكاليف على أساس ألانشطة** .8 **الفروقاتبين نظام التكاليف علىأساسألانشطة)ABC) وألانظمة املحاسبية التقليدية ثانيا: املفاهيم ألاساسية لنظام التكاليف على أساس ألانشطة)ABC) .9 مفهوم نظام التكاليف على أساسألانشطة)ABC) .11مفهوم ألانشطة .11مسببات التكلفة .12مجمعات التكلفة ثالثا: خطوات تطبيق نظام التكاليف على أساس الانشطة .13تحديد وتحليلألانشطةومواردها .14 تحديد تكاليف ألانشطة .15 تحديد تكاليف املنتجات رابعا: مزايا وعيوب استخدام نظام التكاليف على أساس ألانشطة حالة تطبيقية**

## **األهداف التعليمية للوحدة**

**بعد دراسة هذهالوحدةيتمكن الطالبمن :**

**تحديد العوامل التي تؤدي إلى قصورألاسلوب التقليدي لتحميل وإسترداد التكاليف غير املباشرة ؛**

**توضيح عقالنية أسلوب وأساس نظام التكاليف على أساس ألانشطة ؛**

**التمييز بين ألانشطة ، ومجمعات الكلفة ومسببات ) موجهات(الكلفة؛**

**تحديد معدالت التحميل وكيفية تطبيقها وتحميل التكاليف غير املباشرة على ألانشطة؛**

**املقارنةبين النظام التقليدي )طريقة التكاليف الحقيقية( و نظام التكاليف على أساس ألانشطة**

# **الوحدةالثانية :محاسبة التكاليف على أساس األنشطة المحاسبة والتسيير حسب األنشطة Activity Based Costing**

**أوال: عمومياتحول محاسبةالتكاليف علىأساس ألانشطة:**

 إن أنظمة التكاليف التي تصمم من أجل الوصول إلى تكلفة إلانتاج تتكون من نظامين رئيسيين دهما: نظام الأوامر الإنتاجية ونظام المراحل الإنتاجية والتي تسمى ( الأنظمة التقليدية )، والتي إتضح قصورها خلال الثمانينيات من القرن الماضي ، من حيث تقديمها معلومات مضللة وغير دقيقة عن تكاليف الإنتاج كأساس لتحميل أو توزيع الأعباء غير المباشرة على المنتجات دون الأخذ بعين الإعتبار الإختلاف في المنتجات من حيث درجة تعقيددها أو حجم إستهالكها للموارد، والنتيجة كانت هي تحميل املنتجات البسيطة ذات الحجم الكبير بتكاليف كبيرة وتحميل المنتجات المعقدة ذات الحجم القليل بتكاليف قليلة، وأن هذا سيؤثر بشكل مباشر على بعض القرارات الإدارية مثل قرارات التسعير<sup>1</sup> .

إن تحديد تكلفة الإنتاج كانت تعتمد بشكل كبير على عنصري المواد والعمل ، ولكن مع نهاية القرن الماضي ،وإنتشار إستعماالت الحواسيب والتكنولوجيات الحديثة بشكل واسع فقد تناقص العمل املباشر وتزايدت الكلف غير المباشرة متمثلة في كلف تشغيل الألات ، وكلف تصحيح المنتوج ، والثمن ، والتطوير والكلف التسويقية وتحسينها، ولكل دهذه املبررات البد من إستخدام أنظمة تواكب دهذه التطورات ويعد نظام التكاليف على أساس الأنشطة ABC أحد تلك الأنظمة الحديثة المتطورة.

**.1 مشاكل ألانظمة التقليدية :**

إن الأنظمة التقليدية أصبحت عاجزة عن رقابة العمليات وقياس تكلفة الإنتاج الأسباب التالية<sup>2</sup> : تجميع الإنحرافات بشكل إجمالي على مستوى الأقسام وعدم حصرها بالمنتجات ؛ التركي على النتائج إلاجمالية املالية ،وليس على ألانشطة الفعلية التي تسبب دهذه النتائج؛ إعتماد الأنظمة التقليدية على بعض المقاييس المرتبطة بالحجم مثل ساعات العمل المباشرة كقاعدة إلسترداد التكاليف غير املباشرة ؛

- إختال الحجوم إلانتاجية ؛

- تنوع درجة التعقيد في تصنيع المنتجات.

.3 إسماعيل يحي التركيتي : محاسبة التكاليف المتقدمة – قضايا معاصرة- دار الحامد للنشر والتوزيع ، عمان ، األردن، الطبعة األولى 4002 ، ص .311: .2 إسماعيل يحي التركيتي : محاسبة التكاليف المتقدمة – قضايا معاصرة- المرجع السابق ، ص **.**312:

1
2. نشأة محاسبة التكاليف التكاليف على أساس الأنشطة ومراحل تطورها :

أسس أسلوب التكاليف على أساس ألانشطة نتيجة الانتقادات املوجهة إلى نظم التكاليف التقليدية التي لم تعد قادرة على مواجهة التطور الحاصل في أنظمة إلانتاج وأساليب التسيير الحديثة، حيث عمل دهذا النظام على كيفية تحسين قياس التكاليف وتخفيضها وأصبحت املعلومة أكثر دقة ويمكنها أن تؤثر على القرارات التي يتخذها مصممي ومهندسي المنتجات

في الحقيقة إن الظهور الفعلي لنظام التكاليف على أساس الأنشطة Activity Based Costing ( ABC )، في الكتب العلمية المحاسبية قد بدأ عام 1987، وبشكل ملفت للنظر حيث نشر كل كوبر و كابلن Cooper and Kaplan أسلوب التكاليف على أساس ألانشطة Costing Based Activity ( ABC )في عدد من املجاالت وبعناوين حماسية مثل ( نظام كلفة واحد لايكفي )، و( قياس الكلفة بشكل صحيح يصنع القرار الصحيح )، ومع بداية التسعينيات فإن الكثير من الشركات إعترفت بتطبيق نظام التكاليف على أساس ألانشطة Based Activity Costing ( ABC)،ودهناك دراسةمن قبل Mitcholl, Innesعام 1001 أشارت إلى أن 21ّ2 % من شركات إنجلترا تبنت هذا النظام<sup>1</sup> .

وفي عام 1988 طور ( cooper and kaplan) أسلوب تخصيص التكاليف غير المباشرة حيث أشار إلى أن التحدي الحقيقي في كيفية تصميم نظام محاسبة داخلية يكون قادرا على تدعيم استراتيجية المؤسسة في ظل البيئة الحديثة في ألامد الطويل ألاجل. وبذلك يعتبر كل من ) kaplan and cooper )أول من قام بتطبيق النظام عمليا في ثمانينيات القرن الماضي على الشركات الأمريكية ومن ثم طيق نظام التكاليف على أساس الأنشطة ABC في كل من بريطانيا وأروبا وكندا وغيرها من البلدان.

وقد دلت الدراسات امليدانية على أن نظام التكاليف على أساس ألانشطة قابلة للتطبيق في كافة املجاالت – املؤسسات الكبيرة واملتوسطة والصغيرة – والقطاعات الاقتصادية وإلانتاجية والخدمية وذلك بهد تحقيق الأهداف وتحسين الأداء وتخفيض التكاليف<sup>2</sup>.

**.** 

<sup>&</sup>lt;sup>2</sup>. خليل ديلمي، نواف فخر، محاسبة التكاليف الصناعية، دار الثقافة للنشر والتوزيع،عمان ، الأردن،الجزء الأول، الطبعة الأولى، ،4004 ص.190

- **.3 أهداف نظام التكاليف على أساس ألانشطة:**
- إضفاء مزيد من الدقة في تحميل التكاليف غير املباشرة لوحدة النشاط باعتبار أن دهذه الوحدة هي التي تخلق الطلب من الأنشطة وأن الأنشطة هي التي تخلق الطلب من الموارد.
	- التخلص من العشوائية في توزيع التكاليف غير المباشرة بين المنتجات المختلفة.
	- القياس الدقيق والموضوعي لتكلفة وحدة النشاط وأيضاً لوحدة التكلفة من المنتجات أو الخدمات. .<br>آ
- تسهيل إجراء الرقابة على اقتناء واستخدام الموارد الإنتاجية المتاحة بما يساعد في إجراء الخفض الحقيقي لعناصر التكاليف المختلفة في رحلة استنفاذها بأنشطة المنظمة.
	- تحديد كلفة املنتوج بالدقة املطلوبة.
- ترشيد القرارات الإدارية والتي من أهمها قرارات التسعير كمدخل لمواجهة ظروف المنافسة العالمية الحادة حفاظاً على حصة المنظمة في الأسواق وتدعيم هذه الحصة مستقبلا. .<br>آ
- تعظيم أداء الأنشطة المضيفة للقيمة واستبعاد الأنشطة الأخرى غير المضيفة للقيمة وذلك كمدخل لتعظيم قيمة المنظمة وتعظيم ربحيتها والعائد على استثماراتها <sup>1</sup>. ويمكن إيضاح أهداف هذا النظام بالشكل التالي:
	- 4. الفر و قات بين نظام التكاليف على أساس الأنشطة ABC و الأنظمة المحاسبية التقليدية

إن نظام التكاليف على أساس ألانشطة ABC ويشابه أنظمة التكاليف التقليدية في أن كالدهما يقوم بعملية تخصيص التكاليف غير المباشرة على عدة مراحل، وأن اختلاف النظامين من حيث فلسفة وإجراءات التجميع واعادة التجميع على مستوى كل مرحلة، بالإضافة إلى اختلاف المبدأ الذي يقوم عليه كل من النظامين وبمكن ذكر أهم الفروقات بين نظام التكاليف على أساس الأنشطة والأنظمة المحاسبية التقليدية كما يلي:

**.** 

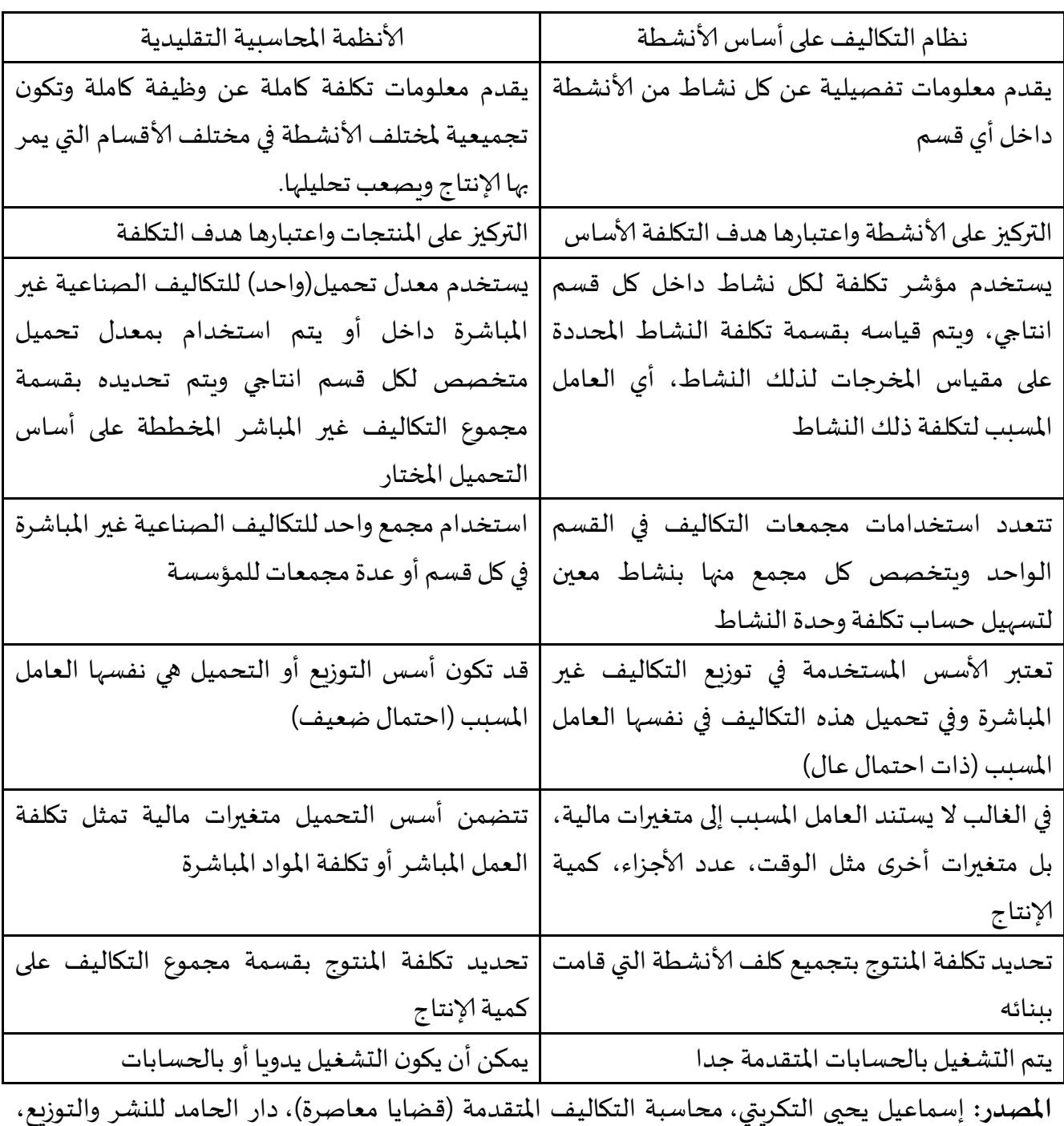

الجدول رقم : الفروقات بين نظام التكاليف على أساس الأنشطة ABC والأنظمة المحاسبية التقليدية

الأردن، الطبعة الأولى ، 2007، ص-ص: 166-167.

من خالل الجدول فإن ألانظمة التقليدية متمثلة بالخصوص في طريقة التكاليف الحقيقية، تركز على املنتجات وتقسم التكاليف غير املباشرة على أساس الوظائف ،أو ما يعر في محاسبة التكاليف بمراكز التحميل أو أقسام المؤسسة ( الشراء، الإنتاج، التوزيع )، ويتم تحميل هذه التكاليف على المنتجات على أساس وحدة

قياس ( وحدة العمل) التي يتم تحديدها وفق متغيرات مالية مثل تكلفة العمل المباشر( أجور العمال، ساعات اليد العاملة) وبتم تحديد تكلفة المنتج بقسمة مجموع التكاليف القسم على كمية وحدة العمل، أما نظام التكاليف على أساس ألانشطة ABC يركز على ألانشطة ويعطي لنا معلومات تفصيلية عن تكاليف كل نشاط داخل كل قسم، وبتم توزيع تكاليف الأنشطة على المنتجات وفق مسببات التكلفة والتي بدورها لا تستند إلى متغيرات مالية، وبتم تحديد تكلفة المنتج بتجميع تكاليف الأنشطة الضروربة التي تدخل في إنجازه وتكوينه.

### ثانيا :المفاهيم الأساسية لنظام التكاليف على أساس الأنشطة

يركز نظام التكاليف على أساس الأنشطة على الأنشطة المؤدية لإنتاج المنتج وبتتبع التكاليف غير المباشرة إلى املنتجات على أساس ما أستهلكه املنتج من أنشطة وأسس التخصيص أو مسببات التكلفة DRIVER Cost المستخدمة في هذا النظام هي مقاييس للأنشطة المؤداة ، وفي ظل هذا النظام يتم التركيز على أن المنتجات لاتستهلك الموارد مباشرة وإنما تستهلك الأنشطة <sup>1</sup>. وتتحدد تكلفة المنتج على أساس مجموع تكلفة الأنشطةالتي يجب ادائها إلتمام عملية إلانتاج والتسليم للعمالء

.3مفهوم نظام التكاليف على أساس األنشطة

ولقد تعددت تعاريف نظام التكاليف على أساس ألانشطة ABC حسب اختال عدد من وجهات النظر فيعرفه بعض ألاكاديميون أنه" عبارة عن نظام وليس أسلوب أو وسيلة وذلك لشموله على مكونات النظام من مدخلات ومعالجة المخرجات والتغذية العكسية"<sup>2</sup> .

حسب Horngren : " نظام التكاليف على أساس الأنشطة هو طريقة أو مدخل لتحسين قيم التكلفة يركز على الأنشطة كأغراض تكلفة رئيسية، كما أنه يستخدم تكلفة هذه الأنشطة كأساس لتعيين تكاليف أغراض . أخرى مثل السلع والخدمات والعملاء <sup>3</sup>."

و حسب Davidson: : " نظام التكاليف على أساس ألانشطة دهو نظام لتخصيص الكلفة على مرحلتين حيث يتم في املرحلة ألاولى تخصيص عناصر التكاليف الصناعية غير املباشرة على مراكز الكلف والتي تمثل . الأنشطة ، ثم يتم في المرحلة الثانية تخصيصها على المنتجات بموجب عدد الأنشطة اللازمة لإنائها. <sup>4</sup>"

1

2 . إسماعيل يحي التركي، محاسبة التكاليف المتقدمة- قضايا معاصرة، مرجع سبق ذكره، ص.321

<sup>&</sup>lt;sup>1</sup>. محمد الفيومي محمد : أصول محاسبة التكاليف ،الناشر المكتب الجامعي الحديث ، الإسكندرية ، مصر، الطبعة الأولى ، 1999 ، ص: 563 .

<sup>&</sup>lt;sup>3</sup>. إسماعيل حجازي، سعاد العاليم، محاسبة التكاليف الحديثة من خلال الأنشطة، دار أسامة للنشر والتوزيع، الأردن، الطبعة األولى، ص.98:

<sup>&</sup>lt;sup>1</sup> . إسماعيل حجاز ي، سعاد العاليم، محاسبة التكاليف الحديثة من خلال الأنشطة، ص: 99 .

وقد عرفا كل Cooper و Kaplan نظام التكاليف على أساس ألانشطة بأنه" :يعد بمثابة أداة إستراتيجية تساعدها في الحصول على تكلفة أكثر دقة ومعلومات عن ربحية العمليات والمنتجات والخدمات وعملاء الشركة، مما يسادهم في اتخاذ العديد من القرارات املهمة، ومنها قرارات التسعير والتسويق وتصميم املنتج أو الخدمة، وقرارات توظيف الموردين <sup>1</sup>."

ويعرف نظام التكاليف على أساس الأنشطة (ABC) بأنه" مدخل تكلفة يركز على الأنشطة كأغراض تكلفة رئيسية cost object حيث يستخدم تكلفتها كأساس لتحديد تكلفة أغراض تكلفة أخرى كالمنتجات والخدمات".

" هو طريقة تعود إلى تحسين الأنظمة التقليدية للتكاليف عن طريق التركيز على الأنشطة كأغراض أساسية للتكلفة إذ يتم تخصيص التكاليف غير املباشرة أو ما يسمى باملوارد على ألانشطة التي استفادة منها ومن ثم .<br>تخصيص تكلفة هذه الأنشطة على المنتجات" <sup>2</sup> .

كما عرف نظام التكاليف على أساس الانشطة بأنه" يقيس تكلفة وأداء الأنشطة والموارد وكذلك أغراض التكلفة حيث يوزع تكلفة املوارد على ألانشطة ويوزع تكلفة ألانشطة على أغراض التكلفة باإلعتماد على استخداماتها وبسبب العلاقة السببية لمسببات التكلفة بالأنشطة". أي أنه يقوم على فكرة أن توفير المنتجات أو الخدمات يحتاج إلى مؤسسات وأن دهذه املؤسسات تقوم على ممارسة عدة أنشطة لتحقيق غاياتها وأن تلك  $^3$ نشطة تحتاج إلى موارد وأن هذه الموارد بطبيعتها اقتصادية ولها تكلفة .

وعليه ومن خلال التعاريف السابقة يمكن القول أن نظام التكاليف على أساس الأنشطة هو من بين أحدث الأنظمة للمحاسبة الإدارية المعاصرة وهو يقوم على :

> - تقييم قدرة المؤسسة على أداء الأنشطة من خلال تحديد وقياس مواردها؛ - تحليل ألانشطة وتصنيفها ما بين أنشطة مضيفة للقيمة وأنشطة غير مضيفة للقيمة؛

> > - تحديد تكلفة مختلف ألانشطة وكذلك تكلفة الطاقة غير املستغلة.

**.** 

<sup>2</sup>. إسماعيل حجاز ي، سعاد العاليم، محاسبة التكاليف الحديثة من خلال الأنشطة،المرجع السابق، ص:99.

<sup>&</sup>lt;sup>1</sup>. ابراهيم سليمان النمس، مدى توفر أسس تطبيق الموازنة على أساس الأنشطة في وزارة الصحة( دراسة ميدانية على مستشفيات الحكومية العاملة في قطاع غزة)، رسالة .لنيل درجة الماجستير في المحاسبة، كلية اإلقتصاد والعلوم االدارية، جامعة ، 4031 ، غزة-فلسطين، ص .22

<sup>&</sup>lt;sup>3</sup>. ناصر نور الدين عبد اللطيف، الاتجاهات الحديثة في المحاسبة الإدارية وتكنولوجيا المعلومات، الدار الجامعية، مصر، الطبعة الطبعة الأولى، ـ 2004، 354.

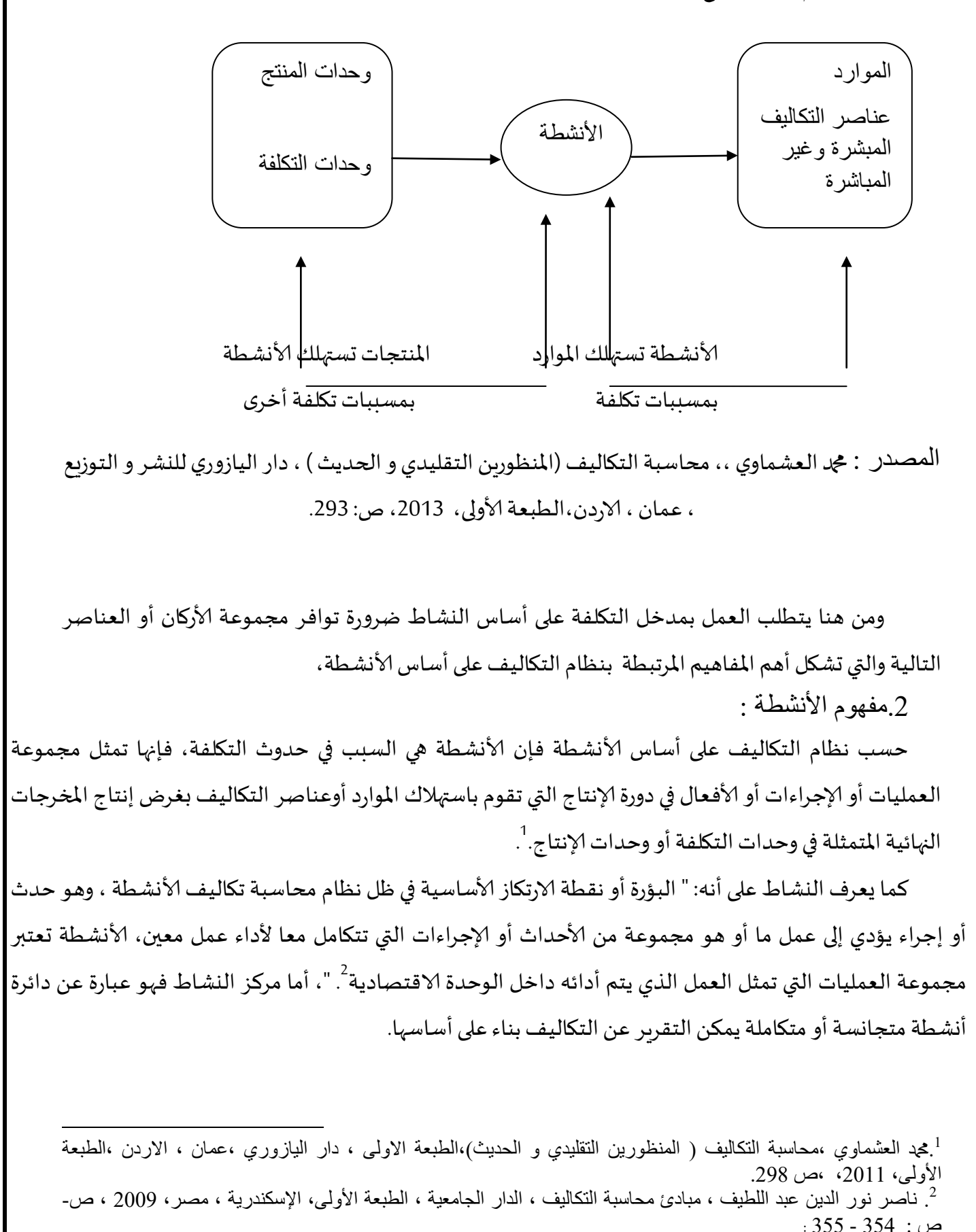

.الشكل رقم :كيفية تتبع التكاليف املباشرة ة و غير مباشرة وفق اسلوب التكاليف على أساس النشاط

يمثل أقل مستوى من التفصيل يتم عنده تجميع وتوزيع التكاليفسواء كان دهذا املستوى يتعلق بنشاط واحد أومجموعة متكاملة من ألانشطة لها نفس معدالت الاستخدام ، ويستخدم في إعداد معدل التحميل . .1مسببات التكلفة :

مسبب التكلفة يمثل مقياس يعكس السبب الأساسي في تكوين عنصر التكلفة داخل كل نشاط أو وعاء| تكلفة،وينبغي اختياره بحيث ينطوي على علاقة سببية واضحة،وهو العامل الذي يؤدي إلى حدوث التكلفة<sup>1</sup>،م*س*بب التكلفة Cost DRIVER هو الحدث الذي أدى إلى إنشاء التكلفة و معرفة الارتباطات بين الأنشطة وعواملها المفسرة هي أساس البناء و حساب التكلفة الوحدوية فمن املمكن ترجمة مسببات التكلفة إلى وحدات العمل مثل ساعات عمل اليد العاملة المباشرة ، ساعات عمل الآلات و كذا ، و للإشارة فانه من الممكن وجود مسبب تكلفة مشترك بين مجموعة من الأنشطة المتجانسة .على عكس الطريقة التقليدية فان هذه المرحلة اللاحقة لا توجد لأنه لا يتم تحميل المصاريف غير | المباشرة الى مراكز الإنتاج مباشرة في المرحلة الأولى لم يكن هناك تحديد للأنشطة<sup>2</sup> .

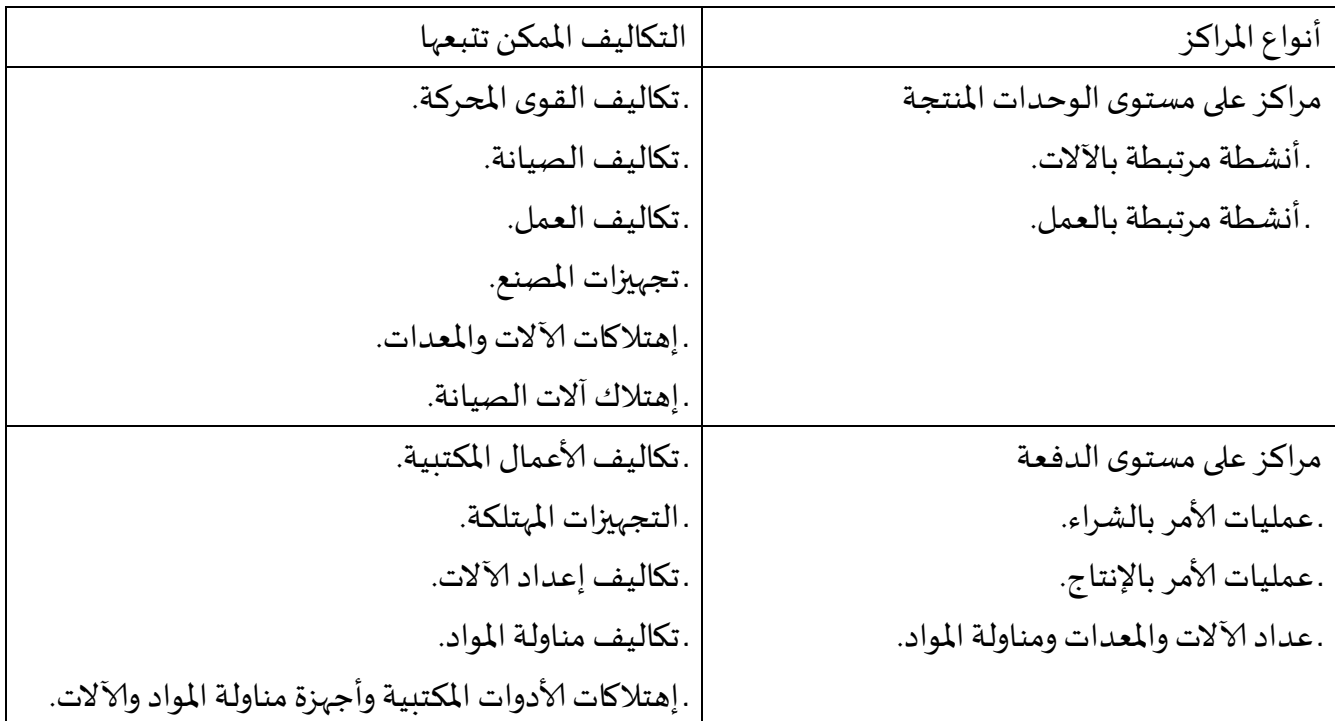

**أمثلة عن مراكز ألانشطة والتكاليف املمكن تتبعها:**

273 ،حجد سامي راض، مبادئ محاسبة التكاليف ،الدار الجامعية ،الإسكندرية،2003،ص،271  $\cdot$  273.

<sup>2</sup>.مخلخل زوينة ، تخفيض تكاليف الانتاج باستخدام نظام محاسبة التكاليف على أساس الأنشطة ، مجلة اقتصاد المال و الإعمال ، العدد 4، الجزائر ،ص127.

1

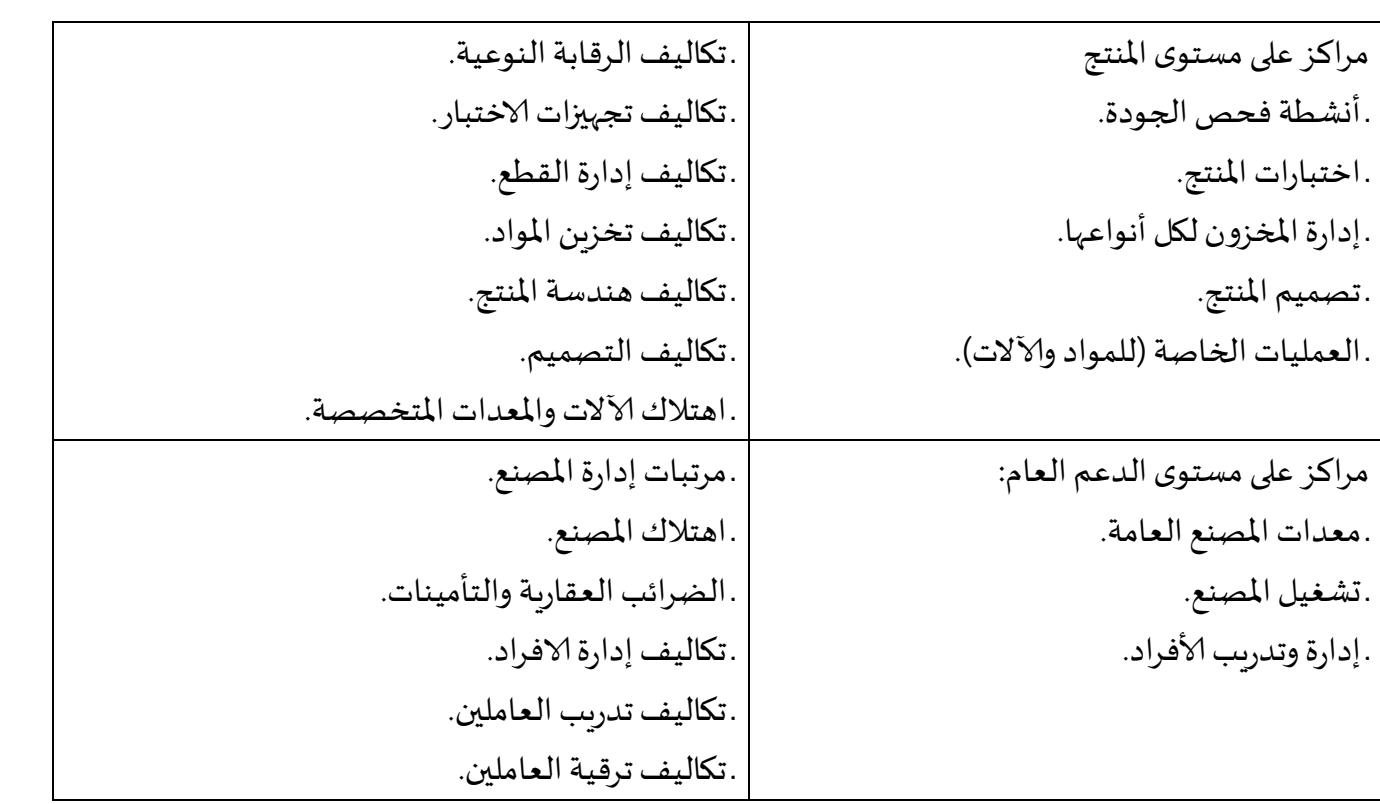

المصدر: عماد يوسف الشيخ ، محاسبة التكاليف ،إثراء للنشر و التوزيع ، عمان ، الأردن ، الطبعة الأولى 2008، ص: 117. .2 مجمعات التكلفة:

يمثل أقل مستوى من التفصيل يتم عنده تجميع وتوزيع التكاليف سواء كان هذا المستوى يتعلق بنشاط واحد أومجموعة متكاملة من ألانشطة لها نفس معدالت الاستخدام ، ويستخدم في إعداد معدل التحميل، مجمعات أو أوعية التكلفة تتمثل في مراكز لتجميع التكاليف الخاصة بنشاط أو أكثر سواء كان رئيس ي أو فرعي، لتحميلها على املنتجات النهائية للمنشأة، باستخدام محركات تكلفة مناسبة، وهي أحد املقومات ألاساسية لنظام التكاليف على أساس ألانشطة للوصول إلى بينات تكلفة دقيقة يمكن الاعتماد عليها في اتخاذ القرارات الإدارية، وعليه تعرف مجمعات التكلفة على أنها ذلك المستوى من التفصيل الذي يتم عنده تجميع التكاليف الخاصة بالأنشطة ثم توزيعها على المنتجات النهائية .

ويتميز هذا المدخل بزيادة عدد مجمعات التكلفة المرتبطة بزيادة عدد الأنشطة المسببة للتكاليف، بخلاف نظام التكاليف التقليدي الذي يجمع التكاليف في مجموعة واحدة فقط في حالة استخدام معدل واحد للتحميل، أو في عدة مجمعات محددة تبعا للأقسام المختلفة الواردة بالهيكل التنظيمي في المنشأة. وبمكن تلخيص ا لأركان الأساسية لنظام التكاليف على أساس الأنشطة وترابطها وفق المخطط الإنسيابي التالي :

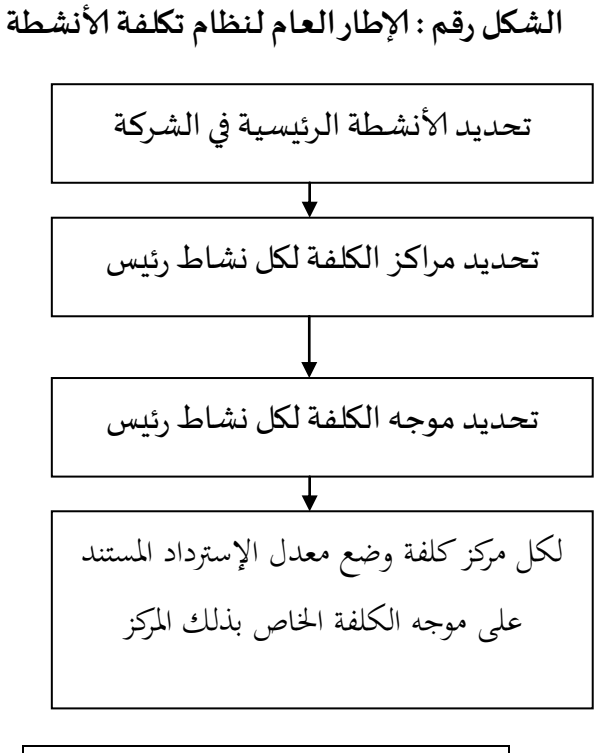

تحديد كلفة غير مباشرة لكل وحدة منتجة

المصدر: عماد يوسف الشيخ ، محاسبة التكاليف ، إثراء للنشر و التوزيع ، عمان ، الأردن ، الطبعة الأولى 2008، ص: 114. ثالثا: خطوات تطبيق نظام التكاليف على أساس االنشطةABC

يقوم تطبيق نظام التكاليف على أساس ألانشطة ABC على ثالثة خطوات أساسية حيث يتم تحديد وتحليل الأنشطة ومواردها كخطوة أولى، ليتم بعدها في الخطوة الثانية تحديد تكاليف الأنشطة وفي الخطوة الثالثة يتم تحديد تكاليف املنتجات

.3 تحديد وتحليل األنشطة ومواردها

 يبدأ نظام التكاليف على أساس ألانشطة ABC بتحليل ألانشطة الالزمة إلنتاج منتج أو أداء خدمة معينة. أي يتم التعرف على الأنشطة وتحديدها<sup>1</sup> .حيث يتم بعدها اعداد خريطة تدفق الأنشطة يبين فيها بالتفصيل كل خطوة في عملية التصنيع بدأ من استالم املواد الخام إلى غاية فحص وتسويق املنتج النهائي مع مراعاة تسجيل كل شيء على هذه الخريطة الخاصة وقت القيام بكل نشاط وذلك لأنه مؤشر جيد لقيمة الموارد التي يستهلكها المنتج .<br>2. ومن ثم تصنف الأنشطة إلى مجموعتين الأولى تضم الأنشطة التي ضيف القيمة مثل نشاط استلام المواد الخام التي لا يمكن بدونها القيام بعملية الإنتاج، فالتخلي عن أي نشاط من أنشطة هذه المجموعة يؤدي على

1

<sup>&</sup>lt;sup>1</sup>. أحمد عطية هاشم، محاسبة التكاليف في المجالات التطبيقية، الدار الجامعية، القاهرة ،مصر ، الطبعة الأولى، 3000، ص.25. 2 . ثناء على القباني، مدخل استراتيجي لدراسة متقدمة في إدارة التكلفة وتحليل الربحية، الدار الجامعية، مصر، ط،3 ،4002 ص: .46

المدى البعيد إلى تخفيض المنفعة التي يحققها المنتج للمستهلك. أما المجموعة الثانية تضم الأنشطة التي لا تضيف قيمة حيث أن هذه الأنشطة يمكن تخفيض تكلفتها دون تحفيض المنفعة التي يحققها المنتج للمستهلك. لذلك فمن مصلحة المؤسسة إلغاؤها واعادة ترتيب العمليات بما يضمن تنفيذ الأنشطة بأقل وقت وأقل تكلفة وأعلى كفاءة ممكنة.

2. تحديد تكاليف الأنشطة

يتم فيها تحديد موجهات الكلف (العلاقة السببية بين التكاليف غير المباشرة و النشاط ) ، و تمثل الأساس املالئم املستخدم لتوزيع كل نوع من ألانواع التكاليف التشغيلية على ألانشطة املنشاة املختلفة.تتضمن تكاليف الأنشطة جميع العوامل الإنتاجية الموظفة لتنفيذ هذه الأنشطة حيث تتكون هذه العوامل الإنتاجية من أفراد، آالت، نظم الحاسب آلالي. وموارد أخرى يمكن استخدامها وتتبعها.[\[xii\[](file:///C:/Users/user/Downloads/ÙØ´Ø§Ø´-ÙØ§Ø¯ÙØ©.docx%23_edn12)وتحديد دهذه التكاليف تمر بثالثة مراحل انطلاقا من تحديد العلاقة بين الأنشطة وتكاليف المواد وذلك من خلال فحص العلاقة السببية بين استخدام الموارد والمخرجات كل نشاط. والمحور الرئيسي لتحديد العلاقة السببية هو مقياس مسبب التكلفة والذي يكون مقياسا هاما لكل مقدار يتم استخدامه من عوامل الإنتاج لكل وحدة مخرجات من النشاط.[xiii]ثم تحديد مسبب تكاليف الموارد عن طريق توزيع تكاليف الموارد ليتم تحديد مقدار كل نشاط من هذه التكاليف.

.1 تحديد تكاليف المنتجات

يسعى مصمم نظام التكاليف على أساس ألانشطة في حقيقة الامر على كفاءة تحديد مسببات التكلفة، وعند اختيار هذه المسببات في المستوى الثاني يجب مراعاة ما يلي:

> سهولة الحصول على البيانات الخاصة بها. أن تكون قابلة للقياس (كمية). أن تتميز بأعلى درجة ارتباط مع مجموعة تكاليف النشاط. أن يكون مقياس متجانس على نحو معقول لنتائج كل نشاط.

وبعد تحديد مسببات التكلفة لكل نشاط او وعاء تكلفة يتم تحميل تكاليف الأنشطة لأغراض التكلفة طبقا لحاجة كل من هذه الأغراض للموارد المستهلكة في انجاز الأنشطة وذلك عن طريق تحديد معدل التكاليف غير المباشرة لكل نشاط باستخدام مسبب التكلفة المناسب وبتم اعداد معدل تحميل كل نشاط او مركز تكلفة بقسمة مجموع تكاليف الأنشطة المكونة لمركز او وعاءالتكلفة على حجم او عدد مسببات التكلفة المحدد كمحرك لهذا الحوض ويحسب كما يلي:

معدل تحميل تكلفة المركز(التكلفة الوحدوبة للمسبب)= إجمالي تكاليف المركز÷ عدد المسببات|

أما كمرحلة أخيرة فيتم حساب تكلفة املنتجات حيث يتم في إتمام إجراءات تطبيق طريقة التكاليف على أساس الأنشطة وبتم ذلك بجمع التكاليف المباشرة لكل منتج مع نصيب كل منتج من التكاليف غير المباشرة . رابعا: مزايا وعيوب استخدام نظام التكاليف على أساس األنشطة ABC

يعمل نظام التكاليف على أساس ألانشطة على توفير معلومات تتصف بالدقة عن الكيفية التي تستخدم بها الموارد المرتبطة بالأنشطة المختلفة ومن خلال دقة هذه المعلومات تحقق مجموعة من المزايا التي يمكن تلخيصها في النقاط التالية:

- خفض التكاليف و ذلك من خالل أول مراحل تطبيق النظام و هي تحديد أنشطة الوحدة و تصنيفها وفق منهج تحليل القيمة.
- عندما تدرك الإدارة إن التكاليف لا يتم فقط تحملها ، بل هناك ما يسببها و حينما تتخذ قرار لخفض ما يسبب الأنشطة التي تستهلك الموارد فان هذا الخفض سيكون مستمرا .
- توفير املؤشرات التي تساعد على تحديد أدهمية ألانشطة، معبرا عنها في شكل يمكن إلادارة من اتخاذ القرارات المرتبطة بتخصيص الموارد طبقا لأهداف كل نشاط؛
- تحديد علاقة التكاليف بالأفراد وبالتالي تقييم مسؤولياتهم اتجاه أساليب استخدام الموارد المتاحة لهم، ومن ثم تمكين الإدارة من توجيه أسلوب الرقابة لتحقيق هدف الكفاية في الأداء كما تعتبر طريقة التكاليف على أساس الأنشطة مدخلا فعالا لتقييم الأداء على أساس القيمة المضافة؛
- تحديد الأنشطة الأكثر ارتباطا بالتكاليف ومن ثم الغاء الأنشطة عديمة المنفعة مما يتيح للإدارة فرصة إعادة توزيع الموارد بصورة أفضل؛
- تحديد المزيج الأمثل للمنتجات والعملاء، وهذا ما يساعد الإدارة على فهم أفضل للطريقة التي يتم توليد الأرباح بها. وبالتالي يستطيع المديرون الاستفادة من هذا الفهم في زبادة الربحية من خلال التخلص من المنتجات والعملاء الأقل ربحية أو إعادة النظر في المزيج الحالي إلى مزيج أكثر ربحية؛
- يمثل ألية الرقابة على التكاليف وادارتها على املدى الطويل، ويتم ذلك من خالل تركي إلادارة على مسببات التكلفة. كما تساهم في إدارة التكلفة وإعداد الموازنات والرقابة وتقييم الأداء؛
	- توفير بيانات تكلفة أكثر دقة ومالءمة للوحدة املنتجة أو الخدمة؛
- يتطلب استخدام نظام التكاليف على أساس ألانشطة عمل فريق من املتخصصين في املحاسبة، إلانتاج، الإدارة وغيرها.

على رغم من مزايا نظام محاسبة التكاليف النشاط أو املتمثلة في توفير معلومات تتصف بالدقة و تساعد إلادارة في اتخاذ قراراتها ة تخطيط و رقابة التكاليف ، إال أن دهناك من يعتبر أن دهذه الطريقة تتطلب تكلفة مرتفعة وجهد كبير ألجل تطبيقها ودهذا ما يجعل العديد من املؤسسات تتردد في استخدامها بخاصة املؤسسات الصغيرة لذلك يجب املوازنة بين التكلفة واملنافع في ألاجل الطويل، فإن النظام يحقق منافع جمة خصوصا في مجال الرقابة على التكاليف وتحسين ألاداء.

و دهناك بعض من الانتقادات املوجهة إلى النظام ، حيث ينظر إليه على انه تطوير لنظام التكاليف المتعارف عليها و التي تعتمد في تحميل و تخصيص التكاليف الصناعية غر المباشرة على علاقة السبب و النتيجة مع إجراء تفاصيل أكثر في مراكز ألانشطة .و إن كفاءة استخدامه تعتمد بصفة رئيسية على الاختيار السليم لمسببات التكلفة، و ذلك ليس بالأمر السهل و من ضروري تحديد أفضل مسبب لتكلفة النشاط و دراسة الآثار السلوكية له.

 **امللخص: إن التكاليف الصناعية حسبطبيعتهاولغرضالتسيير يمكن تقسيمها إلى:**

تكاليف صناعية مباشرة : وهي كل التكاليف التي يكون لها صلة مباشرة باملنتج ويمكن تتبعها وتحديد نصيب المنتج منها بكل دقة وسهولة، ومن أمثلتها المواد الأولية ، ساعات العمل المباشر .

تكاليف صناعية غير مباشرة : وهي التكاليف التي يصعب تتبعها وليست لها عالقة مباشرة باملنتج وبالتي اليمكن تحديد نصيب املنتج منها بدقة ، وهي تطرح مشكل كبير في محاسبة التكاليف وخاصة عنددها كبيرة .ومن أمثلتها أجور الموظفين ، تكاليف البحث والتطوير .

وعليه فهناك مدخلان لتوزيع وتخصيص التكاليف الصناعية غير المباشرة على المنتجات هما : المدخل التقليدي ( طريقة التكاليف الحقيقية) ، و المدخل الحديث ( طريفة التكاليف على أساس النشاط .)ABC

حسب المدخل التقليدي ( طريقة التكاليف الحقيقية)، يتم تقسيم المؤسسة إلى أقسام أساسية كقسم الشراء وغلإنتاج وأقسام مساعدة كقسم الإدارة و الصيانة .

املدخل التقليدي ) طريقة التكاليف الحقيقة(: يتم الاعتماد على معدل تحميل أو تخصيص واحد مثل حجم النشاط ، وحدات منتجة ، ساعات عمل مباشرة بالنسبة لقم إلانتاج .

يتم حساب معدل التحميل حسب المدخل التقليدي ( طريقة التكاليف الحقيقية) بقسمة إجمالي التكاليف الصناعية غير املباشرة على إجمالي حجم النشاط املناسب لكل قسم بعا دهذا بعد القيام بمجموعة من العمليات مرتبطة بالتكاليف الصناعية غير املباشرة التوزيعات البسيطة والتبادلية على مختلف الاقسام وتحميلها في النهاية على ألاقسام الرئيسية.

بعد املنتج من التكاليف الصناعية غير املباشرة كحاصل جداء حجم النشاط املرتبط باملنتج في معدل التحميل.

) طريفة التكاليف على أساس النشاط ABC): حسب دهذا املدخل فيجب تتبع الخطوات التالية

الخطوة الأولى: تقسيم المصنع إلى مجموعة من الأنشطة وليس إلى أقسام مثل المدخل التقليدي ( طريقة التكاليف الحقيقة)أمثلة على ذلك ( نشاط شراء المواد ، نشاط مناولة المواد، نشاط تجهيز، نشاط فحص الجودة .)

الخطوة الثانية : توزيع التكاليف الصناعية غير المباشرة على الأنشطة .

الخطوة الثالية: حساب معدل التحميل لكل نشاط كما يلي : معدل التحميل = إجمالي التكاليف الصناعية للنشاط / إجمالي مسبب التكلفة ،. أمثلة على ذلك نشاط شراء املواد مسبب التكلفة دهو عددأوامر الشراء ، نشاط فب التكلفة له عدد الإختبارات للفحص

الخطوة الرابعة: تحديد نصيب المنتج من التكاليف الصناعية غير المباشرة وفقا لإستالأنشطة المختلفة وبحسب كما يلي: نصيب المنتج من التكاليف الصناعية غير المباشرة = مج ( مقدار تكلفة النشاط لهذا المنتج \* معد تحميل النشاط)

خامسا :امثلة تطبيقية

حتى تعمم الفائدة وبتمكن الطالب من الفهم الجيد لمختلف المفاهيم و المصطلحات المرتبطة بالوحدة التعليمية نقدم مجموعة من الأمثلة والحالات التطبيقية بشكل يأخذ بعين الإعتبار التدرج ، التبسيط ، الوضوح والدقة.

## المثال الأول :

إليك املعلومات التالية الخاصة بمؤسسة " يحياوي وشركائه" الصناعية لصناعة صهاريج املياه للفترة المنتهية الثلاثي الأول 2020.

قدرت التكاليف الصناعية غير المباشرة ب 1000000 دج ، موزعة على ثلاثة أنشطة كما يلي:

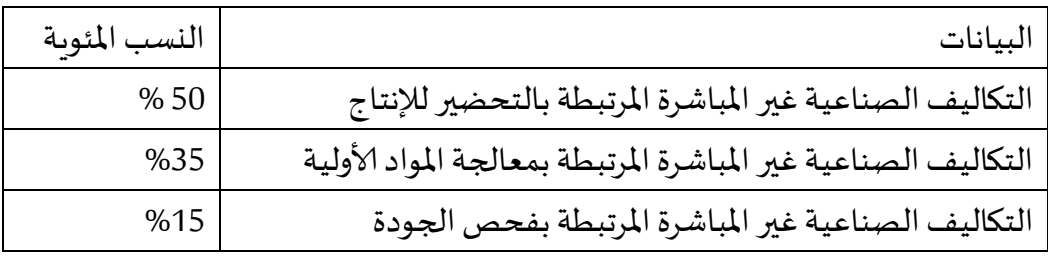

وقدر حجم النشاط المرتبط بكل منتج خلال نفس الفترة حسب الجدول الموالي

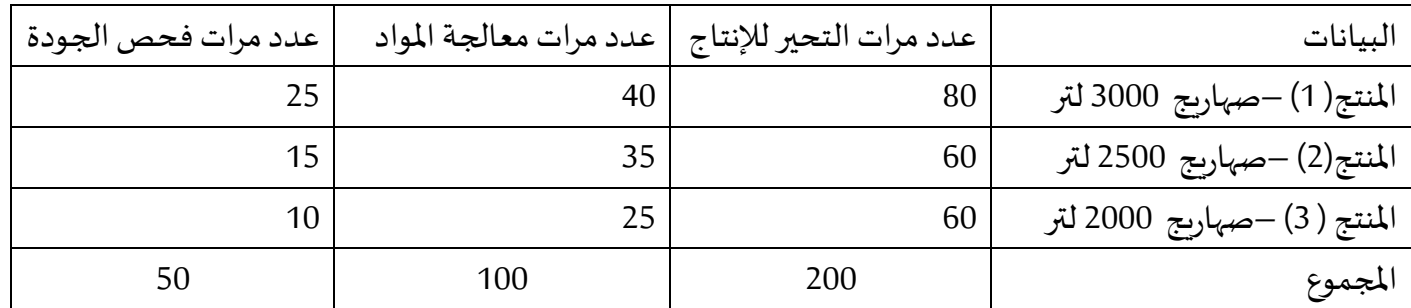

إذا علمت أن التكاليف الصناعية املباشرة لنفس الفترة ونصيب كل منتج من التكاليف الصناعية غير

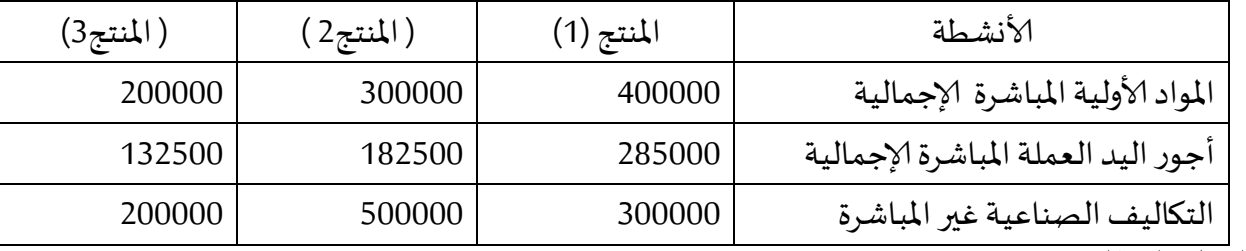

املباشرة املنجزة عن طريق املدخل التقليدي كانت كما يلي

العمل المطلوب :

- .1 حدد مسبب لكل نشاط .
- .2 أحسب معامل التحميل لكل نشاط.
- 3. حدد نصيب كل منتج من التكاليف الصناعية غير المباشرة، إذا علمت أن عدد الوحدات المنتجة التامة الصنع هو 300 وحدة بالتساوي .
	- .4 حدد تكلفة إنتاج الصهريج الواحد بطريقة التكاليف على أساس النشطة ABC.
		- .1 حدد تكلفة إنتاج الصهريج الواحد بطريقة التكاليف الحقيقية.
			- .1 استخرج الفرق بين الطريقتين .

الحل المثال الأول :

.1 تحديد مسبب كل نشاط:

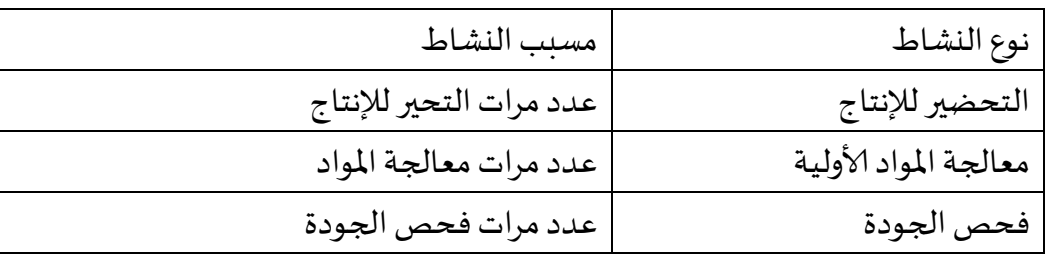

.2 حساب التكاليف الصناعية غير املباشرة لكل نشاط:

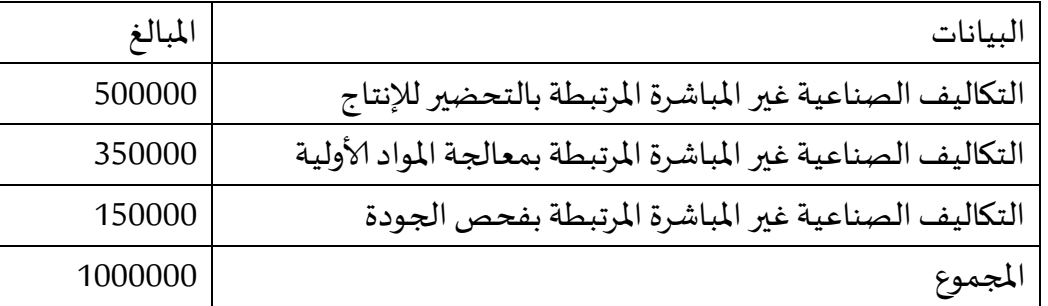

.1 حساب معامل التحميل لكل نشاط:

**معامل التحميل لكل نشاط** = إجمالي التكاليف غير املباشرة للنشاط / إجمالي محرك أو مسبب تكلفة النشاط

ويكون ذلك حسب الجدول الموالي :

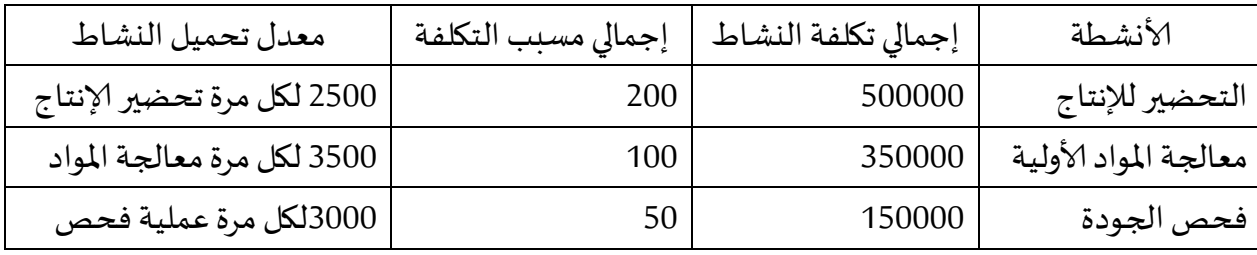

.4 تحدد نصيب املنتجات من التكاليف الصناعية غير املباشرة:

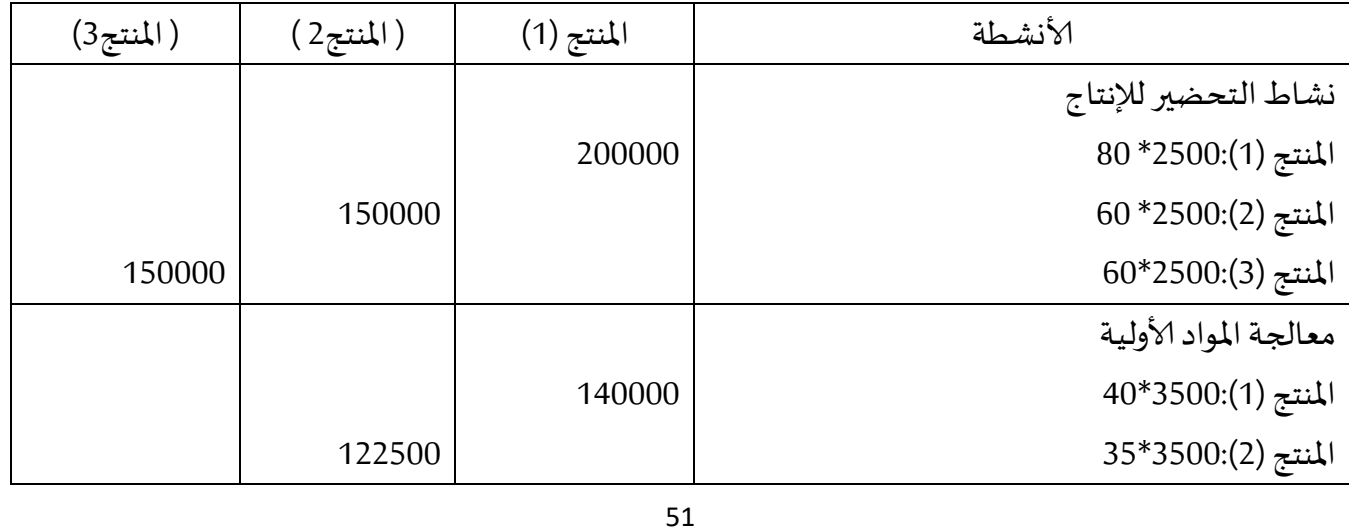

| المنتج (3):3500*25                             |        |        | 875000 |
|------------------------------------------------|--------|--------|--------|
| فحص الجودة                                     |        |        |        |
| المنتج (1):3000*25                             | 75000  |        |        |
| المنتج (2):3000*15                             |        | 45000  |        |
| $10*3000:(3)$ المنتج                           |        |        | 30000  |
| إجمالي التكاليف الصناعية غير المباشرة لكل منتج | 415000 | 317500 | 267500 |
| عدد الوحدات المنتجة                            | 100    | 100    | 100    |
| تكلفة الوحدة من التكاليف الصناعية غير المباشرة | 4150   | 3175   | 2675   |

.1 تحدد تكلفة إنتاج الصهريج الواحد بطريقة التكاليف على أساس النشطة ABC:

| البيانات                                        | المنتج س | المنتج ص | المنتج ع |
|-------------------------------------------------|----------|----------|----------|
| المواد الأولية المباشرة الإجمالية               | 400000   | 300000   | 200000   |
| أجور اليد العملة المباشرة الإجمالية             | 285000   | 182500   | 132500   |
| إجمالي التكاليف الصناعية المباشرة               | 685000   | 482500   | 332500   |
| إجمالي التكاليف الصناعية غير المباشرة لكل صهربج | 415000   | 317500   | 267500   |
| إجمالي تكلفة كل صهريج                           | 1100000  | 800000   | 600000   |
| عدد الصهاربج المنتجة                            | 100      | 100      | 100      |
| التكلفة الكلية لإنتاج الصهربج الواحد            | 11000    | 8000     | 6000     |

.1 حدد تكلفة إنتاج الصهريج الواحد بطريقة التكاليف الحقيقية:

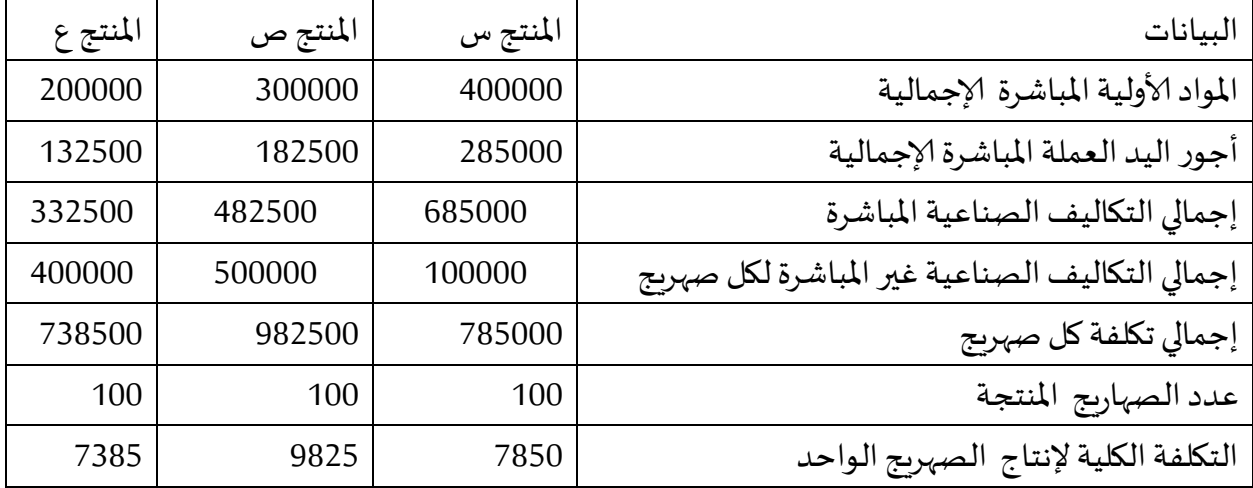

.7 استخراج الفرق بين الطريقتين :

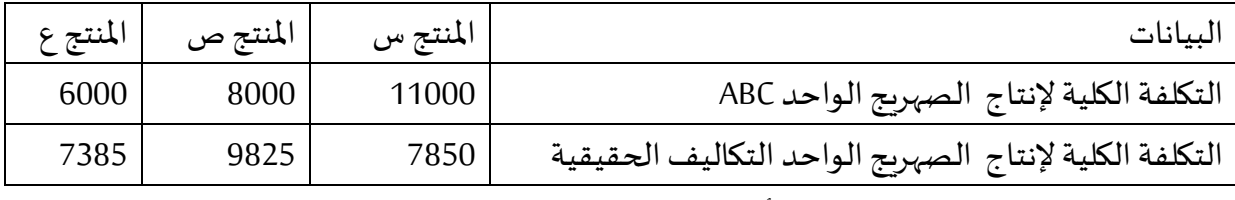

8. تحديد سعر البيع بالطريقتين على أساس هامش ربح 20% :

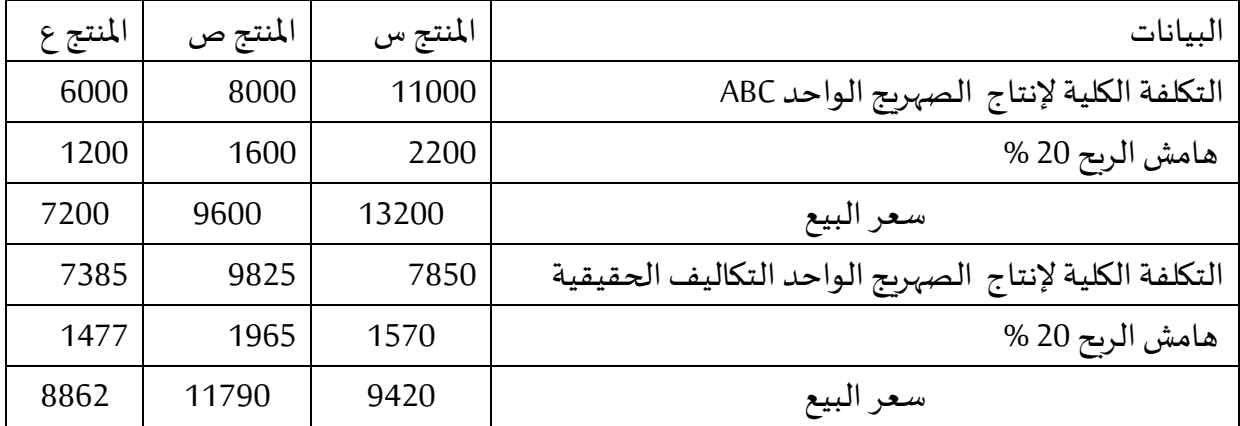

## المثال الثاني :

إليك املعلومات التالية الخاصة بمؤسسة " حسناوي و أبنائه" الصناعية لصناعة العصائر للفترة املنتهية الثالثي الثاني .2121

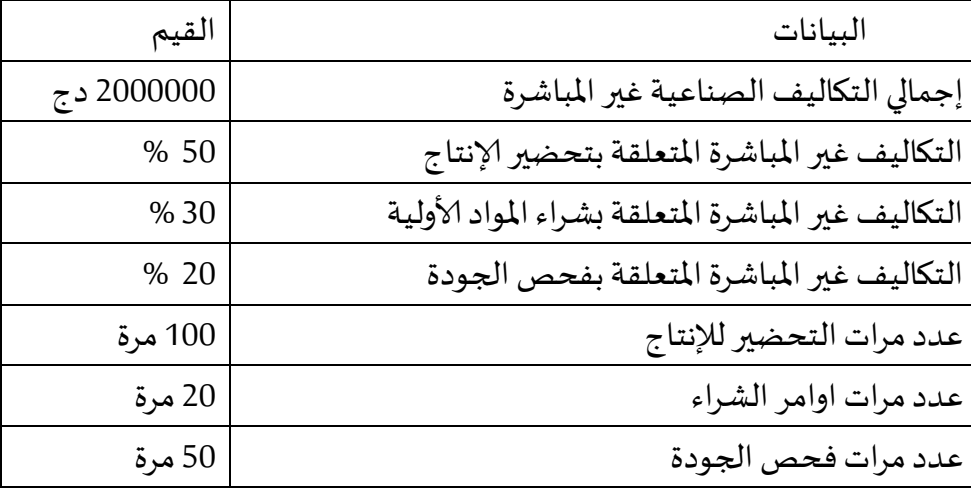

املطلوب :

1- حدد في جدول الأنشطة ومسبباتها وحجم المسببات ؛

-2 ؛ تحديد معدل التحميل لكل نشاط ؛

حل المثال الثاني :

1. حدد الأنشطة ومسبباتها وحجم المسببات

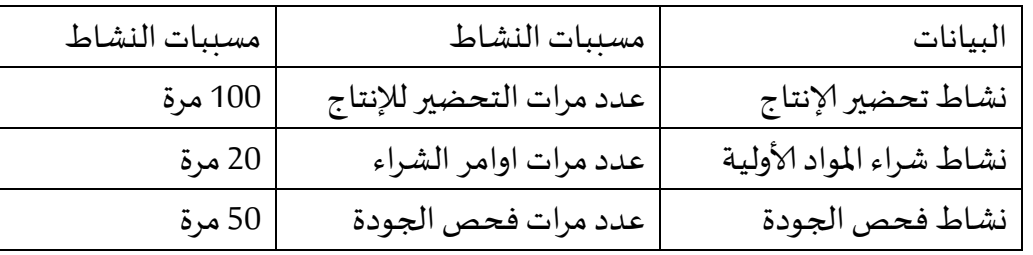

2. تحديد معدل التحميل ( تكلفة المسبب) لكل نشاط حسب الجدول الموالي

.1

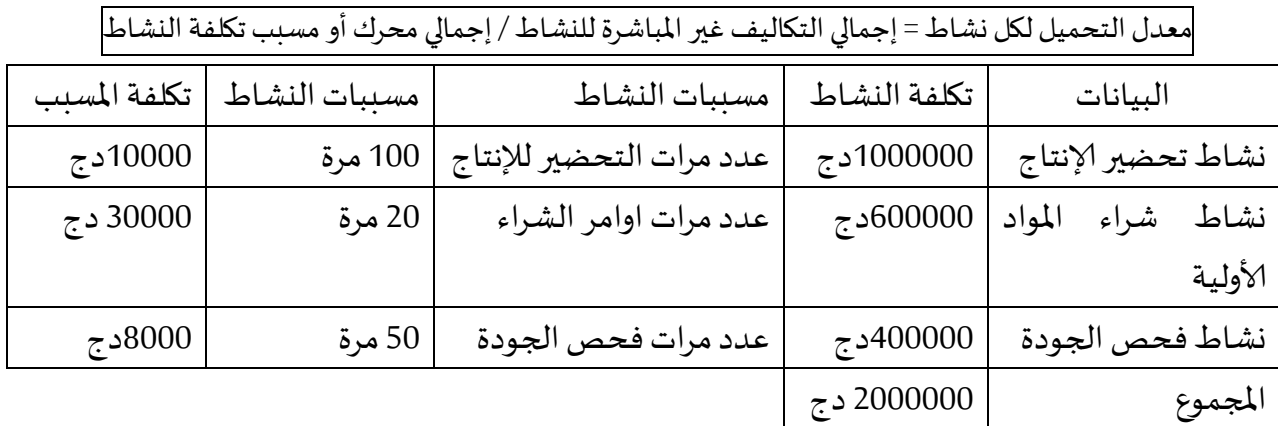

### **الحالة التطبيقيةألاولى:**

تقوم مؤسسة السالم الصناعية بإنتاج نوعين من املنتجات التامة الصنع هي : س، ص، ، وإليك البيانات التالية عن الفترة املنتهية من الثالثي الثاني .2121

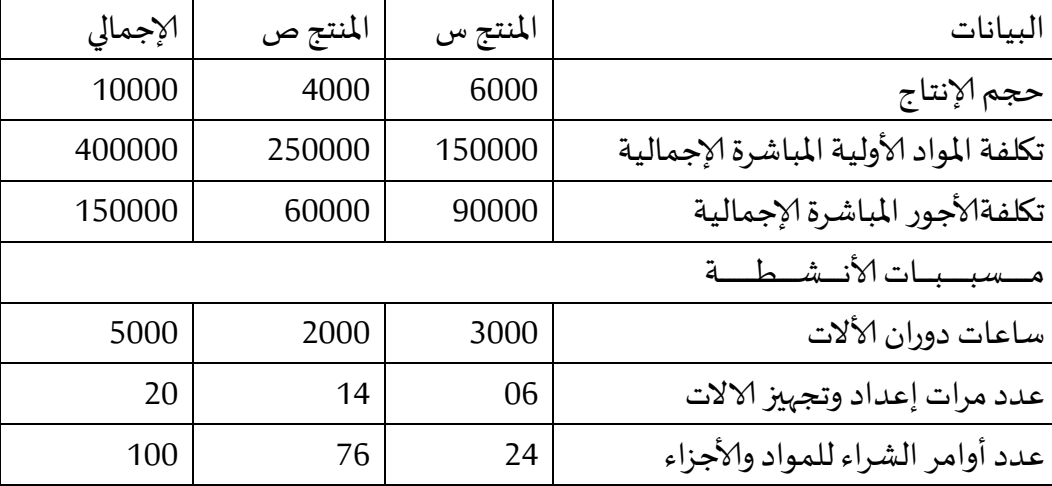

ولقد بلغت التكاليف الصناعية غير المباشرة (تكاليف إضافية) على مستوى المصنع لمختلف الأنشطة 800000 دج وبتم تحميل هذه التكاليف تقليديا على أساس ساعات دوران الألات :

ولغرض تطبيق نظام التكاليف على أسا س الأنشطة ،فقد تم تحديد ثلاثة أنشطة وتم توزيع التكاليف الصناعية غير املباشرة عليها كما يلي:

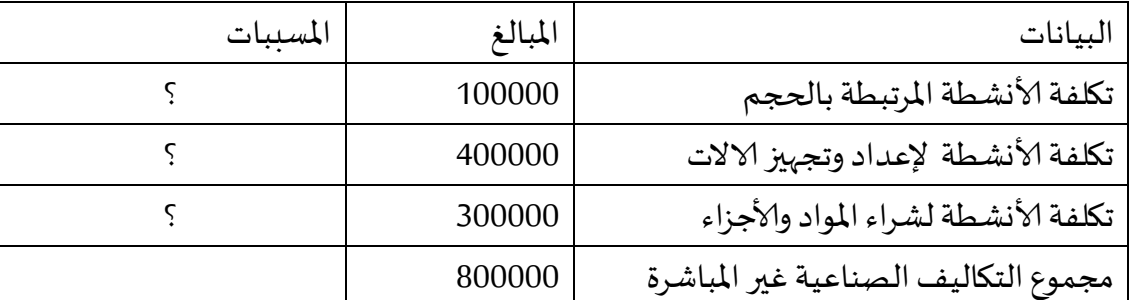

**املطلوب**: تحديد تكلفة إنتاج الوحدة الواحدة من املنتجات بكل من :

- -1 الطريقة التقليدية ) طريقة التكاليف الحقيقية (
	- -2 طريقة التكاليف على أساس ألانشطة .

الحل

أوال: تحديد تكلفة إنتاج الوحدة الواحدة من املنتجات بطريقة التكاليف الحقيقية.:

.1 تحديد تكلفة وحدة العمل ) معدل أساس التحميل (

تكلفة وحدة العمل= مجموع التكاليف غير المباشرة / عدد وحدات العمل

تكلفة وحدة العمل ) معدل أساس التحميل (

= 1111/811111 = 111 دج لكل ساعة دوران ألة

2. تخصيص التكاليف الصناعية غير المباشرة على المنتجات وتحديد نصيب الوحدة الواحدة

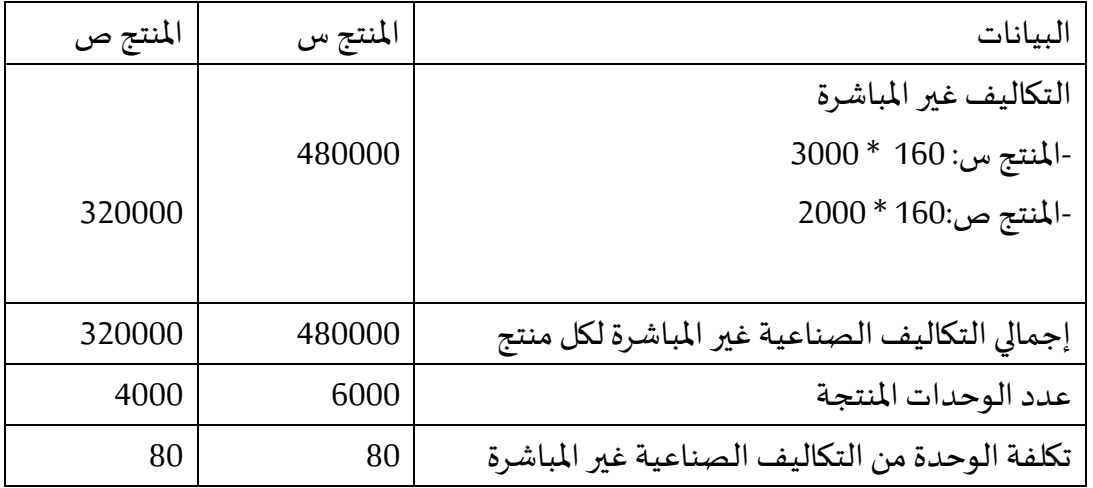

.1 تجميع تكلفة إنتاج الوحدة الواحدة

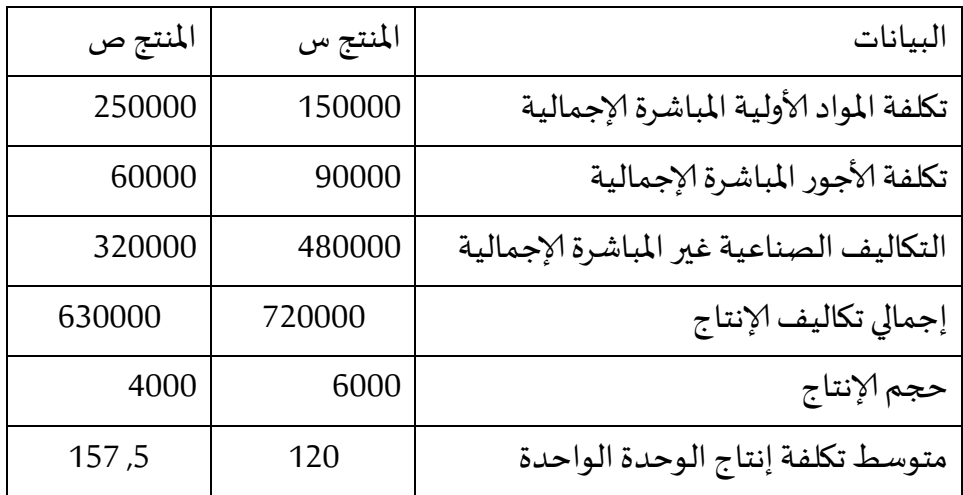

ثانيا :تحديد تكلفة إنتاج الوحدة الواحدة بطريقة التكاليف على أساس ألانشطة:

-1 تحديد معدل التحميل لكل نشاطحسبالجدول املالي

معدل التحميل لكل نشاط= إجمالي التكاليفغير المباشرة للنشاط / إجمالي محرك أو مسبب تكلفة النشاط

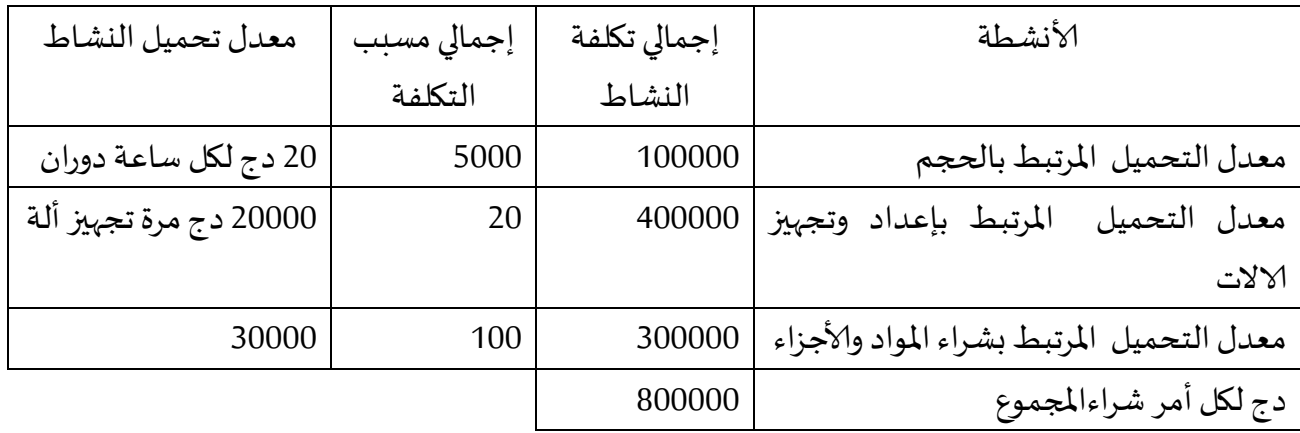

2- تخصيص تكاليف الأنشطة على المنتجات وتحديد نصيب الوحدة من التكاليف الصناعية غير المباشرة

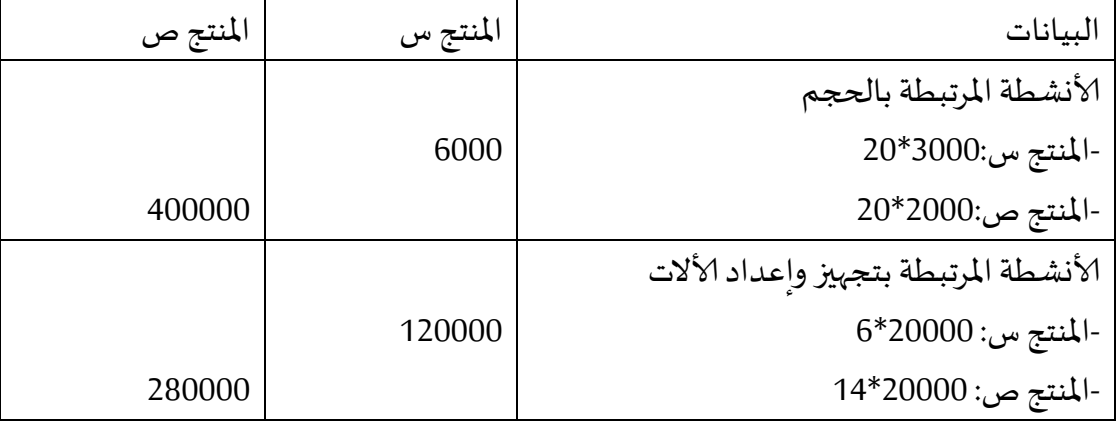

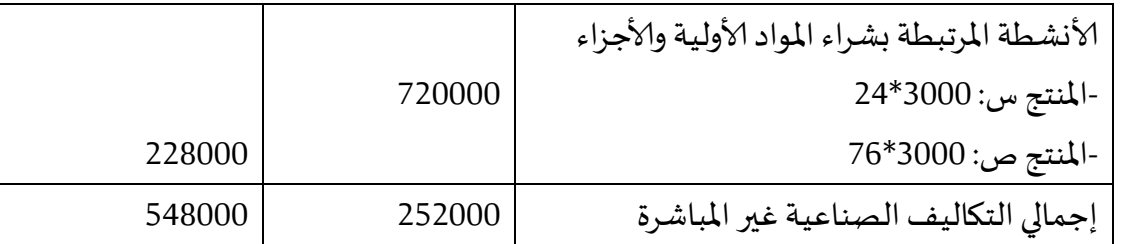

.2 حساب تكلفة إنتاج الوحدة لكل منتج

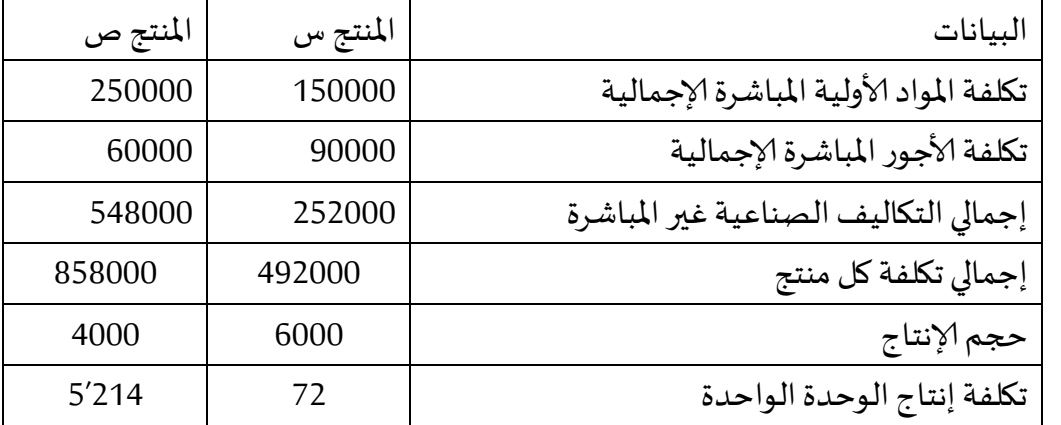

**املالحظات :**

هناك إختلاف بين الطريقتين ( طريقة التكاليف الحقيقية وطريفة التكاليف على أساس النشاط ABC) في تخصيص التكاليف الصناعية غير املباشرة وتعتبر طريقة التكاليف على أساس النشاط ABC أكثر دقة .

تكلفة المنتج ( س) حسب المدخل التقليدي 120 دج للوحدة ، تكلفة المنتج (س) حسب طريفة التكاليف على أساس النشاط ABC هي 71 دج.

إذا إتبعت المؤسسة المدخل التقليدي فإن هذا المنتج يسعر بقيم كبيرة قد لايقبلها السوق التنافسي مما يعرض املنشأة لخسائر كبيرة نتيجة عن إلانخفاض الشديد في املبيعات.

وعلى العكس من المنتج (ص) تكلفته وفقا للمدخل التقليدي 157′5 دج للوحدة ، تكلفة المنتج (س) حسب طريفة التكاليف على أساس النشاط ABC هي 21411 دج .

إذا إتبعت المؤسسة المدخل التقليدي سوف يتم تسعير المنتج (ص) أقل من تكلفته الحقيقية مما يعرض املؤسسة لخسائر كبيرة .

#### **الحالة التطبيقية الثانية:**

تقوم مؤسسة الفتح الصناعية بإنتاج ثلاثة منتجات تامة هي : س، ص، ع ، واليك البيانات التالية عن الفترة المنتهية من الثلاثي الأول 2021.

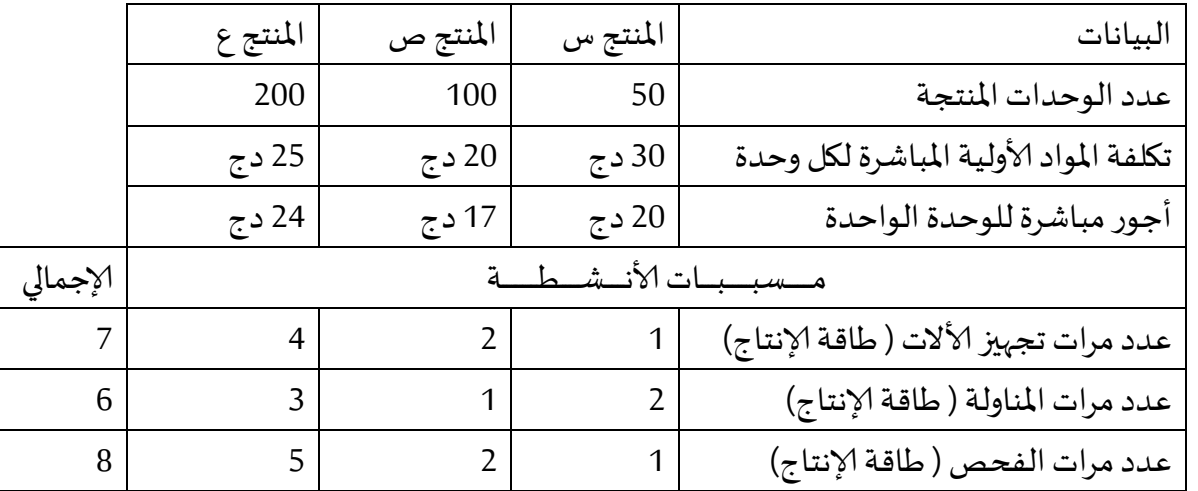

ولقد بلغت التكاليف الصناعية غير المباشرة (تكاليف إضافية)لمختلف الأنشطة 18000 دج موزعة على النحو التالي :

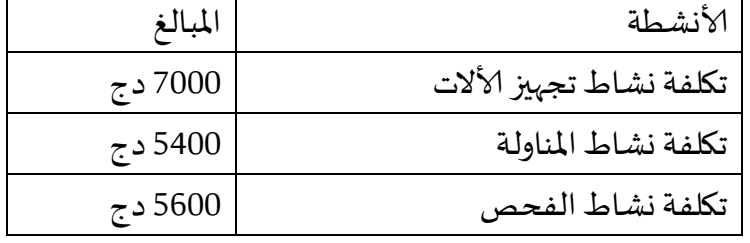

**املطلوب:** تحديد تكلفة إنتاج الوحدة الواحدة من املنتجات بكل من :

- -1 طريقة التكاليف على أساس ألانشطة .
- 2- الطريقة التقليدية ( طريقة التكاليف الحقيقية ). إذا علمت أن التكاليف الصناعية غير المباشرة توزع بين المنتجات الثلاث على أسا س ساعات العمل المباشرة والمقدرة بـ 1000 ساعة عمل خلال الثلاثي ،2121 حيث نصيب كل منتج س ، ص ، ع دهو : 111 ساعة ، 411 ساعة ، 211 ساعة على التوالي .
	- 3- أحسب الفرق في تكلفة إنتاج الوحدة بين الطريقتين .
- -4 تريد املؤسسة أن تحقق دهامش ربح قيمته /41 من تكلفة إلانتاج ، مادهو سعر البيع وفق كل من الطريقتين .
- 5- بناء على النتائج التي توصلت إليها قدم تقربرا لمؤسسة الفتح مساعدا مديرها في القرارات المستقبلية املتعلقة باملنتجات الثالث.

**الحل :**

أوال:تحديد تكلفة إنتاج الوحدة الواحدة بطريقة التكاليف على أساس ألانشطة :

**.1** تحديد معدل التحميل لكل نشاطحسبالجدول املالي

معدل التحميل لكل نشاط = إجمالي تكلفة النشاط / إجمالي طاقة النشاط

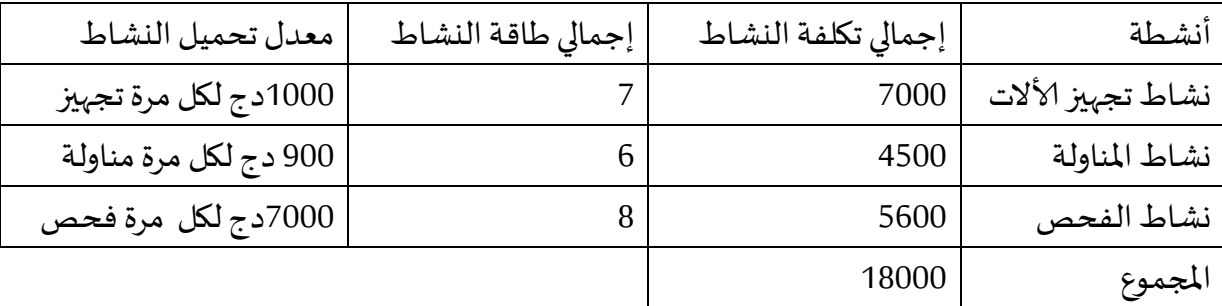

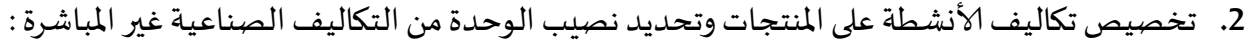

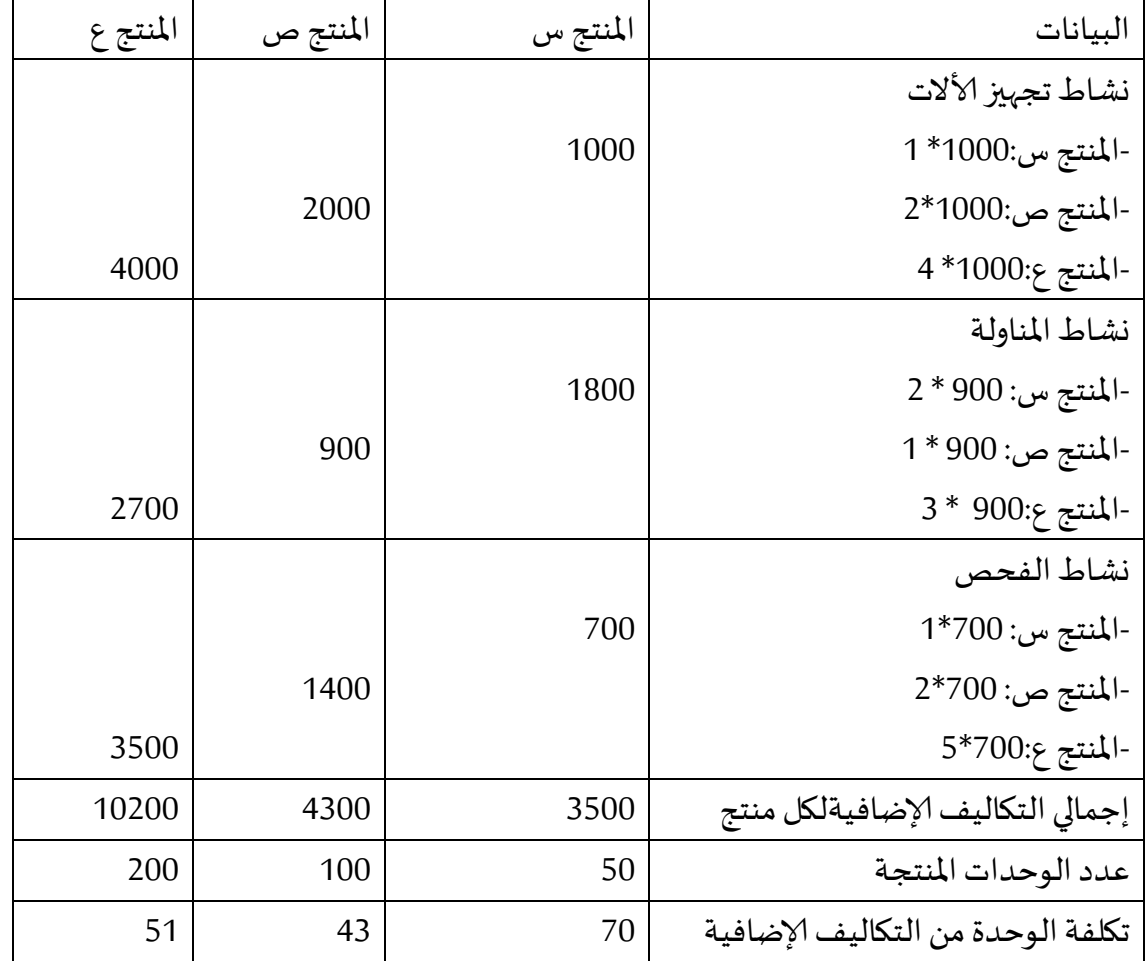

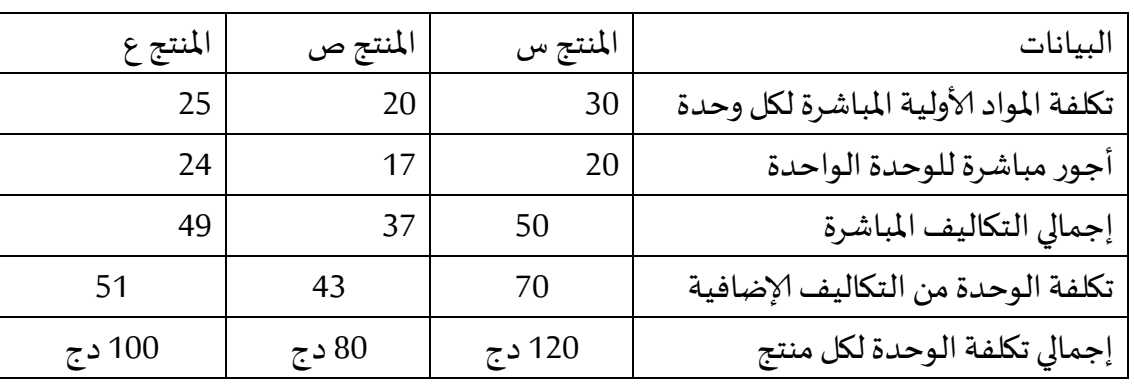

**.3** تجميع تكلفة الوحدة لكل منتج وتحديد سعر بيع الوحدة

ثانيا: تحديد تكلفة إنتاج الوحدة الواحدة من املنتجات بطريقة التكاليف الحقيقية.:

**.1** تحديد تكلفة وحدة العمل

تكلفة وحدة العمل= مجموع التكاليف غير المباشرة / عدد وحدات العمل

تكلفة وحدة العمل = 1111/18111 = 18دج لكل ساعة عمل مباشرة

**.2** تخصيص التكاليف الصناعية غير املباشرة على املنتجات وتحديد نصيب الوحدةالواحدة

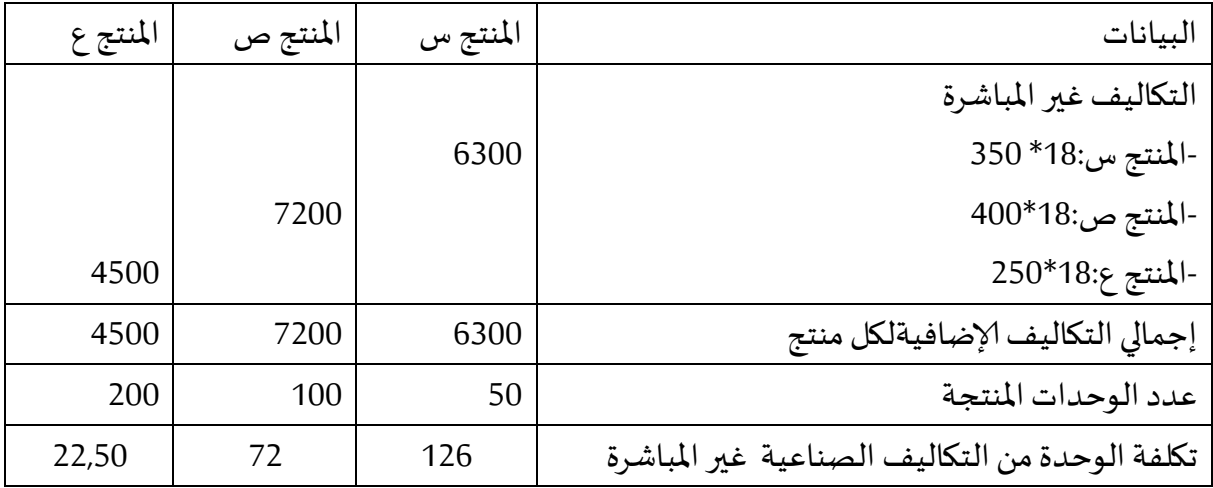

# **.3** تجميع تكلفة إنتاج الوحدة الواحدة لكل منتج وتحديد سعر بيع الوحدة

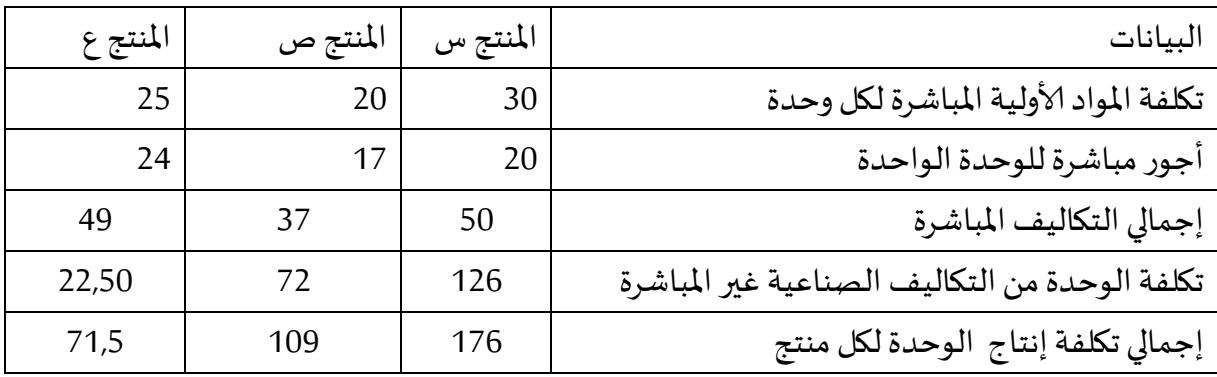

4. حساب الفرق في تكلفة الإنتاج بين الطريقتين

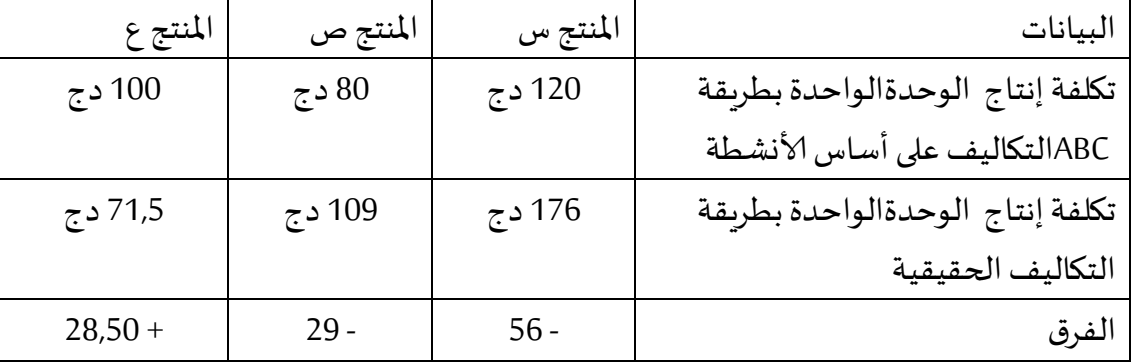

**.5** حساب سعر البيع وفق الطريقتين

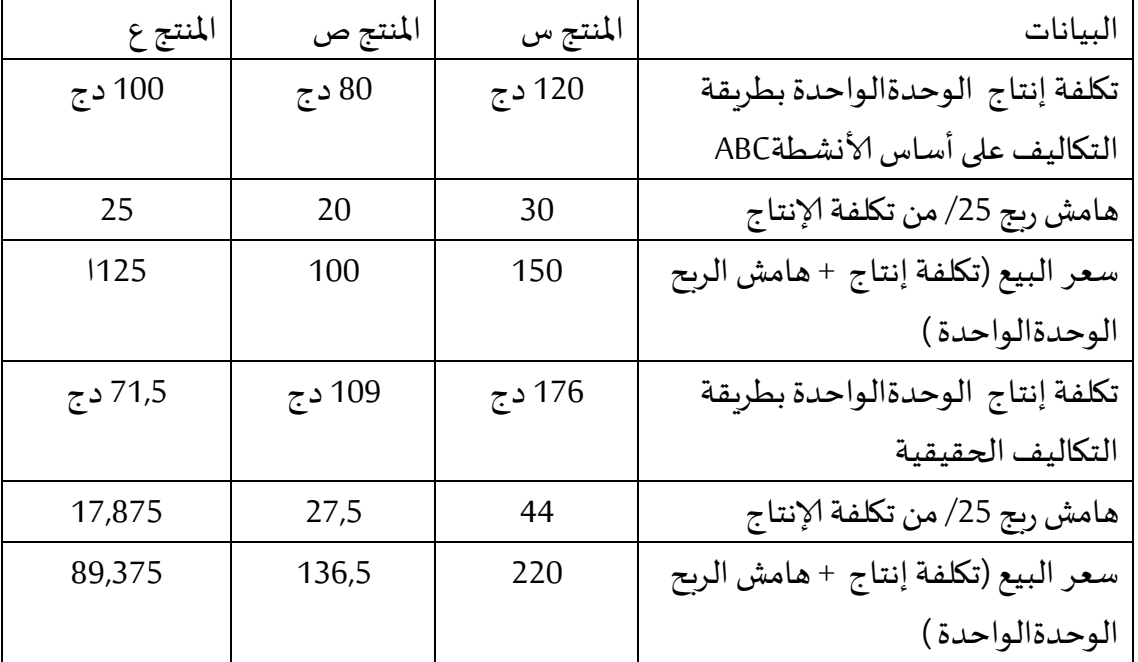

**.6** التقرير املقدم إلى مدير املؤسسة

**املالحظات :**

هناك إختلاف بين الطريقتين ( طريقة التكاليف الحقيقية وطريفة التكاليف على أساس النشاط ABC) في تخصيص التكاليف الصناعية غير املباشرة وتعتبر طريقة التكاليف على أساس النشاط ABC أكثر دقة .

تكلفة المنتج ( س) حسب المدخل التقليدي 176 دج للوحدة ، تكلفة المنتج (س) حسب طريفة التكاليف على أساس النشاط ABC هي 121 دج. تكلفة المنتج ( ص) حسب المدخل التقليدي 100 دج للوحدة ، تكلفة المنتج (ص) حسب طريفة التكاليف على أساس النشاط ABC هي 81 دج. إذا إتبعت المؤسسة المدخل التقليدي فإن هذين المنتجين (س ) و ( ص) يسعر بقيم كبيرة قد لايقبلها

السوق التنافسي مما يعرض المنشأة لخسائر كبيرة نتيجة عن الإنخفاض الشديد في المبيعات.

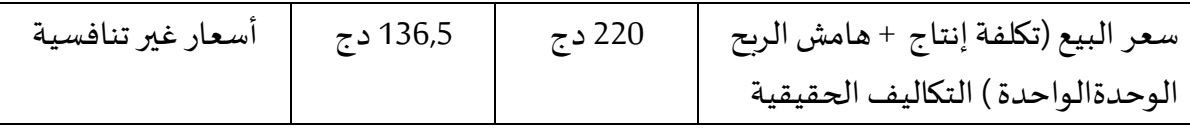

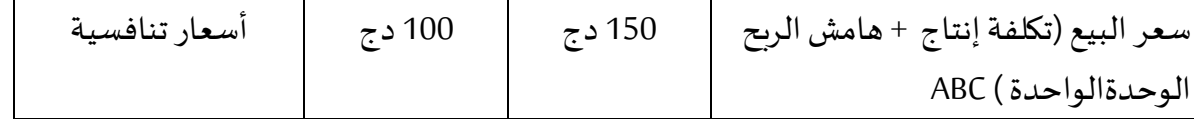

وعلى العكس من المنتج (ع) تكلفته وفقا للمدخل التقليدي 71,5 دج للوحدة ، تكلفة المنتج (ع) حسب طريفة التكاليف على أساس النشاط ABC هي 111 دج .

إذا إتبعت المؤسسة المدخل التقليدي سوف يتم تسعير المنتج (ع) أقل من تكلفته الحقيقية مما يعرض املؤسسة لخسائر كبيرة .

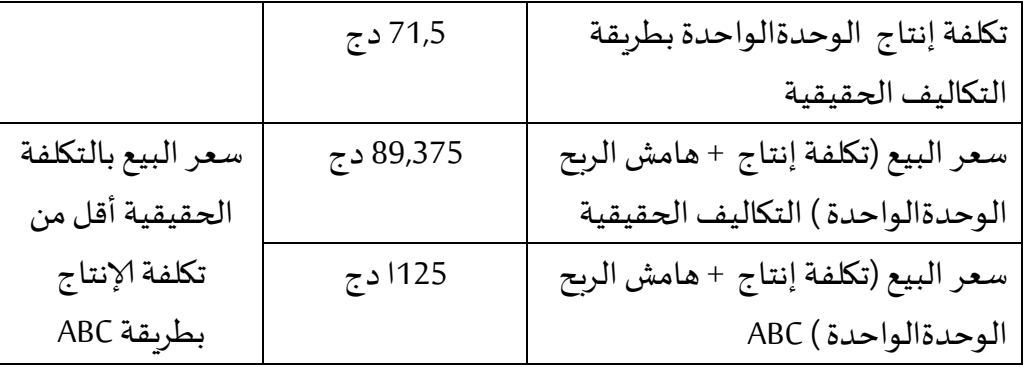

**الوحدةالرابعة : التسعير في المدى الطويل وتكلفة الهدف**

**أوال :العوامل املؤثرة على قرار التسعير** 

**.5 .العمالء** 

**.6 .املتافسون**

**.0 . التكاليف**

**ثانيا: املدى الزمنيوفراراتالاسعار**

**.1 التك اليف و الأسعار في املدى الطويل** 

**.2 التكاليف و التسعير في املدى القصير** 

**ثالثا:التكلفة املستهدفة املفهوم ، النشأةوالتطور**

**.1 خصائص التكلفة املستهدفة**

2. المقارنة ين نظم التكلفة الم*ستهد*فة وأنظمة التكاليف التقليدية

**.3 مبادئ التكلفة املستهدفة**

4. طرق قياس التك*ل*فة الم*ستهد*فة

**.5مزايا وعيوب التكلفة املستهدفة**

 **أمثلة تطبيقية**

**األهداف التعليمية للوحدة**

**بعد دراسة هذهالوحدة يتمكن الطالب من :**

**التعرف على مكونات التكلفةاملستهدفة وإعطاءفكرةعامةعنهذاألاسلوبوكيفيةتطبيقه؛**

محاولة إثبات إمكانية استعمال التكلفة الم*س*تهدفة كأداة فعالة لإدارة التكاليف

إبراز دورالت*سعير*لتخفيض تكاليف المنتوج وللوصول إلى التكلفة الم*س*تهدفة.

إبراز أهمية وفو ائد تطبيق مدخل التكلفة الم*س*تهدفة والدور الذي تلعبه في زبادة فاعلية قرارات الت*س*عير .

# **التسعير في املدى الطويل وتكلفة الهدف**

قرارات التسعير هي قرارات ادارية عما يجب أن تحصل عليه الشركة مقابل تقديمها للمنتجات و الخدمات للغير ، و تؤثر هذه القرارات على المنتجات المباعة و من ثم إيرادات المنتجات ،ولتضخيم الدخل التشغيلي تقوم الشركة بإنتاج و بيع الوحدات بحيث يزداد الإيراد من بيع وحدة إضافية عن تكاليف إنتاجها ،وعلى ذلك تختلف العمليات الحسابية لتكاليف املنتج حسب املحتوى املكون لإلنتاج و حسب الوقت الذي تنتج فيه ، و يالحظ أن الفهم الجيد لكل من أشكال سلوك التكاليف ، و مسببات التكاليف و مفهوم الملائمة السابق مناقشتهم في الفصول السابقة هم مفتاح قياس تكاليف المنتج ، و سوف نشرح في الجزء التالي كيف يقدم المدير بتقييم الطلب عند مختلف الأسعار و إدارة التكلفة في سلسلة القيمة و خلال دورة حياة المنتج للوصول الى الربحية .

### **أوال :العوامل املؤثرة على قرار التسعير**

سعر المنتج أو الخدمة هو ناتج التفاعل بين الطلب على السلعة او الخدمة و عرضها و على ذلك يجب ان تعتمد قرارات التسعير دائما على الطلب و الزمن المتوقعين و هنا يمكن القول انه توجد 3 عوامل مؤثرة على الطلب و الوحدة و هم العملاءو المتافسون و التكاليف<sup>1</sup> .

1.ا**لعملاء** : يؤثرون على الأسعار من خلال تأثيرهم على الطلب و على الشركة ان تقوم دائما بفحص قرارات التسعير من خلال رؤية العملاء ، فقد يؤدي السعر العالي الى رفض العملاء لمنتج الشركة و اختيار المنتج المنافس.

2. **المتافسون:** يجب على كل شركة أن تأخذ في اعتبارها مواقف و اعمال المنافسين في المنتجات البديلة للمناف*س*ين تؤثر على الطلب و تدفع املشروع الى تخفيض اسعاره ، و املنافسون يستطيعون تخطي الحدود الدولية و لذلك يتأثر السعر بالتذبذبات في معدلات استبدال العملة فنقص القدرة الشرائية للمنتج يؤثر على سعر المنتج عند تصديره الى دولة أخرى . **.3 التكاليف :**تؤثر على ألاسعار ألنها تؤثر على العرض حيث أن التكلفة هي جزء نسبي من السعر . **ثانيا: املدى الزمنيوفراراتالاسعار**

تتعلق معظم قرارات التسعير اما بالزمن القصير او بالزمن الطويل ، و لقرارات الزمن القصير مدى زمني اقصر من سنة واحدة و تسجل قرارات مثل تسعير الأوامر الخاصة التي تتم لمرة واحدة دون أي تأصير على المدى الزمني الطويل ، أما القرارات طويلة ألاجل فمدادها الزمني أطول من سنة واحدة يشمل تسعير املنتج في السوق الرئيسي حيث يوجد اساس للسعر و يتأثر قرار التسعير في الزمن الطويل يعاملين هما :

التكاليف الغير مناسبة لقرارات التسعير قصيرة الأجل مثل التكاليف الثابتة لا يمكن أن تتغير و غالبا ما تكون مالئمةللزمن الطويل .

1 <sup>1</sup>. ثناء قباني : مدخل استرتيجي لدراسات متقدمة في إدارة التكلفة وتحليل الربحية ، الدار الجامعية بالإسكندرية ، الطبعة الأولى  $.460:$ ص: 460 ،  $.2006$  هوامش الربح في قرارات التسعير المدى الطويل و التي يجب أن تحقق عائدا مناسبا على الاستثمار. **.1التكاليف و الأسعار في املدى الطويل :** 

يلاحظ أن قرارات التسعير في المدى القصير هي استجابة للطلب و الوحدة في ظروف المدى القصير ، و لكتها لا تمثل اساس العالقة مع العمالء في املدى الطويل ، فاملشتري عموما يفضل الاستقرار و ألاسعار املتوقعة على مدى فترة زمنية ممتدة ، و يؤدي السعر المستمر الى تقليل الحاجة الى تعديل أسعار الموردين كما أنه يطور التخطيط و يبني عالقة جيدة بيم البائع و املشترى ، للوصول الى سعر مستقر و الحصول على عائد على املدى الطويل ، يجل أن تعرف الشركة تكاليفها (خلال المدى الطويل) للمنتجات التي توردها للعملاء . **.2التكاليف و التسعير في املدى القصير :**

> $^1$  يمكن توضيح ذلك من خلالالمثال التطبيقي الموالي :

مثا**ل تطبيقي :** لدى شركة الشاي منبع طاقتته الانتاجية الشهربة مليون علبة شاي كل علبة 24 كيلوغرام و يبلغ الانتاج و املبيعات 111.111 علبة شهريا و يبلغ سعر البيع 01 دج ، و يالحظ أن كال من التكاليف البحث و التطوير و تكاليف خدمة العمالء ضئيلة و يمكن تجادهلها ، و تتغير التكاليف املتغيرة خسب عدد وحدات املخرجات ، و املبيعات تساوي الانتاج ، و فيم يلي بيانات التكاليف املتغيرة للوحدة و التكاليف الثابتة للوحدة (معتمدة على كمية الإنتاج 600.000 وحدة شهريا ):

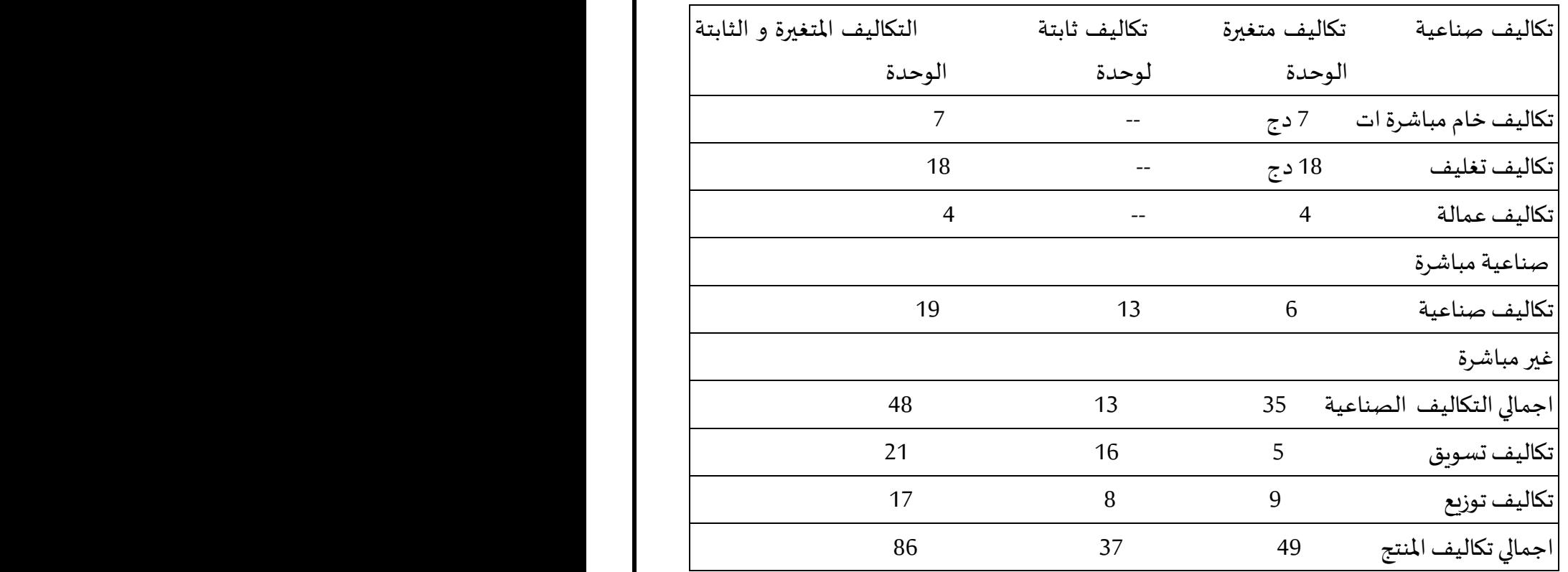

1 . ثناء قباني : مدخل استرتيجي لدراسات متقدمة في إدارة التكلفة وتحليل الربحية ، الدار الجامعية باإلسكندرية ، الطبعة األولى 4002 ، ص-ص.222-223:

**.** 

وقد طلبت شركة الجوهرة من شركة الشاي و من شركتين أخرتين تزويدها بـ 250.000 علبة شاي شهريا لمدة الأربع شهور القادمة و فقط بعد هذه الفترة تثوم شركة الجوهرة بتصنيع و بيع الشاي الذي تنتجه و من وجهة نظر شركة الشاي لا يؤثر القبول أو الرفض على الإيرادات (الوحدات المباعة أو سعر البيع ) من المبيعات الحالية .

و من وجهة نظر التكاليف الصناعية فإن الششاي الذي تنتجه شركة الجودهرة يطابق تماما الشاي الذي تنتجه حاليا شركة الشاي ، فإذا قامت شركة الشاي بإنتاج إضافي مقداره 250.000 وحدة سوف يستمر مبلغ التكاليف الصناعية غير المباشرة الثابتة الحالي(7800.000 ج شهريا ) ، بالاضافة الى مبلغ اضافي لدى شركة الشاي مقداره 300.000 ج في التكاليف الصناعية غير المباشرة الثابتة (تكاليف خامات 100.000 ج و تكاليف تعديل العمليات الانتاجية 200.000 ج شهريا ) ، ولا توجد أي تكاليف اضافية للبحث و التطور و التصميم و التسويق و التوزيع و خدمات العمالء ، وتعلم شركة الشاي أن السعر الذي يزيد عن 41 ج يكون سعرا غير منافس لأن أحد المنافسين لديه طاقة عاطلة و يرغب في الحصول على عرض شركة الجوهرة .

**ما هو السعر املتنافس الذي تبيع شركة الشاي به 251.111 وحدة و هي كمية العقد ؟** 

يوضح الشكل (7-1) تحليل التكاليف الملائمة الشهربة باستخدام المفاهيم المستخدمة بالفصل السابق ، و تشمل التكاليف الملائمة كل التكاليف الصناعية التي سوف في الاجمالي اذا تم الحصول على الأمر الخاص . و التكاليف الملائمة هي كل التكاليف الصناعية المتغيرة المباشرة و غير المباشرة زائد تكاليف الخامات اللإضافية و تكاليف تعديل العملية الإنتاجية و المتعلقة بهذا الأمر ، أو التكاليف الثابتة الحالية فهي غير ملائمة لأنها سوف لا تتغير إذا تم قبول الأمر الخاص .

أما تكاليف الخامات الإضافية و تكاليف تعديل العملية الانتاجية 300.000 جنيه شهرىا للأمر الخاص فهي تكاليف ملائمة لأنها سوف تحدث فقط اذا تم قبول الأمر الخاص ، و لا تتأثر كل التكاليف غير الصناعية اذا تم قبول الأمر الخاص و بذلك تكون غير ملائمة .

وتبلغ التكاليف الملائمة لإنتاج الأمر الخاص 250.000 وحدة مبلغ 9050.000 ج (أو 36.2ج للوحدة ) حسب ما يوضحه الشكل (7-1) و بذلك يكون أقل سعر للوحدة هو 36.2 ج و اذا زاد السعر عن 36.2 للوحدة فإن ذلك يؤدي الى زبادة الربحية في المدى القصير .

وكمثال على ذلك فإذا كان السعر 40 ج للوحدة فإن ذلك سوف يضيف مبلغ 950.000 ج للدخل التشغيلي الشهري لشركة الشاي >)11.2-41( \* 211.111 = 011.111 ج< ، و يالحظ مرة أخرى أن تكلفة الوحدة مضللة فالجدول السابق يوضح اجمالي التكاليف الصناعية 48 ج للوحدة ، و في دهذه الحالة يكون على

شركة الشاي رفض العرض الخاص 40 ج للوحدة لأنه يعطي خسارة مقدارها 8 ج للوحدة ، و الواقع أن اجمالي التكاليف الصناعية للوحدة تكل تكاليف ثابتة مقداردها 11 ج للوحدة ، دهذه التكاليف غير مالئمة للعرض الخاص .

وبلاحظ أنه يجب على شركة الشاي أن تأخذ في اعتبارها السعر بالاضافة الى عامل المنافسين ، و كمثال اذا علمت شركة الشاي أن المنافس سوف يقبل 39 ج سعرا للوحدة فهنا يجب على شركة الشاي أن تقبل 38 ج سعرا للوحدة و هذا يضمن لها زيادة الدخل التشغيلي بمقدار 450.000 ج

>)11.2-18( \* 211.111< لألمر الخاص ، و عموما على شركة الشاي أن تحاول الحصول على سعر وحدة أعلى من 36.2 بقدر الإمكان بحيث يكون السعر اقل من أسعار المنافسين .

و الآن افترض أن شركة الشاي تعتقد أن شركة الجوهرة سوف تبيع وحدات الأمر الخاص الى نفس السوق و لكن بسعر أقل من سعر الشاي ، و افترض أيضا أن العمالء ال يفرقون بين مذاق الشاي لكل من الشركتين حيث أنهما متماثلان و انهم سوف يشترون حسب سعر الوحدات المعروضة فقط ، هنا اذا قامت شركة الشاي بتخفيض سعر الانتاج لشركة الجوهرة ، هنا يجب أن تضاف خسارة الايرادات نتيجة البيع الى شركة الجوهرة .

يالحظ أن مثال شركة الشاي يشمل وجود طاقة عاطلة لدى الشركة و بذلك بمكن القول أن قرار التسعير في الدى القصير يرمز على تحديد اقل سعر يحقق أرباحا من الأمر الخاص .

#### **شكل )1-0( التكاليف الشهرية املالئمة لشركة الشاي**

حالة أمر توربد خاص في المدى القصير لعدد 250.00 وحدة . خدمات مباشرة (250.000 وخدة \* 7 ج ) 1.750.000 تعبئة (250.000 وحدة \* 18 ج) 4.500.000 عمالة صناعية مباشرة (250.0000 وحدة \* 4ج ) 1000.000 . تكاليف صناعية غير مباشرة متغيرة (250.000 وحدة \* 6 ج ) 1.500.000 . تكاليف صناعية عبال مباشرة ثابتة خامات اضافية 100.000 تكاليف تعديل العملية الصناعية 211.111 اجمالي التكاليف الصناعية غير المباشرة 300.000 اجمالي التكاليف املالئمة 0111.111

تكاليف مالئمة لكل وحدة 0.111.11 ج / 211.111 وحدة = 11.2 ج . **ثالثا:التكلفة املستهدفةاملفهوم،النشأةوالتطور**

إن أسلوب التكلفة المستهدفة أو ما يسمى في بعض المراجع بتكلفة الهدف، هو أحد الأساليب الحديثة في تحديد التكلفة، وله أهمية بالنسبة المؤسسات سواء من ناحية المنتج أو السوق لذلك وجب على المؤسسات أن تفكر في عرض وتقديم المنتج الملائم بالسعر الملائم لتحقيق رغبة العملاء والمستهلكين.

قد بدا ظهور هذا الأسلوب من التكلفة أولا في اليابان خلال عام 1960 حيث وجد ان 80% من الصناعات الكبرى كانت تتبع هذا الأسلوب بالفعل ، بالإضافة إلى قيام الصناعات اليابانية بتطوير بعض الأساليب والمفاهيم الأمريكية واكسابها خصائص جديدة تتوافق مع متغيرات الأعمال التي تواجهه تلك الصناعة.

حيث قام خبراء الصناعة اليابانية بتطوير فكرة أمريكية بسيطة يطلق عليها دهندسة القيمة ، وتم تحويلها إلى نظام ديناميكي لخفض التكلفة وتخطيط الربحية ، وقد ظهر هندسة أسلوب القيمة في شركة (جنرال اليكتريك) الأمريكية أثناء الحرب العالمية الثانية ، وذلك كمنهج أو أسلوب هندسي منظم يسعى إلى إنتاج المنتج في ظل وجود نقص في عناصر الإنتاج من المواد الخام والمنتجات الوسيطة ، وأسفرت التجارب العملية عن إمكانية إنتاج منتج ذو فاعلية عالية ، ويتكون من اقل عدد ممكن من الأجزاء الداخلية في تركيبه ، ثم تطور الأسلوب حتى أصبح يؤدي إلى إنتاج منتج بأقصى درجات الكفاءة والفاعلية مع خفض تكلفة الإنتاج إلى أدنى مستوى.

واليوم أصبح هناك نسبة كبيرة جدا من الصناعات التجميعية اليابانية تستخدم هذا الأسلوب ، مثل صناعة السيارات ، الالكترونيات ، الأدوات المنزلية وغيرها من الصناعات الحديثة والمتقدمة ، ونجد ان معظم الشركات اليابانية العملاقة مثل توبوتا ، نيسان ، سوني ، وشركة كانون تستخدم هذا الأسلوب . كما ان أنشطة تحديد التكاليف مرتبطة ارتباطا مباشرا بتطوير المنتجات الجديدة وهو الشئ الذي تعتبره الشركات سرا وهذه السرية قد تكون سببا في إخفاء الأثر الحقيقي لإسلوب تحديد التكاليف المستهدفة<sup>1</sup> .

من خلال التصفح في العديد من المراجع يمكن رصد أهم التعريفات للتكلفة المستهدفة:

- " إن التكلفة املستهدفة للوحدة هي التكلفة التقديرية في املدى الطويل للوحدة من املنتج أو الخدمة التي تساعد املؤسسة على الحصول على الدخل التشغيلي المستهدف للوحدة عندما تباع بالسعر الم*س*تهدف. <sup>2</sup>
- التكلفة المستهدفة إنها أداة لإدارة التكلفة تهدف إلى تخفيض تكلفة المنتج أثناء مرحلة التخطيط والتطوير والتصميم ومن ثم فإن هذه الأداة تحاول تخفيض التكلفة عند مرحلة التصميم لسرعة وكبر حجم الوفرات التي يمكن تحقيقها عند تلك

<sup>1</sup> . منتديات محاسبة دوت . نت ،أسلوب التكلفة المستهدفة في إدارة التكاليف على الموقع :infotechaccountants.com/topic/ 2 ثناء علي القباني، مدخل إستراتيجي لدراسة متقدمة في إدارة التكلفة تحليل الربحية، الدار الجامعية، اإلسكندرية، ،4002 ص .475

المرحلة في المراحل التالية لها، وذلك مع الحفاظ على جودة المنتج والقدرات الوظيفية لها ودرجة الثقة فيه من جانب  $^1$ العملاء.

كما يقصد بالتكلفة المستهدفة تكاليف التصنيع وتسويق المنتج التي تتضمن وصول إلى السعر المستهدف تحقق أيضا العائد المطلوب ويتم الوصول إلى تكلفة الوحدة المستهدفة حسب المعادلة التالية:<sup>2</sup>

**تكلفة الوحدة املستهدفة = سعر الوحدة املستهدفة – ربح الوحدةاملستهدفة**

نستنتج أن التكلفة المستهدفة هي تكلفة تقديرية تمزج بين تكاليف الإنتاج وتسويق المنتج وذلك للوصول إلى تحديد السعر المستهدف، بمعنى تحقيق هامش ربح مرغوب فيه.

تؤكد الأبحاث على أن جذور التكلفة المستهدفة تعود إلى اليابان، حيث استخدمت مؤسسة الإدارة بالتكلفة المستهدفة  $^3$  سنة . 1963 ثم بدأ هذا المفهوم يظهر في أوربا والولايات المتحدة في أواخر سنوات الثمانينات .

يسعى مدخل التكلفة املستهدفة إلى تحقيق ما يلي:

- إتاحة الفرصة للحصول على وضع تنافسي أفضل من خلال التسعير وفقا للمنافسة وليس وفقا للتكلفة.
- العمل على خفض التكلفة في مرحلتي تخطيط وتصميم المنتج بإعتبارها ممثلة لأعلى تكلفة في دورة حياة المنتج.
	- العمل على تحقيق ودعم القدرة التنافسية للمنظمة على أحد أهم الأهداف الإستراتيجية.
		- يساعد في تفسير العالقة بين تكلفة إلانتاج وتكلفة املنافسين.
	- المساعدة في خلق مستقبل تنافسي للمنظمة نظرا لتركيزه على الإدارة الموجهة بالسوق والعملاء.
		- املساعدة في تحقيق الربح املخطط للمنظمة وأيضا في تحقيق ألابعاد التنافسية للمنتج.
- يعمل على إشباع رغبات واحتياجات العملاء من زوايا السعر والتكلفة والجودة وتقديم المنتجات الجديدة في توقيت مالئم.
- تحليل وتقييم ورقابة التكاليف في كافة مراحلها بدءا بتخطيط املنتج وإنتهاءا بالتخلص منه، وأيضا بكافة العوامل املؤثرة فيها والمتمثلة في الأداء الداخلي والخارجي معا.<sup>4</sup>
	- **.1 خصائص التكلفة املستهدفة**

يتميز نظام التكاليف المستهدفة بالعديد من الخصائص من أهمها:<sup>1</sup>

حد سرور الحريري، المحاسبة الإدارية المتقدمة، الدار المنهجية للنشر والتوزيع، 2015، ص11. <sup>2</sup> أيمن الشنطي وعامر الأشقر، المحاسبة الإدارية، دار البداية للنشر والتوزيع، عمان، الأردن، 2006، ص 335. <sup>3</sup>. راضية عطوي ، دور التكلفة المستهدفة وتحليل القيمة في تخفيض التكاليف، مذكرة مقددمة لنيل شهادة الماجستير في العلوم التجارية، تخصص :إدارة أعمال ،2007، جامعة الحاج لخضر – باتنة- كلية العلوم الاقتصادية وعلوم التسيير،ص: 38. 24 هجد العشماوي، مرجع سبق ذكر ه، ص- ص :336 -337.

**.** 

- هو نظام مفتوح لأنه يهتم بالتفاعل القائم بين المشروع وبيئته الخارجية، عن طريق معرفة رغبات العملاء بصفة مستمرة ومن ثم تهيئة جميع الظروف والإمكانيات لتحقيقها.

بدال من إنتاجها بصورة متتابعة، مما يساعد ذلك كثيرا على تحليل الزمن املخصص للتصنيع، وبالتالي تخفيض التكلفة-- أنه نظام يشجع على تشغيل المراحل الإنتاجية بصورة متوازنة، أي العمل على إنتاج أجزاء جديدة من المنتج في وقت واحد الناتجة من ذلك.

-يشرح ويصف هيكل أو خطة التطوير مع الأخذ في الإعتبار ديناميكية التسعير وتعقد مكونات المنتج والعلاقة مع الموردين. -يقوم بتحليل عناصر التكاليف وبدرس تأثير كل عنصر على ربحية المنتج.

- ينمي روح التعاون والإبتكار لدى المصممين والمهندسين وجميع العاملين في المشروع لتحقيق هدف موحد وهو العمل على إخراج المنتج بالصورة المطلوبة.

-يستخدم في المشروعات الصناعية والمشروعات الخدمية على حد سواء مع وجود بعض الإختلاف في الطريقة المتبعة لتحديد تكلفة المنتج في كلا المشرعين عن البعض بحيث يتم تحديد تكلفة المنتج في المشروعات الصناعية على أساس أن المنتج لا يزال تحت الدراسة أو مواد خام أو أجزاء تجميعية، أما في المشروعات الخدمية يعتبر المنتج جاهزا صناعيا وفقط يتم الإستعداد لشراءه وترويجه وبيعه.

- دهو نظام ينبأ بالتكاليف املطلوبة للمنتج ويجهز إلانتاج في حدوددها.
- **.2 املقارنةيننظمالتكلفةاملستهدفةوأنظمةالتكاليف التقليدية**-

يمكن تمثيل أهم الفروق بين نظام التكلفة المستهدفة وأنظمة التكلفة التقليدية من خلال الجدول التالي: الجدول رقم (1-1) المقارنة بين نظام التكلفة المستهدفة ونظام التكاليف التقليدية:

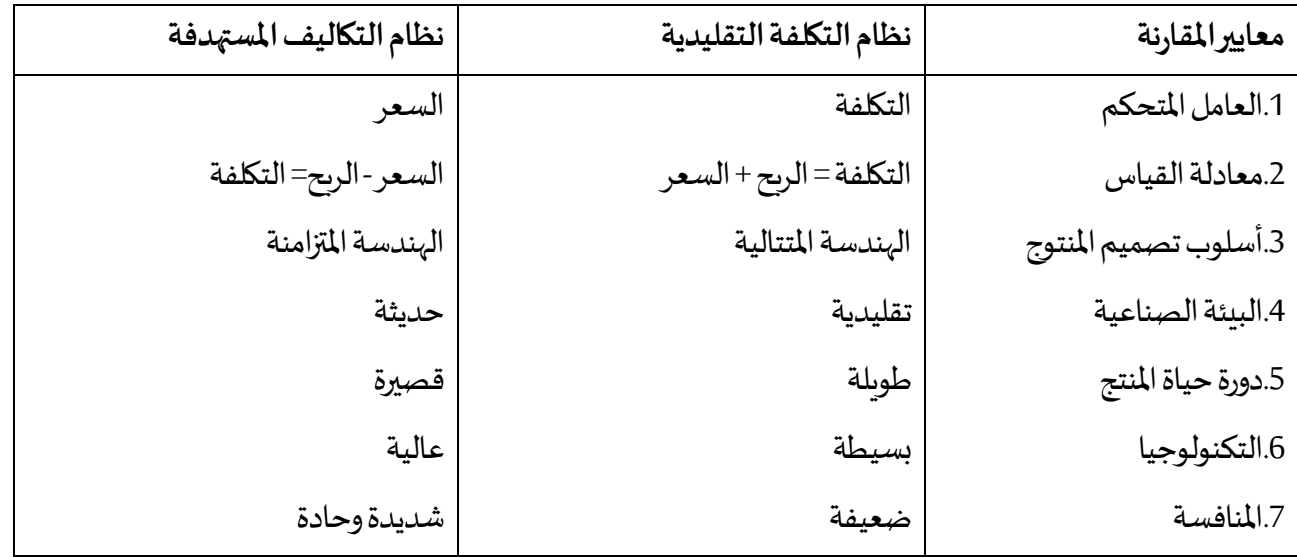

**.** <sup>1</sup> ميساء محمود محد راجخان، دور التكاليف المستهدفة في تخفيض التكاليف وتطوير المنتجات ، رسالة لنيل شهادة الماجستير ،تخصص محاسبة، جامعة الملك عبد العزيز، كلية الإقتصاد والإدارة، المملكة العربية السعودية، 2002، ص-ص: 38- 39.

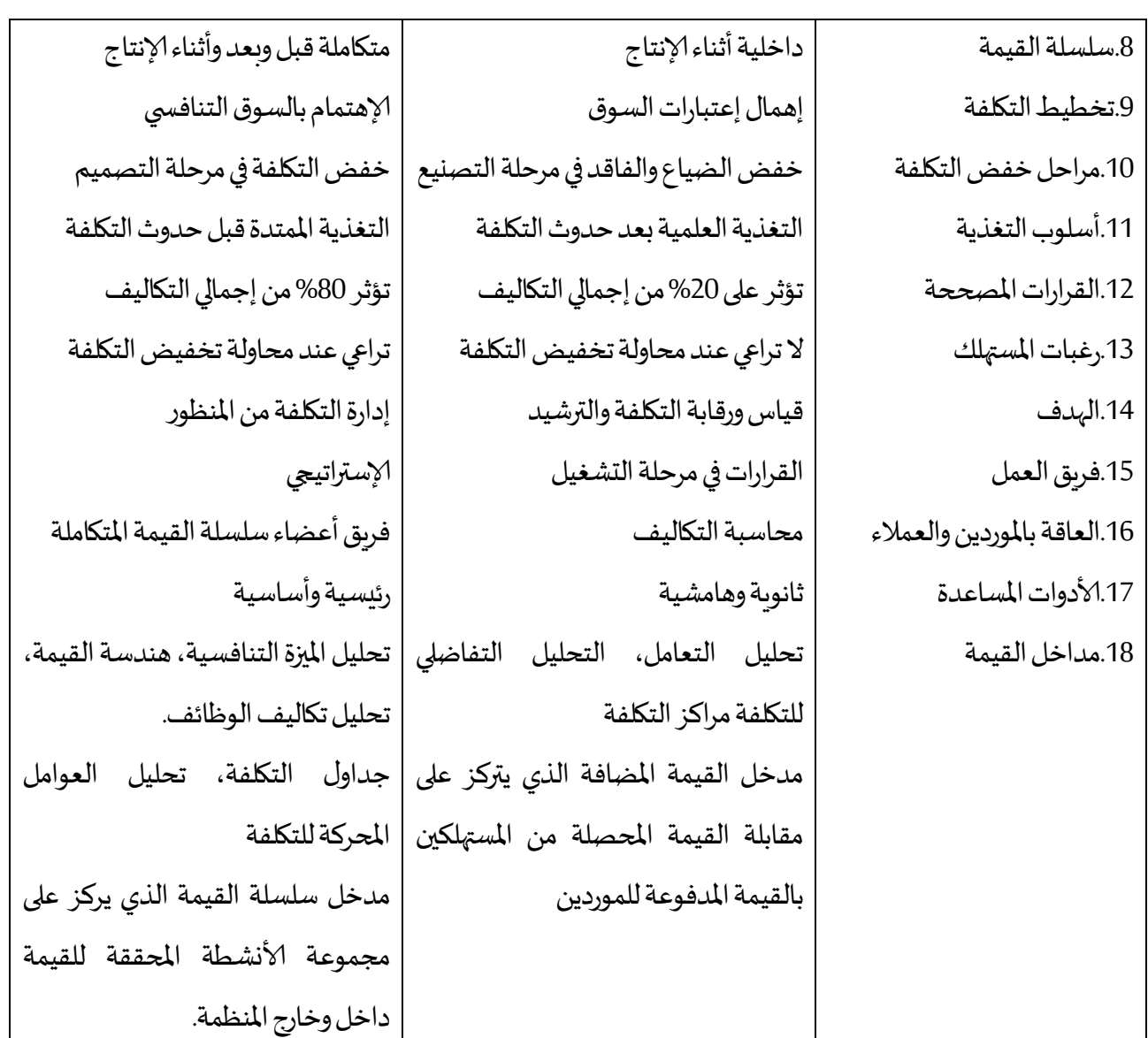

المصدر: عبد الفتاح محد العشماوي، محاسبة التكاليف (المنظوريين التقليدي والحديث)، دار اليازوري العلمية للنشر والتوزيع، الأردن، 2011، ص ص 347-348.

**.3 مبادئ التكلفة املستهدفة:**

يتضمن أسلوب التكلفة المستهدفة ستة مبادئ أساسية وهي كالآتي:<sup>1</sup>

- قيادة سعر البيع المستهدف للتكلفة: لتحديد التكلفة المستهدفة يجب القيام أولا بتحديد السعر الذي يمكن أن يباع به المنتج ويطرح الربح المستهدف من السع للحصول على التكلفة المستهدفة الذي يجب تصنيع المنتج في حدوده.
- التركيز على العملاء: حيث أنه لابد من الإهتمام بمتطلبات العملاء من ناحية الجودة، السعر ، والوقت المناسب للحصول على المنتج.

 1 حنان سليمان العماري وآخرون، مدى توفر مقومات تطبيق سلوك التكلفة المستهدفة بالشركات الصناعية الليبية، مجلة البحوث الأكاديمية، العدد 47-61، قسم المحاسبة، كلية الإقتصاد والعلوم السياسية جامعة مصر اته، ليبيا، 2019، ص-ص: 59- 60.

- التركي على عملية التصميم: في دهذا السياق يتم تأكيد على مراقبة التكاليف في مرحلة تصميم املنتج، لذلك يجب أن تتم تغيرات هندسية قبل بداية الإنتاج لينتج عنها تكاليف منخفضة وأقل زمن لإطلاق منتج جديد في السوق.
- فرق عمل متداخلة المهام: يتطلب تصنيع المنتج في حدود التكلفة المستهدفة إستخدام فريق عمل لتنوع الإختصاصات ومختلف إدارات الشركة كالمتخصصين في بحوث التسويق، والبيع وهندسة التصميم، وهندسة الإنتاج وجدولة الإنتاج، تجهيز وادارة التكلفة.
- دورة حياة التكاليف: ينبغي التركيز عند تحديد التكلفة المستهدفة على أهمية أخذ جميع التكاليف ذات العلاقة بدورة حياة المنتج في الإعتبار، والعمل على تخفيض تكلفة حياة المنتج سواء تكاليف التوزيع أو الشراء أو التشغيل أو الصيانة وصولا لتكلفة التخلص منه بعد إنتهاء الغرض من إستخدامه.
- توجيه سلسلة القيمة: بعض الأحيان قد تزيد التكلفة المخططة عن التكلفة المستهدفة، وهنا يتم بذل جهود لحذف التكاليف التي لا تضيف قيمة من أجل تخفيض التكلفة المخططة، يمكن أن تساعد النظرة الفاحصة لسلسلة القيمة لكامل أنشطة الشركة على تحديد فرص تقليل التكلفة.
	- 4. طرق قياس التك*ل*فة الم*ستهد*فة:

يتم قياس التكلفة المستهدفة طبقا للعديد من الطرق التي تختلف بحسب فلسفة إدارة المنظمة وثقافتها التنظيمية ورسالتها وأهدافها وخططها الإستراتجية ومدى إختلاف وتنوع المنتجات ودرجة تعقيد مكونات المنتجات ومستوى التقنية المتبع ونظم 1لإنتاج المستخدمة، ولعل الشائع من هذه الطرق ما يلي:

1.5 طريقة الإضافة: يتم تقدير التكلفة الم*ستهد*فة طبقا لذلك بإضافة ما يحتاجه كل مكون من مكونات المنتج طبقا لتحليل مكنوناته وأجزاءه ووظائفه وفي إطار ما يرغبه وبرتضيه المستهلكين وبمراعاة ما تضيفه المنظمات المنافسة بمكونات وأجزاء منتجاتها المتشابهة.<sup>1</sup>

**.2.4 طريقة معدل تخفيض التكلفة:** تقوم فكرة دهذه الطريقة في تقدير التكلفة املستهدفة عن طريق محاولة تخفيض التكلفة بمعدل معين يعكس معدلات التطور في أداء المهام، وبمكن تطبيق هذه الطريقة على خدمات قائمة يراد تطويرها ولها تكاليف فعلية أو معلومات عن التكاليف، أو في حال قيام المصرف بتقديم خدمات متشابهة إلى جد كبير لتلك الخدمات التي يتم تقديمها وفقا لهده الطريقة فإن:<sup>2</sup>

التكلفة الم*س*تهدفة= التكاليف الحالية- (معدل التخفيض الم*ستهد*ف × التكاليف الفعلية)

**3.4طريقة الخصم )الطرح(:** في دهذه الطريقة تحدد التكلفة املستهدفة اعتمادا

1 له عهد العشماوي، محاسبة التكاليف المنظورين (التقليدي والحديث)، مرجع سبق ذكر ه، ص: 349 . 2 علي عدنان أبو عودة، أهمية إستخدام منهج التكلفة المستهدفة في تحسين كفاءة تسعير الخدمات المصرفية، مذكرة لنيل مذكرة لماجستير ،تخصص محاسبة وتمويل كلية التجارة، الجامعة الإسلامية، غزة، فلسطين، 2010، ص: 37.
على معدل الربح المستهدف وسعر البيع المستهدف حيث: التكلفة المستهدفة= سعر البيع المستهدف- الربح المستهدف تعد هذه الطريقة الأكثر استخداما حيث تطبق في الكثير من 85 من الشركات اليابانية ويعزي دلك إلى أنها: - عكس كل العوامل الداخلية أو الخارجية التي يمكن أن تؤثر على الأداء وعليه وعلى التكلفة، وعلى السعر المستهدف الذي يقبل العمل بدفعة وعلى الربح الذي ينتظره المسيرون والمساهمون. تعتبر مدخلا من مدخل من مداخل الحديثة في إدارة التكلفة على اعتبار أنها نظاما مفتوحا.<sup>1</sup> **.5مزايا وعيوب التكلفة املستهدفة ومشاكلها. - .مزايا التكلفة املستهدفة:** للتكلفة املستهدفة مزايا كثيرة ومتنوعة نذكر منها ما يلي: - يعمل أسلوب التكلفة المستهدفة على تحديد تكلفة المنتج للمستهدفة أي التكلفة التنافسية المستمدة من واقع التسوق الخارجي ومقارنتها بتكلفة المنتج الحالية. -زيادة وتحسين جودة المنتج وتميزه من خلال تقديمه في الوقت المحدد، ومن ثم خفض الوقت المستهدف من بداية التفكير في تقديم المنتج حتى تقديمه فعلا للعميل، مما يضمن للشركة الاستمرار في السوق. - يركز على دراسة البيئة الخارجية للشركة في رغبات واحتياجات العميل، وموصفات وخصائص المنتج وامكانيات وظروف المنافسين مما يمكن تحديد الميزة التنافسية للشركة. -تحقيق أهداف الإدارة من خلال تحقيق الأرباح والمنافسة على المدى الطويل. - يؤدي إتباع هذا الأسلوب إلى تقديم منتجات مرغوبة من قبل العميل وبسعر يمكن تحمله وفي ذات الوقت تكون تلك -يعتبر أسلوب التكلفة المستهدفة لإدارة التكلفة والربحية في آن واحد. المنتجات والخدمات محققة لأهداف الربحية. - تحديد التكلفة المستهدفة على مستوى المواد يساعد في تحفيز قدرات الموردين على الإبتكار بما بعد المنظمة والموردين معا، يؤدي إلى تحويل ضغوط المنافسة الخاصة إلى الموردين. -يعمل على تخفيض التكاليف قبل حدوثها، أي أثناء مرحلة التصميم لصعوبة التأثير على التكلفة بعد حدوثها، مما يزيد من أهمية خاصة في ضوء قصر دور حياة المنتجات. - يعمل على تنمية وروح الفريق، حيث لا يمكن تبني هذا الأسلوب إلا من خلال تعاون مجموعات من الأفراد من مختلف الإدارات والمستويات التنظيمية.<sup>2</sup> 1 1 دوادي مهيدي، مدخل التكلفة المستهدفة كأداة اإلدارة اإلستراتيجية للتكلفة ودوره في تحقيق المركز التنافسي، مجلة العلوم الإقتصادية وعلوم التسيير ، العدد 09، جامعة فرحات عباس سطيف، 2009، ص: 212. حنان سليمان العماري وآخرون، مرجع سبق ذكره، ص 50.  $^2$ 

**- عيوب أسلوب التكلفة املستهدفة:**

على الرغم من أهمية التكلفة الم*س*تهدفة والمزايا التي يمكن تحقيقها من وراء تطبيقها إلا أن لها نقاط ضعف يمكن أن تدرج بعضها منها فيما يلي:<sup>1</sup>

- تتمثل أهم نقطة ضعف لنظام التكلفة المستهدفة في فرضه لضغط كبير على العمال.
- مشكل يتمثل في إدارة التكلفة المستهدفة أو كيفية بلوغ التكلفة المستهدفة حقا، فبعد مشكل تحيد التكلفة المستهدفة وتقسيمها على الوظائف المنتوج تأتي مرحلة إدارة التكلفة المستهدفة التي تؤدي إلى استخدام تحليل القيمة وتحربر إبداع كل المعنيين بها.
- مجدت الكثير من المؤلفات النجاح الذي حققته التكلفة المستهدفة،إلا أنه واستنادا لأبحاث يابانية يلاحظ لحد الآن نشوء مشاكل من استعمالها، ودهنا يمكن طرح سؤال بسيط دهو: ملاذا تبقي أداء بعض املؤسسات أقل من أداء مؤسسات أخرى تنتمي إلى نقس المجال الصناعي على الرغم من تطبيق كل منها لنظام التكلفة المستهدفة؟<sup>2</sup>

**مثال تطبيقي:1**

مؤسسة "عبد الحكيم" قررت صنع و بيع نوع جديد من الدرجات و التي تتكون من أربعة مكونات وهي **4**.**M3-M2-M1-M**، وبعد دراسةالسوق،كان سعر البيع يقدر بل 1500 دج، و الهامش املتوقع من دهذا املنتج هو30% من سعر البيع.

حصة المكون من التكلفة المستهدفة الكلية للوحدة الواحدة هي:

.%28**M4:** ،%27 **:M3** ،%11 **:M2** ،%11 **:M1**

**املطلوب:** حساب التكلفة املستهدفة الكلية للمنتج،و حسابالتكلفةاملستهدفةلكل مكون.

**الحل:**

- التكلفة املستهدفة الكلية للعلبة: التكلفة املستهدفة = سعر البيع – الهامش املتوقع = -1111 )1111×1111( =1111دج

التكلفة المستهدفة لكل مستلزم أو مكون :

$$
5 = 105 = 10 \times 1050 = 104
$$

$$
5.367,5 = 35 \times 1050 = 102
$$

1 سالمي ياسين، مرجع سبق ذكره، ص - ص: 342 - .341 2 سالمي ياسين، مرجع سبق ذكره، ص - ص 342: .341-

**.** 

**\* 3M** = 1111 × %27 =28111 دج \* ا**4M** = 1111 × %28 =204 دج \* التكلفة املستهدفة املنتوج = 1111 دج وبعدها يتم المقارنة التكلفة الحقيقية للمنتوج مع التكلفة المستهدفة، و نجعلها هدفا لتقليص الفجوة بينهما ( أي بين ت المستهدفة و التكلفة الحقيقية).

> **مثال تطبيقي :2**  شركةcalculateur تصنع الآلات الحاسبة حيث لديك المعلومات التالية: سعر البيع المستهدف للآلة الحاسبة الواحدة هي: 140 دج حجم المبيعات السنوي المتوقع من الآلات الحاسبة يقدر بـ: 100.000 وحدة أرادت المؤسسة تحقيق 24% كهامش ربح على المبيعات المطلوب: حساب التكلفة المستهفة للوحدة الواحدة من الألات الحاسبة؟

**الحل:** - إجمالي الايراد املستهد = 141 × 111.111 = 14.111.111 دج - إجمالي الربح املستهد = %24 × 14.111.111 = 1.111.111 دج - الربح املستهد للوحدة = 1.111.111 ÷ 111.111 = 11111 دج - التكلفة املستهدفة للوحدة = 141 - 11111 = 11114 دج

**الوحدة الخامسة : لوحات القيادة )بطاقة األداء المتوازن(**

**أوال : لوحة القيادة ،**

- **.1 املفهوم ، النشأةوالتطور**
	- **.2 خصائص لوحة القيادة**
- .1 **الشكل العام للوحات القيادة** 
	- .4 **عرض لوحات القيادة**

**ثانيا: بطاقةألاداءاملتوازن**

**.**

- .1 **املفهوم ، النشأةوالتطور**
- **.6 أهداف بطاقةألاداءاملتوازن**

**األهداف التعليمية للوحدة**

**بعد دراسة هذهالوحدةيتمكن الطالبمن :**

**التعرف لوحة القيادة وإعطاءفكرةعامةعنمكوناتها؛**

**التعرف بطاقةألاداءاملتوازن وإعطاءفكرةعامةعنمكوناتها**

**تبياناهميةلوحةالقيادةوألاداءاملتوازنفيعمليةمراقبةالتسيير**

**الوحدة الخامسة : لوحات القيادة )بطاقة األداء المتوازن(**

تستخدم لوحة القيادة التي تعتبر" وسيلة تجمع بين المؤشرات المالية وغير المالية المناسبة للمسؤولين لقيادة أداء النشاط الذي .يمارسونه إضافة إلى بطاقة الأداء المتوازن التي ظهرت سنة 1990 من طرف كل من، : Robert Kaplan et David Norton وعن طريق مقال لهما عن هذه الأداة سنة 1992 ، في دراسة بعنوان " قياس أداء مؤسسات املستقبل"، والتي عرفت على أنها: "مجموعة من املقاييس التي تعطي إلادارة العليا صورة سربعة وشاملة عن الأعمال، والتي تشمل المقاييس المالية التي تخبر عن نتائج .الأنشطة المحددة مسبقا .وتكاملها مع المقاييس التشغيلية من رضا العميل، العمليات الداخلية، الإبداع وتحسين أنشطة المؤسسة"، ترتكز هذه الأداة على استخدام أربع محاور ممثلة في : المحور المالي، محور العملاء، محور العمليات الداخلية و محور التعلم والنمو.

**أوال : لوحة القيادة، املفهوم ، النشأةوالتطور**

إن لوحة القيادة أهمية خاصة باعتبارها نظام للمعلومات يساعد في معرفة المعطيات الضروربة لمراقبة سير أداء المؤسسات في المدى القصير وكذا تسهيل ممارسة المسؤوليات.

لقد ظهرت لوحة القيادة عام 1930 على شكل متابعة النسب والبيانات الضرورية التي تسمح للمسير أو القائد بمتابعة تسيير المنظمة، ذلك بمقارنة النسب المحصل عليها مع النسب المعيارية، ليتطور هذا المصطلح بالولايات المتحدة الأمريكية عام 1948 ، وكان معمولا به من طرف المنظمات التي تقوم على نظام التسيير التقديري، وقد اختلفت تسمية هذه الأداة من" جداول التسيير "إلى" جداول الم ا رقبة "ثم إلى" لوحة القيادة، نشأت لوحات القيادة في فرنسا في بداية الثمانينات نتيجة لحاجة المسؤولين العمليين إلى أداة تسيير تختلف عن تلك التي كانت سائدة من قبل والتي أصبحت غير كافية وتتسم بالتأخر، ألامر الذي جعلهم يبادرون إلى البحث عن أنظمة جديدة تحكم أعمالهم اليومية، كما عمل ظهور الإعلام الآلي الشخصي في سنوات الثمانينات على زبادة فرص استعمال لوحات القيادة <sup>1</sup> .

- إن تعبير لوحة القيادة دهو تعبير مقتبس حيث ينظر إلى املؤسسة وكأنها جهاز يتم تسييره، مثل ما دهو عليه الحال في جهاز سيارة مقود ولوحة تبين كيفية تسييره، وتشير إلى ما يجب إجراؤه لغرض الانطالق وزيادة السرعة والدوران والتوقف واستعمال الإشارات وغيرها<sup>2</sup>.

- ويمكن تعريفها على أنها عبارة عن وثيقة شاملة تجمع عدة مؤشرات حول محاور التسيير ألاساسية الموجهة لمسؤول معين قصد مساعدته في قيادة نشاطه، هذه المؤشرات ليست فقط كمية ولكن قد تكون نوعية<sup>1</sup> .

**.** 

<sup>&</sup>lt;sup>1</sup>. يحياوي نعيمة، أدوات م ا رقبة التسيير بين النظرية والتطبيق، د ا رسة حالة قطاع صناعة الحليب، أطروحة دكتواره ، 2008-4009 كلية في العلوم االقتصادية، شعبة تسيير المؤسسات، جامعة باتنة، الجزئر، ص.382: <sup>2</sup> - خــالص صـــافي صـــالح، رقابـــة تســيير مؤسســـة فـــي ظــل اقتصــــاد الســوق، ديــوان المطبوعــات الجامعيــة، الجزائــر، 2007، ص: 274.

- وتعرف أيضا لوحة القيادة على أنها مجموعة من المؤشرات التي تسمح للمسؤولين بإعطائهم معلومات ذات مدلول موجهة لقيادة أنشطتهم.

- كما يمكن القول أيضا أنها تجميع منظم للمعلومات التي تسمح للمسير وبشكل سريع بمعرفة ما إذا كان<br>سير نشاط المؤسسة وأجهزتها الرئيسية هو نفسه ما تم تقديره وتخطيطه ووضع الانحرافات المحتملة له وتوضيحها.

**.1 خصائص لوحة القيادة:**

من بين أدهم خصائص لوحة القيادة نوجزدها في النقاط التالية: - لكل مسؤول عملي لوحة القيادة الخاصة به والتي تتناسب مع طبيعة نشاطه. والجدول التالي يوضح أهم خصائص لوحة القيادة مقارنة بالأدوات الرقابية الأخرى .

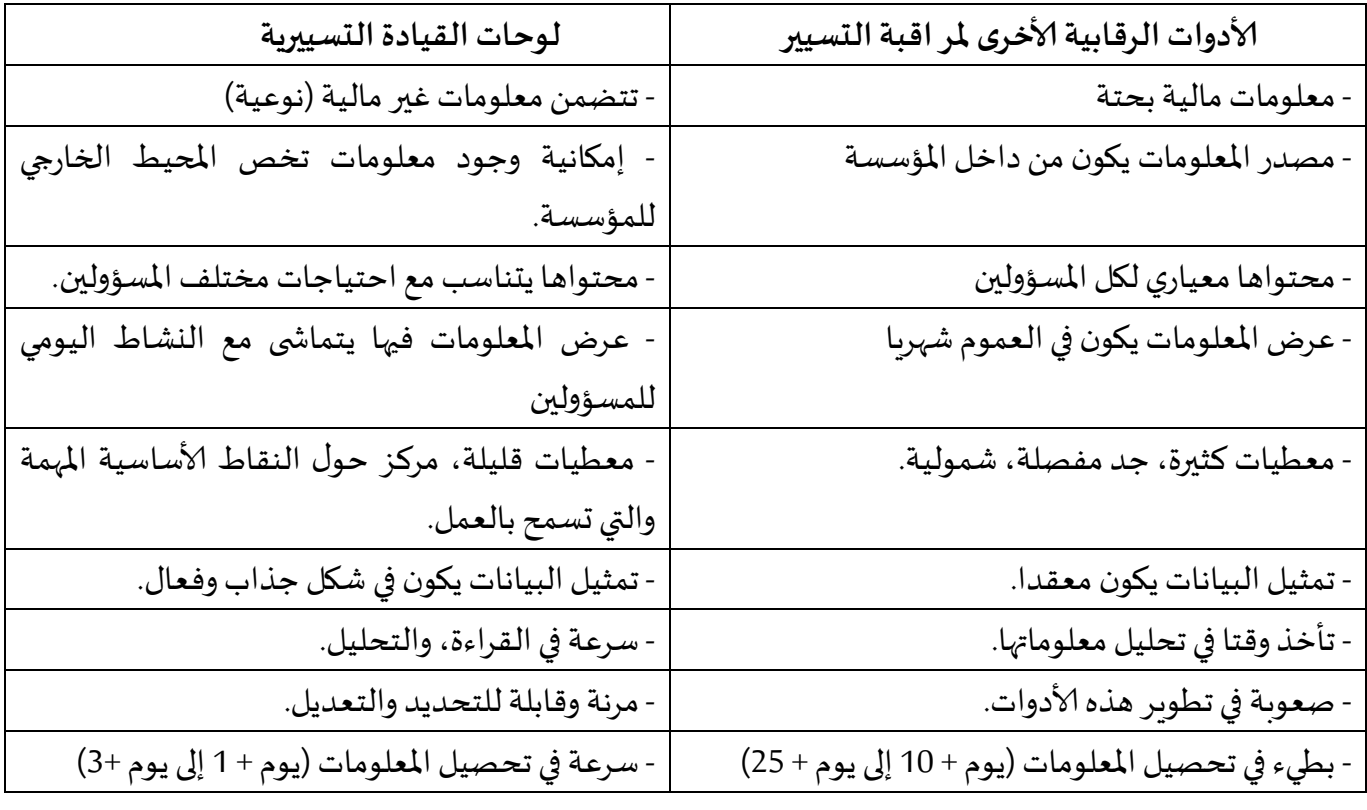

**جدول رقم : خصائصلوحاتالقيادةمقارنةبالأدواتالرقابيةالتقليدية**

Source: H Loning, OP cit, Page: 146

-

2. ا**لشكل العام للوحات القيادة:**أغلب لوحات القيادة الحالية تحتوي على أربع مناطق تظهر في الجدول الموالي.

1 ـ بلهاشـمي جيلالــي طــارق، لوحــة القيــادة كــأداة فــي مراقبــة التســيير المصــرفي، ماجسـتير غيــر منشــورة، جامعــة البليــدة الجزائر ، 2006، ص: 83.

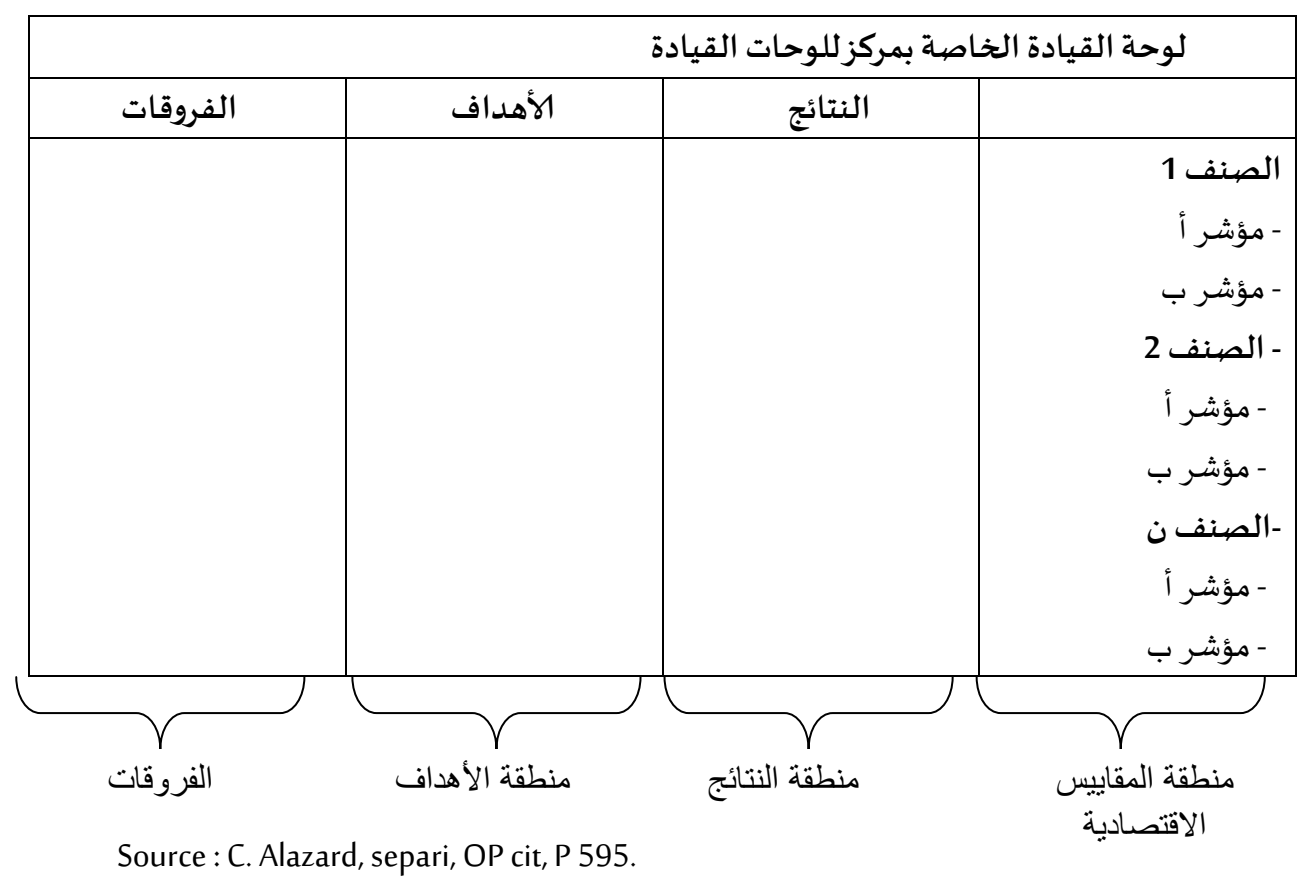

**جدول رقم : الشكل العام للوحات القيادة**

- .1 **عرض لوحات القيادة:** ويمكن تلخيص فيما يلي:
	- **الجداول**:

تتميز الجداول بكونها تظهر مباشرة وفوريا القيم والانحرافات(بالنسب والقيم) بالنسبة للتنبؤات أو بالنسبة لأي معيار مرجعي آخر(سنة سابقة، المنافسة...)، غير أن لها عيوبا تتمثل في أنها تهتم ببعض التطورات التي تتوالى خلال أشهر، كما أنها لا تمكن من إجراء مقارنات بين عدة ظواهر مرتبطة.

- **املخططات البيانية:**

تمتلك التمثيالت البيانية بعض الامتيازات مقارنة بالجداول، من أدهمها تسهيلها لفهم الظوادهر املتخلفة وتوضيحها للتغييرات و الانحرافات .

**- إلاشارات والرموز:**

وهي تعيينات معينة مثل الأسهم أو إشارات ملونة تظهر حالة المؤشر (تنبئ بوجود انحراف من خلال اللون الأحمر إذا كان غير ملائم، وباللون الأخضر إذا كان ملائما مثلا)، وبمكن أيضا أن تكون إشارات ضوئية على شاشة الحاسوب فإن أضاءت أعلنت عن وجود حالة غير عادية. تسمح هذه الرموز بالتركيز على الم*س*تعجل والضروري<sup>(1)</sup>

تستعمل لوحة القيادة في المؤسسة لتكملة الأنظمة المحاسبية التقليدية، فهي تعمل على توفير معلومات آنية تشغيله بشكل مبسط وملخص يسمح للمسؤول بمتابعة إنجازاته، كما تسمح بخلق تواصل رأس ي وأفقي مختلف املراكز في املؤسسة، وتستند عملية تصميم نظام لوحات القيادة إلى ضرورة إتباع خطوات أساسية في ذلك أهمها: تحديد المتغيرات الأساسية المتحكمة في إستراتيجية وأهداف المؤسسة، إضافة إلى اختيار المؤشرات المناسبة وطرق عرضها، وتوفير نظام معلومات قادر على توفير المعلومات بشكل ملائم وسريع، كما يجب تحسيس المسؤولين والأفراد في المؤسسة بأهمية هذه الأداة كي لا تواجه بالرفض والإهمال، وبالنسبة لمساهمة لوحات القيادة في عملية مراقبة التسيير فإنها تساعد على التطبيق الجيد لإستراتيجية المؤسسة من خلال متابعة تحقيق الأهداف بشكل مستمر ودوري مما يسمح بالوقوف على أهم الانحرافات ثم تحليلها وشرح أسبابها وانتهاء باتخاذ إلاجراءات التصحيحية في الوقت املناسب.

**ثانيا: بطاقةألاداءاملتوازن**

**.1 املفهوم النشأةوالتطور:**

بطاقة الأداء المتوازن التي ظهرت سنة 1990 من طرف كل من : Robert Kaplan et David Norton و عن طريق مقال لهما عن هذه الأداة سنة 1992 ، في دراسة بعنوان "قياس أداء مؤسسات المستقبل"، والتي عرفت على أنها: "مجموعة من المقاييس التي تعطي الإدارة العليا صورة سريعة وشاملة عن الأعمال، والتي تشمل المقاييس المالية التي تخبر عن نتائج الأنشطة المحددة مسبقا .وتكاملها مع المقاييس التشغيلية من رضا العميل، العمليات الداخلية، الإبداع وتحسين أنشطة المؤسسة<sup>2</sup> ". لقد تعددت التعاريف التي أعطيت لهذه الأداة وبمكن إبراز أهمها فيما يلي:

**.** 1 ـ أ مقـدم وهيبــة، دور لوحــة القيــادة وبطاقــة الأداء المتــوازن فــي قيــاس وتقيــيم أداء المــوارد البشــرية، بحــث، جامعــة مستغانم، الجزائر ، دون سنة نشر ، ص: 4 ـ

2 . R.Kaplan ،D.Norton، "*The balanced scorerad, measures that drive performance* ",Harvard business review, Jan- Feb, 1992, P. 70

- بطاقة الأداء المتوازن هي ":نظام إداري يهدف إلى مسا عدة المنشأة على ترجمة رؤيتها واستراتيجيتها إلى مجموعة من الأهداف والقياسات الإستراتيجية المترابطة، حيث لم يعد التقرير المالي يمثل .الطريقة الوحيدة التي تستطيع المؤسسات من خلالها تقييم أنشطتها ورسم تحركتهاتها المستقبلية <sup>1</sup>"

- عرفها كل من Norton.D & Kaplan.R بأنها ":نظام يقدم مجموعة متماسكة من ألافكار واملبادئ وخارطة مسار شمولي للشركات لتتبع ترجمة الرؤية في مجموعة مترابطة لمقاييس الأداء، تساهم هذه المقاييس في إنجاز الأعمال، ووضع إستراتيجية الأعمال واتصال الإستراتيجية بالأعمال، والمساعدة في التنسيق بين الأداء . الفردي والتنظيمي وصولا إلى أهداف المنظمة3 ".

**-** هي":أول عمل نظامي حاول تصميم نظام لتقييم ألاداء يهتم بترجمة إستراتي جية املنظم ة إلى أدهدا محددة ومقاييس ومعايير مستهدفة ومبادرات للتحسين المستمر ، كما أنها توحد جميع المقاييس التي تستخدمها المنظمة<sup>2</sup>."

**.0 أهداف بطاقةألاداءاملتوازن:**

يهدف استخدام بطاقة الأداء المتوازن إلى تحقيق عدة أهداف تتمثل فيما يلي2 :

- تهد البطاقة للربط بين الرقابة التشغيلية على املدى القصير مع توازن الرؤية إلاست ا رتيجية على املدى· الطويل؛
	- مراقبة العمليات اليومية وأثرها على التطو ارت المستقبلية؛·
	- تهيئةإلاطارالعمليلترجمةإلاستارتيجيةإلىمفادهيم تنفيذية؛·
		- تطوير منهج تكاملي بين الإست ارتيجية والعمليات؛·
		- تهيئة وتوضيح مسار الرؤية الإست ارتيجية لكافة العاملين؛·
	- دعم التواصل بين الإست ارتيجية وتنفيذ العمليات والتأكد من توافر المتطلبات؛·
		- تعزيز ومساندة الفوائد المبدئية المتحققة من الإست ارتيجية؛·
		- توحيد وتقوية الاتصال بين الأط ارف ذوي المصلحة في المنظمة؛·
		- إدخال الاستدامة) البعد البيئي (في العمليات التشغيلية للمنظمة؛·
- **-** تهد بطاقةألاداء املتوازن إلى جعل املؤسساتقادرة علىمتابعةليسفقط النتائج املالية،ولكن كذلك

قيادة· نمو الكفاءات والحصول على موارد غير ملموسة.

كل هذه الأهداف الواجب قيامها لكل محور من المحاور الأربعةالتالية :

-

<sup>&</sup>lt;sup>1</sup> . R.Kaplan **·D.Norton·** "*The balanced scorerad, measures that drive performance* ",Harvard business review, Jan- Feb, 1992, P. 71

<sup>&</sup>lt;sup>2</sup>. عبد الحميد عبد الفتاح المغربي، قياس الأداء المتوازن، المدخل المعاصر لقياس الأداء الإستراتيجي، الفصل الأول الإطار النظري لبطاقة الأداء المتوازن ، موقع: http/www.elmaghrby.com/usearche/3.doc

- المحور المالي : اقترحا ثلاث أنواع رئيسية من أهداف الأداء النمو، تنويع رقم الأعمال وتدنئة التكاليف؛
- محور العمالء: اقترحا خمس مناطق قياس عامة تتمثل في الحصص السوقية، حفظ حقوق العمالء، اكتساب عمالء جددمردودية كل قطاع؛
	- محور العمليات الداخلية :الإنتاج، خدمات ما بعد البيع والجودة؛

## **الوحدة السادسة : دراسة العالقة بين التكلفة، الحجم والربح CVP في حالة تعدد المنتجات وعدم التأكد**

**أوال:مبدأ الطريقةالعالقة بين التكلفة، الحجم والربح** 2. مفهوم الأعباء المتغيّرة والأعباء الثابتة ر<br>آ .1 **تغطية ألاعباء الثابتة بالهوامش ثانيا: استعماالت طريقة التكلفة املتغيرة في التسيير .4 . عتبة املردودية .5 طرق حساب عتبةاملردودية .6 حدودعتبة املردودية ثالثا: التكلفةاملتغيرةواتخاذالقرار رابعا: دراسةتغيراتشروطالاستغالل**

**األهداف التعليمية للوحدة**

**بعد دراسة هذهالوحدةيتمكن الطالبمن :**

**إلاطالع على العالقة بين التكلفة ، الحجم والربح؛**

**معرفة سلوك التكاليف؛**

**.**

**تعلم أسلوب التفاضل في تحديد الهوامش والنتيجة؛**

معرفة مختلف الطرق لح*س*اب عتبة المردودية؛

**القيام بالتقديرات املستقبلية في حالة عدم التأكد.**

### **الوحدة السادسة : دراسة العالقة بين التكلفة، الحجم والربح في حالة تعدد المنتجات وعدم التأكد**

**مقدمة:**

من بين وأهم. إستعمالات تحليل سلوك التكاليف هـو نمـوذج CVP ، والـذي يعتبر نمـوذج تخطيطي الأهداف المؤسسة المستقبلية والمتعلقة بتحقيق النتائج المستهدفة، وكذا متطلبات تحقيق هذه النتائج. وبعتبر نمـوذج CVP من الأدوات الهامـة التي ي*س*ـتخدمها المديرون، إذ أنـه يسـاعدهم على فهـم الـعلاقـات المتشـابكة بـين التكلفة وحجم النشاط و أرباح المنظمة التي تسعى إلى تحقيقها

مفهوم تحليل العلاقة بين التكلفة، الحجم والربح هو دراسة آثار التغيرات في التكاليف وحجم النشاط على أرباح المؤسسة، وبالتالي يعتبر أداة مهمة للمديرين والتي تساعدهم على فهم العلاقات المتشابكة بين التكلفة، حجم النشاط والربح، وذلك بالتركيز على العلاقات بين العناصر الخمسة 1 أسعار البيع؛ 2 حجم أومستوى النشاط 1 التكلفة املتغيرة الوحدوية؛

- 4 إجمالي التكاليف الثابتة
- 5. توليفة المنتجات المياعة

تبدأ دراستنا لتحليل CVP من حيث الإنتهاء من دراسة سلوك التكاليف وتحديد معادلتها في بداية هذه المحاضرة وذلك بعد التطرق للهامش على التكلفة المتغيرة marge sur cout variable أو ما يعرف بها من المساهمة contribution marginale

- **أوال:مبدأ الطريقةالعالقة بين التكلفة، الحجم والر بح**
	- 1. مفهوم الأعباء المتغيّرة والأعباء الثابتة ر<br>آ
- أ- **مفهوم ألاعباء املتغيرة:** هي التكاليف التي تتغير بتغير حجم نشاط املؤسسة وتتكون من أعباء مباشرة وغير مباشرة.
	- **ب- التمثيل البياني لألعباء املتغيرة: لدينا:**

85 ألاعباء املتغيرة إلاجمالية= ألاعباء املتغيرة للوحدة × حجم النشاط بالكمية. نرمز لل حجم النشاط بل X ألاعباء املتغير إلاجمالية Y ألاعباء املتغيرة للوحدة x / y=a \*\* معادلة ألاعباء املتغيرة إلاجمالية تكتب ن الشكل x. a =Y التمثيل البياني لمعادلة التكاليف المتغيرة الإجمالية يكون كما يلي: y  $y=a.x$  $1 <sup>X</sup>$  \*\* معادلة ألاعباء املتغير للوحدة **a**تكتب من الشكل a=Y**<sup>u</sup>** ألنها عند مختلف مستويات النشاط، يكون التمثيل البياني لها كما يلي: y Y**u**=a X

<mark>مثال تطبيقي :</mark> الجدول التالي يبين التكاليف المتغيرة والثابتة عند م*س*تويات النشاط لدى مؤسسة "الأنوار".

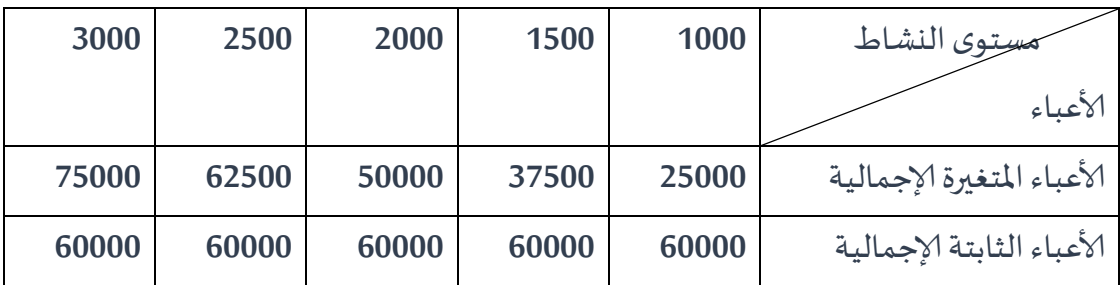

### **املطلوب:**

**.1تحديد ألاعباء املتغيرة للوحدة عند مستوى كل نشاط، ثم تمثيل ألاعباء املتغيرة إلاجمالية والوحدوية**

**بيانيا.** .2 تحديد ألاعباء الثابتة للوحدة عند مستوى كل نشاط، ثم تمثيل ألاعباء الثابتة إلاجمالية والوحدوية بيانيا.

**الحل** :بالنسبة ملؤسسة"ألانوار": تحديد ألاعباء املتغيرة للوحدة وتمثيلها بيانيا.

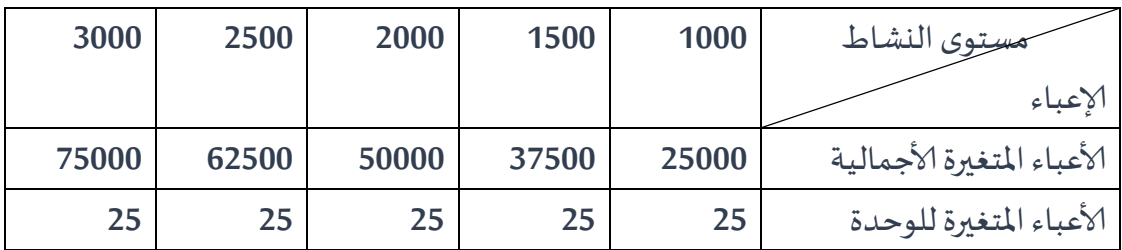

\*\*التمثيل البياني لألعباء املتغير ة إلاجمالية

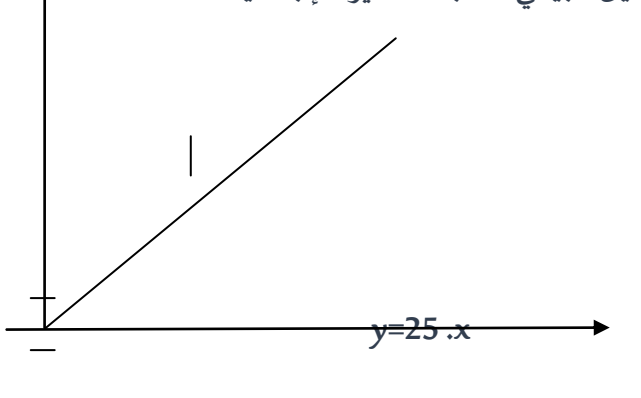

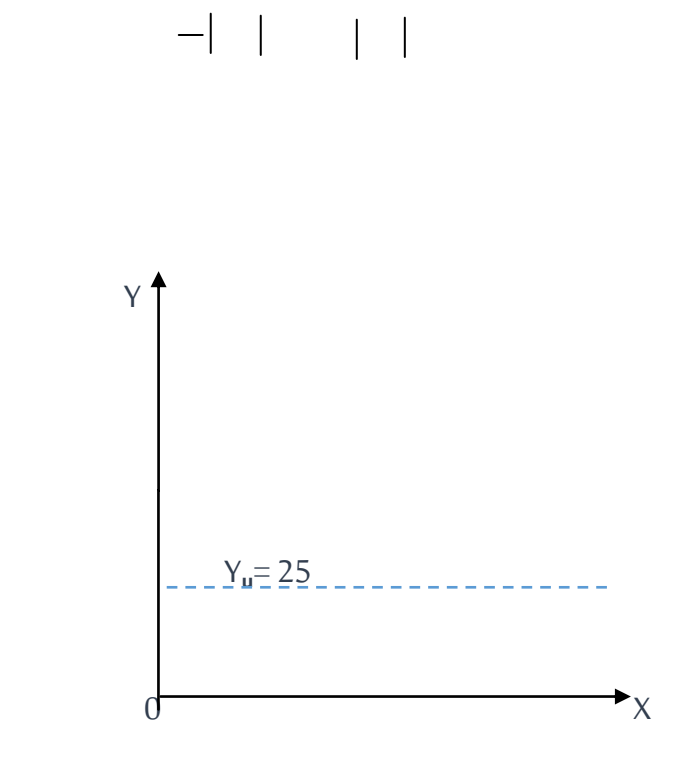

أ- مفهوم الأعباء الثابتة: يتم معالجتها إجماليا دون توزيعها على الوحدات وتبقى ثابتة مهما كان نشاط المؤ*سس*ة ضمن هيكلة قاعدية محققة.

> **ب- التمثيل البياني لألعباء الثابتة** نرمز لألعباء الثابتة إلاجمالية ب b  $y$ حادلة التكاليف الثابتة الإجمالية تكتب من الشكل  $\pm$ \* التمثيل البياني لمعادلة التكاليف الثابتة الإجمالية يكون كما يلي:

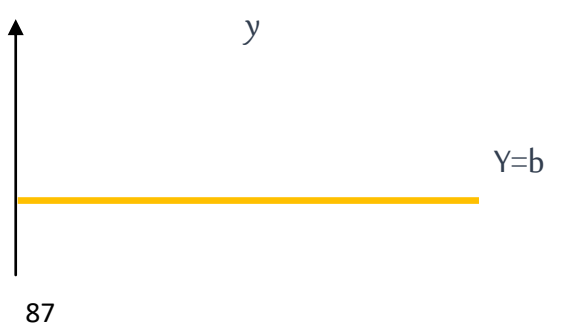

\*\* معادلة ألاعباء الثابتةللوحدة تكتب من الشكل x÷b=Y**u** ويكون تمثيلها البياني كما يلي:

 $\begin{array}{ccc} 0 & x \end{array}$ 

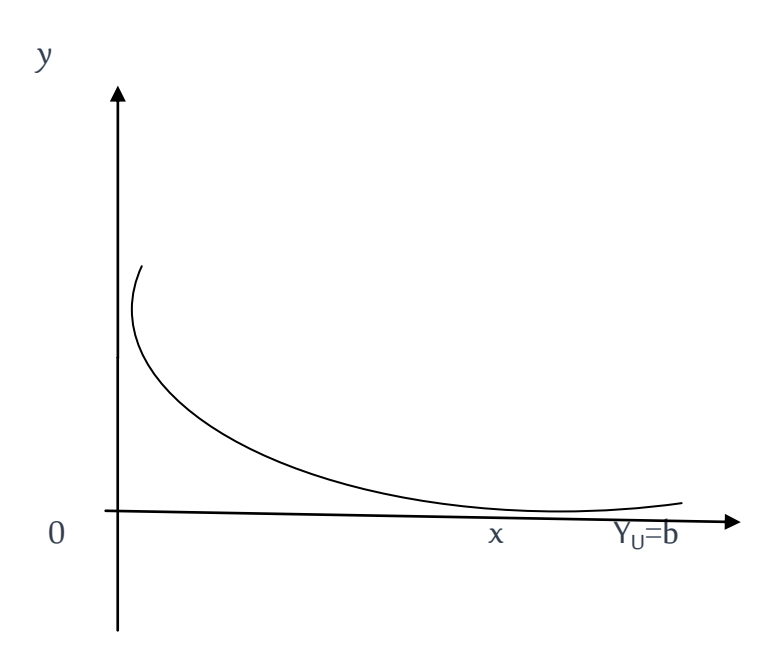

**مثال**:بالنسة ملؤسسة"ألانوار": تحديد ألاعباء الثابتةللوحدة وتمثيلها بيانيا.

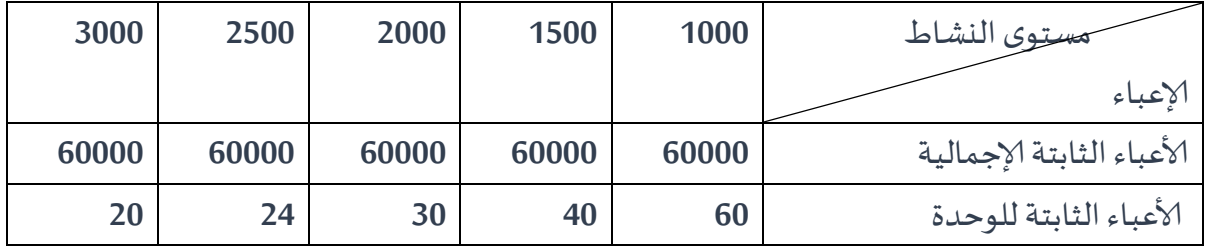

$$
y
$$

\*\* التمثيل البياني لألعباء الثابتة إلاجمالية. \*\* التمثيل البياني لألعباء الثابتة الوحدوية.

11111 Y=60000

0 1000 1500 2000 2500 3000 x

.2 **تغطية ألاعباء الثابتة بالهوامش:**

يتم تغطية الأعباء الثابتة الإجمالية بالهوامش المحققة لكل منتج (الفرق بين رقم الأعمال والتكاليف المتغيرة لكل منتج) المحققة لكل منتج<sup>1</sup> .

**.1.2 التكلفة املتغيرة:** هي مجموع ألاعباء املتغيرة التي يتحملها منتج أو خدمة ما وتختلف مكوناتها من املؤسسة التجاريةإلى الصناعية.

**\* لدى مؤسسةتجارية:** تتكون من **\* لدى مؤسسة صناعية:** تتكون من: - تكلفة شراء البضاعة المباعة (ثمن الشراء+ مصاريف الشراء) - تكلفة شراء الموالد الأولية واللوازم املستعملة. - أعباء التموين املتغيرة املباشرة وغير املباشرة. - أعباء التموين املتغيرة املباشرة وغير املباشرة. - أعباء التوزيع المتغيرة المباشرة وغير المباشرة. أعباء الإنتاج المتغيرة المباشرة وغير المباشرة. - أعباء التوزيع المتغيرة المباشرة وغير المباشرة.

**.2.2 الهامش على التكلفة املتغيرة:** دهو الفرق بين رقم ألاعمال ومجموع التكاليف املتغير للفترة )يأخذ بعين الاعتبار مكونات التكلفة المتغيرة حسب نشاط المؤسسة كما رأيناه سابقا) وبحسب وفق العلاقة التالية: **الهامش على التكلفة املتغيرة= رقمألاعمال- التكاليف املتغيرة إلاجمالية= CV-CA= MCV**

3.2. النتيجة: هي الفرق بين الهامش على التكلفة المتغير ومجموع التكليف الثابتة وتحسب وفق العلاقة التالية: **النتيجة =الهامش على التكلفة املتغيرة- التكاليف الثابتة إلاجمالية = CF-MCV=R**

> 4.2. جدول تحليل الاستغلال التّفاضلي: **ّ**

<sup>1</sup>. ناصر دادي عدون ، المحاسبة التحليلية -تقنيات مراقبة التسيير ، الجزء2، الطبعة2، 1994، دار المحمدية العامة، الجزائر<sub>.</sub>ص: .304

**.** 

يتم إعداد انطالقا من الكميات املباعة من البضائع واملنتجات لكل منتج على حدي أو ملجموعة من املنتجات أو لنشاط كل مؤسسة ويختلف من مؤسسة تجارية إلى مؤسسة صناعية.

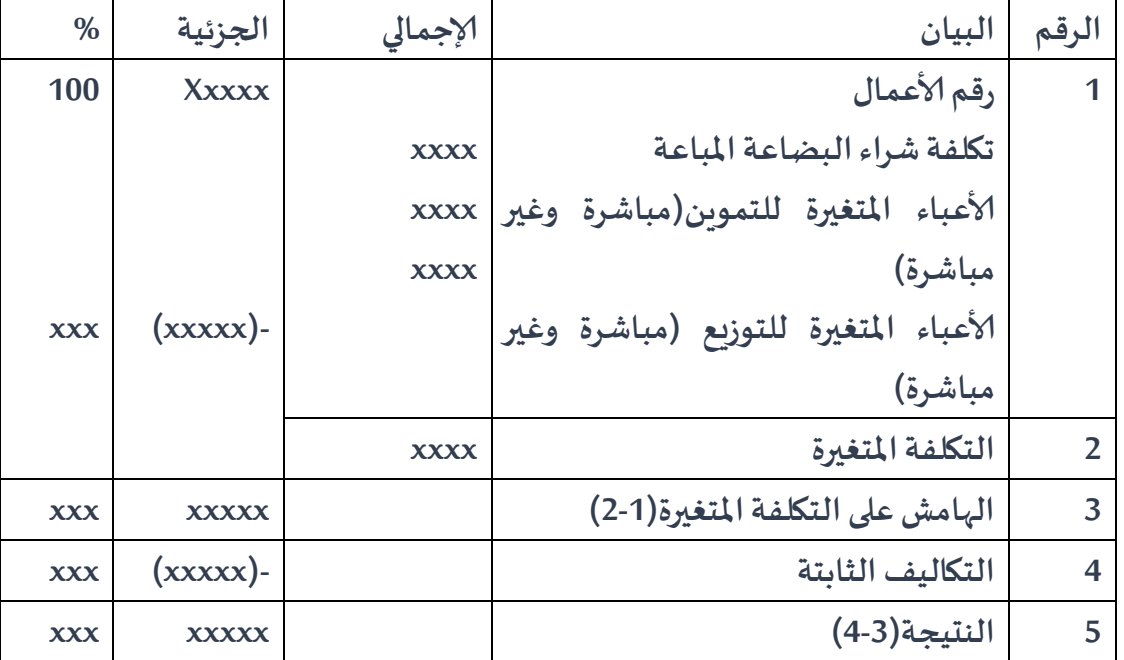

جدول حساب النتائج التفاضلي لمؤسسة تجاربة

**مثال تطبيقي**.**:** إستخرجنا من الدفاتر املحاسبية ملؤسسة"إلاصالح" التجارية املعلوات التالية املتعلقة بدورة  $:2009$ 

\*كمية البضاعة املباعة 1111 وحدة بسعر 111دج للوحدة.

\*تكلفة شراء الوحدة 11دج.

\*أعباء التموين املتغيرة )املباشرة وغير املباشرة( 1دج للوحدة.

\*أعباء التوزيع المتغيرة (المباشرة وغير المباشرة) 5000دج لإجمالي المبيعات.

\*التكاليف الثابتة111111:دج.

**املطلوب:** إعداد جدول حسابالنتائج التفاضليللمؤسسة.

ا**لحل :** إعداد جدول حساب النتائج التفاضلي لمؤسسة "الإصلاح".

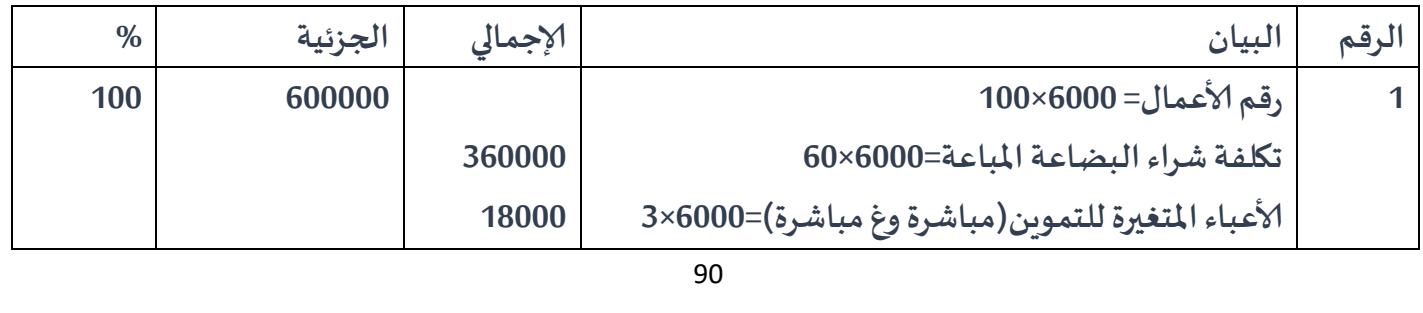

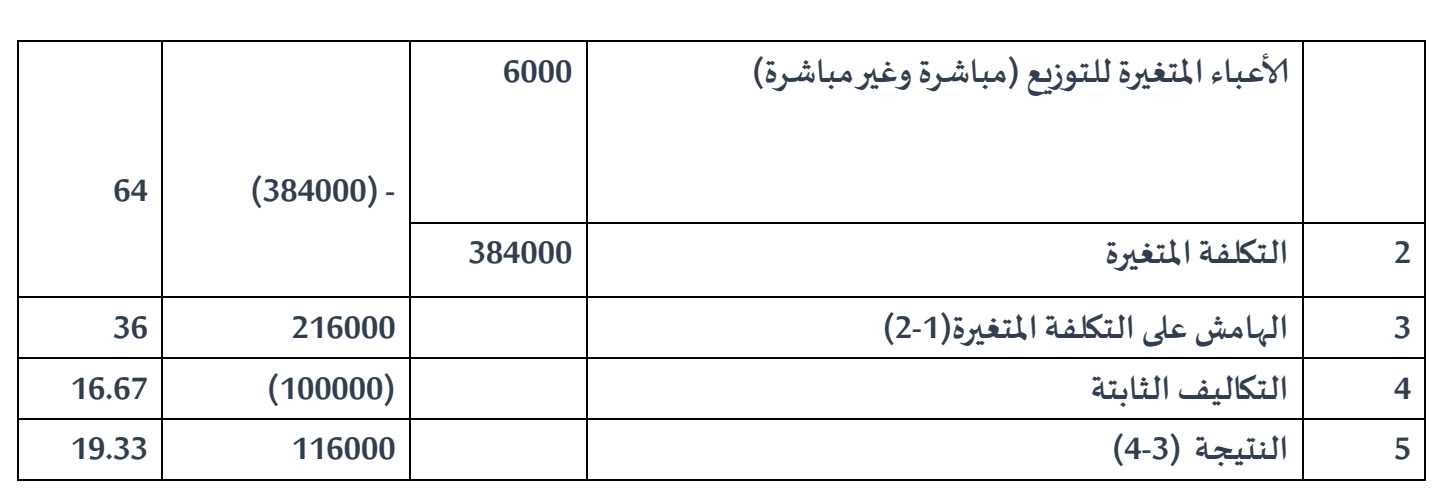

**ب- جدول حسابالنتائج التفاضلي ملؤسسة صناعية**

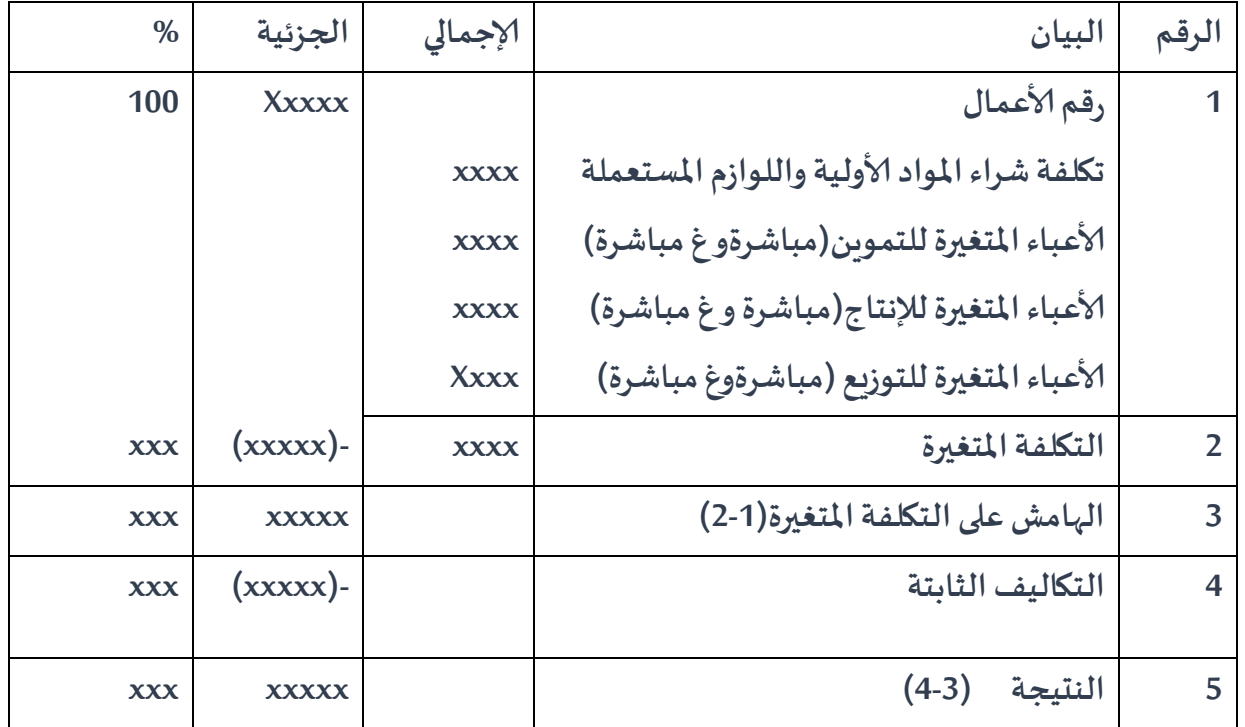

**مثال تطبيقي:** إستخرجنا من الدفاتر املحاسبية ملؤسسة"القدس" الصناعية املعلوات التالية املتعلقة بدورة :2009

\* الكمية املنتجة واملباعة: 2111 وحدة بسعر 411دج للوحدة.

\*تكلفة شراء املواد ألاولية املستعملة في إنتاج الوحدات املباعة: 111111دج.

\*أعباء التموين املتغيرة غير املباشرة للتموين: 11111دج.

\*أعباء إلانتاج املتغيرة املباشرة وغير املباشرة للوحدات املباعة: 11111دج.

\* أعباء التوزيع المتغيرة المباشرة وغير المباشرة للوحدات المباعة: 40000دج

\* ألاعباء الثابتة إلاجمالية: 111111دج.

المطلوب:1. إعداد جدول حساب النتائج التفاضلي للمؤسسة.

2. حساب عتبة المردودية (حسابيا، جبريا، بيانيا).

3. تحديد هامش الأمان.

.4 تحديد حدود غتبة املردودية.

**الحل :**إعداد جدول حساب النتائج التفاضلي ملؤسسة "القدس".

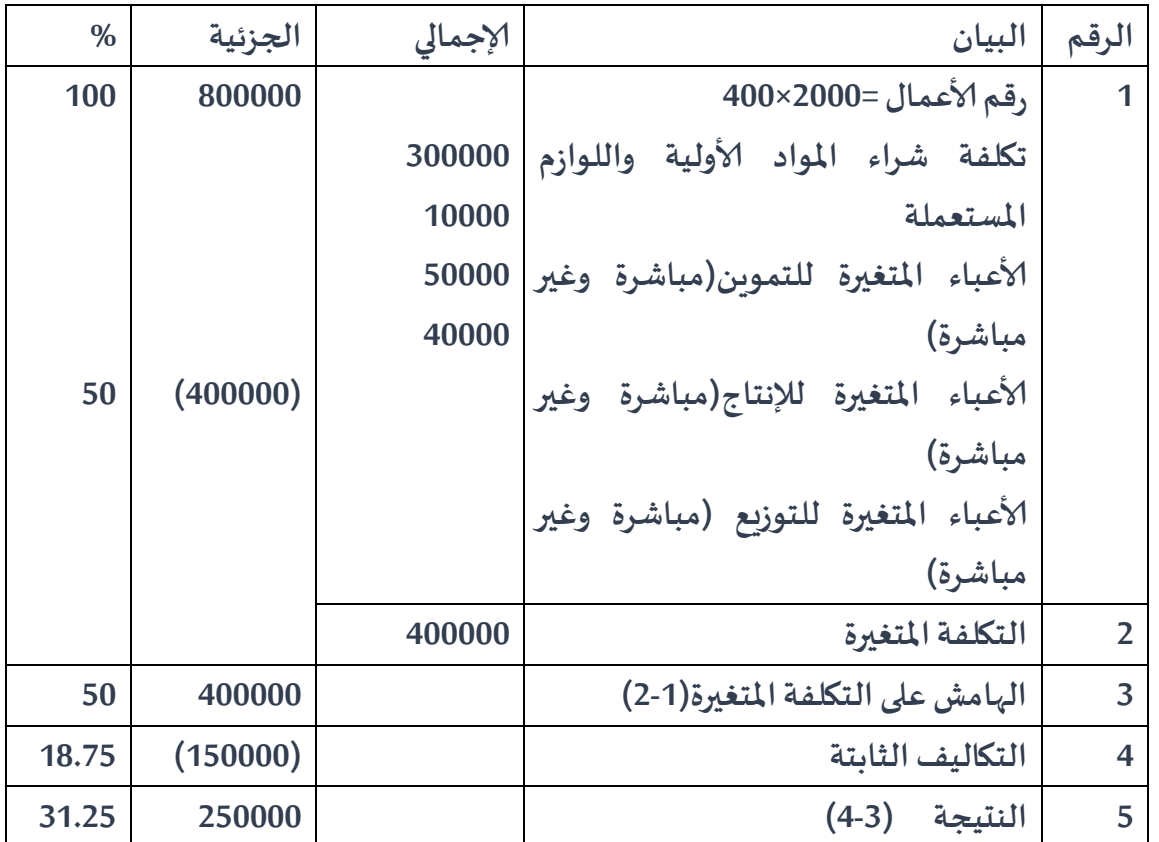

**ثانيا: استعماالت طريقة التكلفة املتغيرة في التسيير**

**.1.3 عتبة املردودية: رع ن SR**

**أ ت تعريفها:**هي رقم ألاعمال أو مستوى النشاط الذي يجب على املؤسسة تحقيقه من أجل تغطية كل أعبائها المتغيرة والثابتة أو الذي لا تحقق المؤسسة عنده لا ربح ولا خسارة ويرمز لها بـ ر ع ن أو  ${\rm SR}^1$ .

 **ب ت تحديدها**

 **حسابيا:** يتم تحديددها كما يلي: 

1

<sup>&</sup>lt;sup>1</sup>. ناصر دادي عدون ، المحاسبة التحليلية -تقنيات مراقبة التسيير ، الجزء2، الطبعة2، 1994، دار المحمدية العامة، الجزائر<sub>.</sub>ص: ..156

نرمز لل ن*سب*ة الهامش على التكلفة المتغيرة بـ t= الهامش على التكلفة المتغيرة ÷ رقم الأعمال

لدينا عند عتبة المردودية تكون النتيجة معدومة وبالتالي فإن الهامش على التكلفة المتغيرة= التكاليف الثابتة

= رقم أعمال عتبة المردودية× معدل الهامش على التكلفة المتغيرة= التكاليف الثابتة

ومنه رقم أعمال عتبةاملردودية)ر ع ن(= التكاليف الثابتة÷ نسبة الهامش على التكلفة املتغيرة = t÷CF=SR

بتعويض نسبة الهامش على التكلفة المتغيرة بـ الهامش على التكلفة المتغيرة÷ رقم الأعمال نجد:

ر ع ن = التكاليف المتغيرة÷(الهامش على التكلفة الإجمالية÷ رقم الأعمال)

5 رع ن = (رقم الأعمال×التكاليف الثابتة)÷ الهامش على التكلفة المتغيرة = SR=(CA×CF)÷MCV

بقسمة البسط واملقام على الكمية املباعة نجد: رع ن=))رقم ألاعمال×التكاليف الثابتة(÷الكمية المباعة)÷(الهامش على التكلفة المتغيرة÷ الكمية المباعة)

ومنه ر ع ن= )سعر بيع الوحدة× التكاليف الثابتة(÷الهامش عل التكلفة املتغيرة للوحدة =

 $SR=(PV_{U} \times CF) \div MCV_{U}$ 

مثال:حساب عتبة املردودية حسابيا لدى مؤسسة "القدس". طريقة 01: رقم أعمال عتبة المردودية (ر ع ن)= التكاليف الثابتة÷ نسبة الهامش على التكلفة املتغيرة=111111÷1.1=111111دج. طريقة 02:رع ن= (سعر بيع الوحدة× التكاليف الثابتة)÷الهامش عل التكلفة المتغيرة للوحدة=(400×150000)÷(150000)= 300000دج.

• حبرياً:يتم تحديدما كما يلي:  
نرمز ل. وقم الأعمال بالرمز x  
التكاليف الأثابته أ  
التكاليف الأثابته أ  
لتمبح معاده المهاش على التكاليف المتغيرة في 7-4-7 و معادله التكاليف الأبثته في 1-7y  
نعلم أنه تتحقق رع ن عندما: الهامش على التكلفة المتغيرت 2-1تكاليف النثاب~~ت~~ =  
ومنه فان 
$$
25
$$
 التكاليف الأباتة∸ نسبة الهامش على التكلفة المتغيرة  
مثال:حساب عتية المرودية جبريا لدى مؤسست "القنس".  
لدينا معادੋة الهامش عل التكلفة المتغيرة:5-0-7-7 معادිة التكاليف الأثابتة: 2-2-150000-D  
ب ييانياً:يتم تحديدما وفق ئلث طرق:  
أ- انطلاقة: الهايش على التكلفة المتغيرة = التكاليف الأثابتة  
أ- انطلاقان الماش على التكلفة المتغيرة = التكاليف الأثابتة  
ئدين: معادිة التكاليف المتفيرة    
ب 2=5  
معادිة التكاليف المتفيرة    
ب 2=5  
معادأة التكاليف المتفيرة   2-5-1y

نعلم أنه تتحقق ر ع ن عندما b=x.a 2y=1y وبالتمثيل البياني على نفس املعلم نحصل على ما يلي:

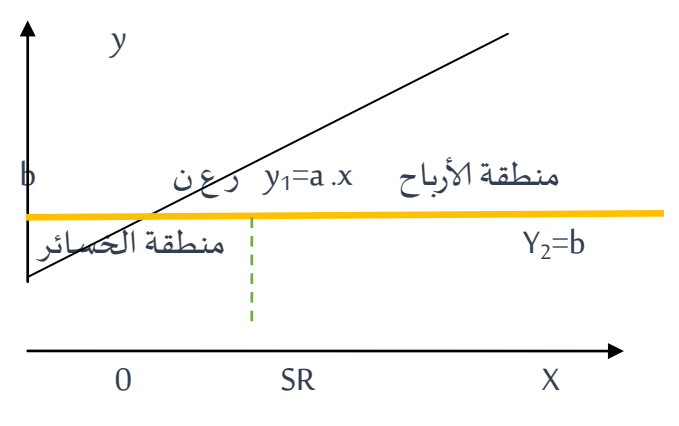

مثال:حساب عتبة املردودية بيانيا لدى مؤسسة "القدس".

 $y_1$ لدينا معادلة الهامش على التكلفة المتغيرة: $y_1$ 

معادلة التكاليف الثابتة: 150000=2y

نعطي بعض القيم لx من أجل إيجاد قيم لy لمساعدتنا في التمثيل البياني: ر ع نy

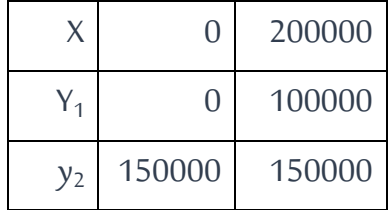

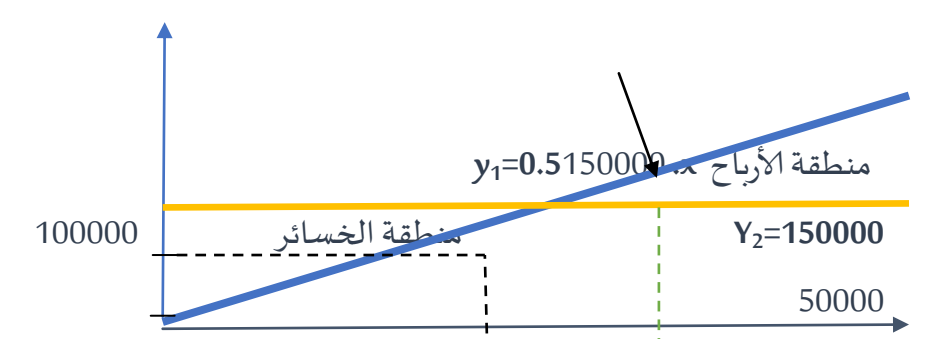

**1 2111111511111111151111X300000250000** 

**SR**

ب- انطالقا من العالقة:النتيجة= الهامش على التكلفة املتغيرة- التكاليف الثابتة. نعلم أنه عند ر ع ن النتيجة =1 نرمز لـ نسبة الهامش على التكلفة المتغيرة a

التكاليف الثابتة b

معادلة النتيجة بدلالة رقم الأعمال y<sub>1</sub>= ax-b بعد تمثيل معادلة النتيجة في معلم متعامد متجانس نحصل على ما يلي:

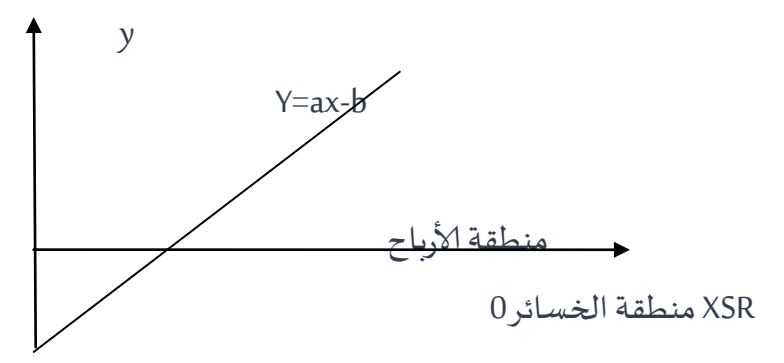

-b

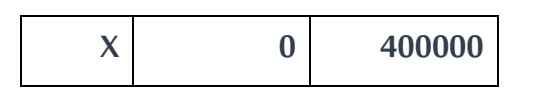

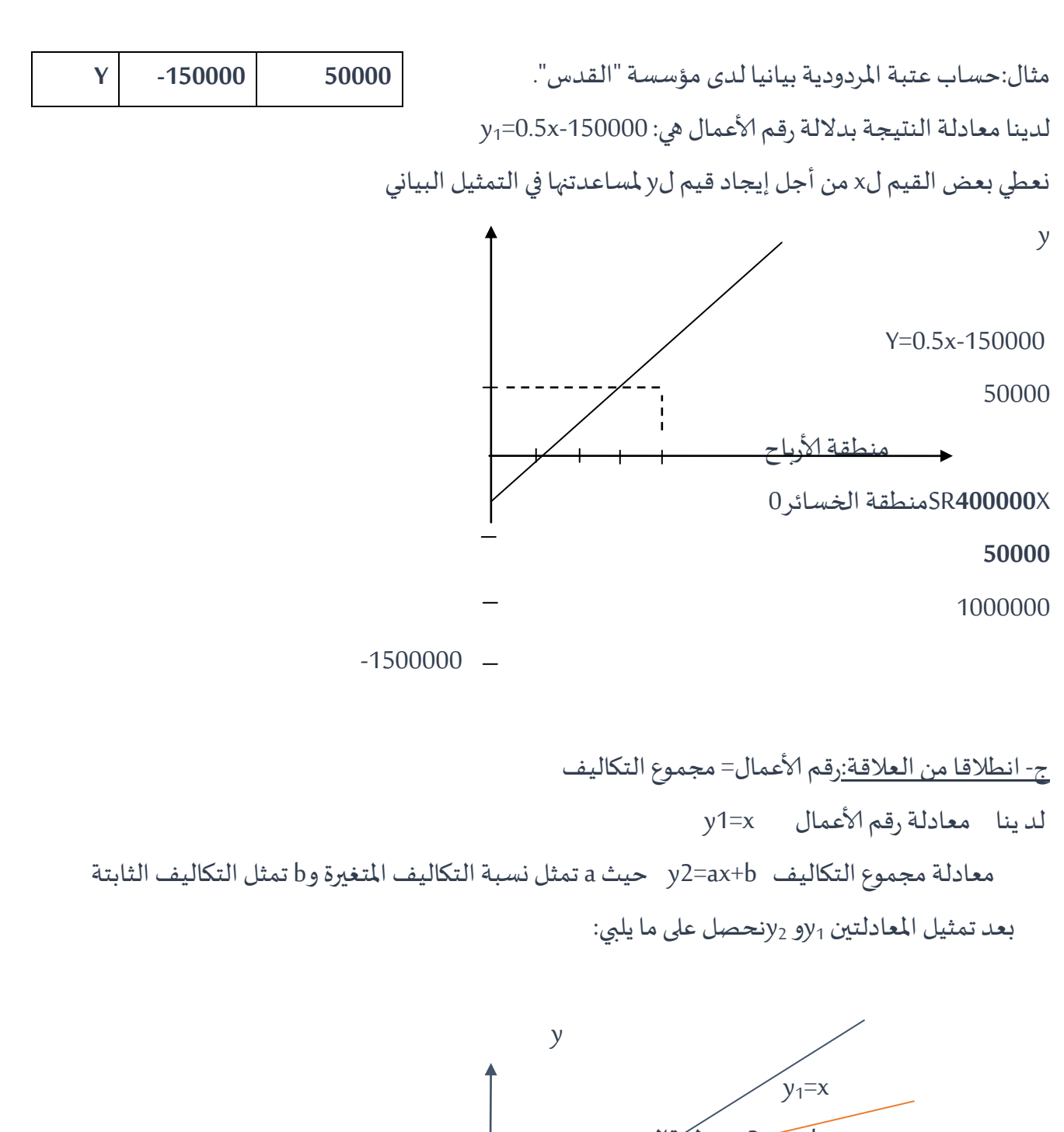

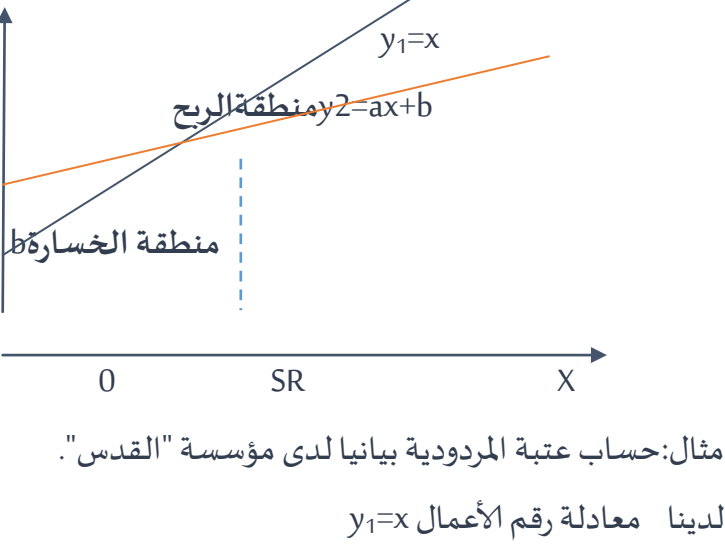

 $y_2$ معادلة التكاليف الإجمالية 150000+y2=0.5x نعطي بعض القيم لx من أجل إيجاد قيم لy لمساعدتنها في التمثيل

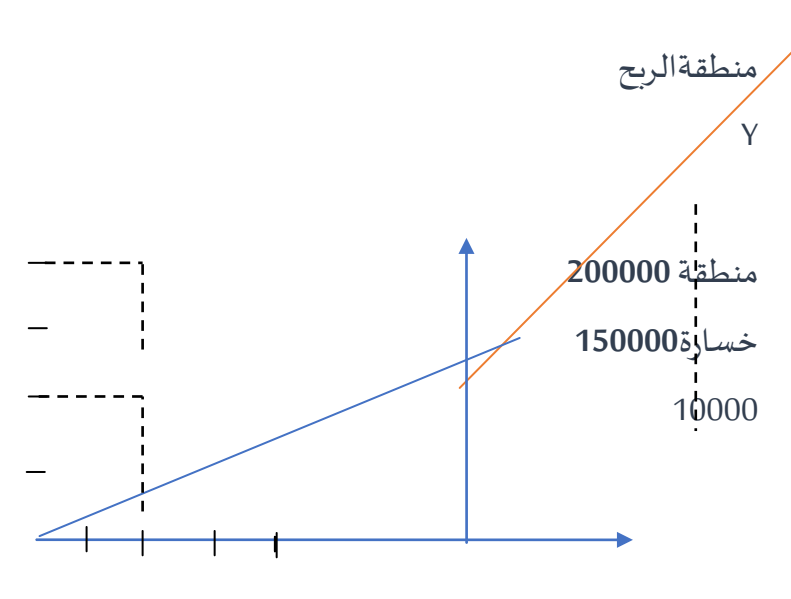

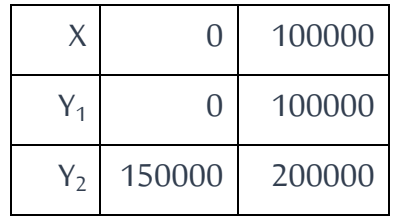

300000100000500000 X

د- تحديد عتبة املردودية بالكمية: هي عدد الوحدات املباعة للتي تسمح بتغطية كل التكاليف وتسمي بكمية التوازن وتحسب وفق العلاقة التالية: كمية عتبة املردودية= ر ع ن ÷ سعر البيع للوحدة مثال:تحديد ر ع ن بالكمية بالنسبة ملؤسسة"القدس" كمية عتبة املردودية= ر ع ن ÷ سعر البيع للوحدة=111111÷411=711 وحدة. **ج- حدود عتبة املردودية** انطالقا من العالقة التالية : النتيجة= الهامش على التكلفة املتغيرة-التكاليف الثابتة.........................................)11(

لدينا الهامش على التكلفة املتغيرة إلاجمالية=الهامش على التكلفة املتغيرة للوحدة×عدد الوحدات املباعة.................)12(

 الهامش على التكلفة املتغيرة للوحدة=سعر بيع الوحدة-التكلفة املتغيرة للوحدة..................................)11( بتعويض (03) في(02) في(01) نجد:

**النتيجة=)سعر بيع الوحدة – التكلفة املتغيرة للوحدة(×عدد الوحدات-التكاليف الثابتة = -Q) CVu-PVu( CFR**

 الستخراج أي حد من حدود عتبة املردودية نعوض بقية الحدود بقيمها ونجعل النتيجة معدومة **أ- حساب الحد ألادنى لسعر البيع** مثال:تحديد الحدى ألادنى للسعر بالنسبة ملؤسسة "القدس" \*سعر البيع 411دج، عدد الوحدات املباعة 2111 وحدة، التكلفة املتغيرة للوحدة=411111÷2111=211دج،التكاليف الثابتة=111111دج  $x=( Q.CV<sub>u</sub>+CF)+Q=(2000\times200)+150000)+2000=275DA$ \*\*اذا كان سعر البيع أقل من 271دج فالنتيجةتكون خسارة ألن 271دج تمثل تكلفة الوحدة. **ب-الحد ألاقص ى للتكلفة املتغيرة للوحدة** مثال:تحديد الحد الأقصى للتكلفة المتغيرة للوحدة لدى مؤسسة "القدس". لدينا عدد الوحدات املباعة 2111 وحدة، التكلفة املتغيرة للوحدة=411111÷2111=211دج،التكاليف الثابتة=111111دج  $x=(Q.PV<sub>u</sub>-CF)+Q=((2000\times400)-150000)+2000=325DA$ \*\*إذا ارتفعتالتكلفةاملتغيرةللوحدةأكثرمن 121دج تكون النتيجة خسارة **ج- الحد ألادنى للكمية املباعة** مثال:تحديد الخد الأدنى للكمية المباعة لدى مؤسسة "القدس". x= CF÷ (PV<sub>u</sub>-CV<sub>u</sub>)=150000÷(400-200)=750 وحدة \*\* الحد ألادنى للكمية املباعة دهو 711 وحدة وهي تمثل أيضا عتبة املردودية بالكمية. **د- الحد ألاقص ى للتكاليف الثابتة** مثال:تحديد الحد الأقصى للتكاليف الثابتة لدى مؤسسة "القدس".  $x=(PV<sub>u</sub>-CV<sub>u</sub>)Q=(400-200)\times 2000=400000DA$ \*\* الحد الأقصى للتكاليف الثابتة هو 400000دج وبمثل الهامش على التكلفة المتغيرة. 2.3. نقطة الصفر (تاريخ بلوغ عتبة المردودية) أ تعريفها:هي التاريخ الذي تتحقق فيه ر ع ن مما يسمح بمعرفة المدة اللازمة لتحقيقها. ب ل حسابها • إذا كان رقم أعمال المؤسسة موزع أشهر السنة بشكل منتظم فإن <mark>نقطة الصفر(ن0</mark>)=(عتبة المردودية(رع ن)÷ رقم الأعمال)×12(شهرا)

• إذا أردنا حساب نقطة الصفر بالأيام فإن نقطة الصفر(ن0)=(عتبة المردودية(رع ن)÷ رقم الأعمال)×360(يوم)

مع العلم أن أيام السنة التجارية هو 360 يوم مثال:تحديد تاريخ بلوغ عتبة المردودية لدى مؤسسة "القدس". نقطة الصفر(ن0)=(عتبة المردودية(رع ن)÷ رقم الأعمال)×360(يوم)=(00000÷010000)×1.5=12 أشهر هو 15 ماي 2009.

ج . تحديدها بيانيا

مثال:تحديد تاريخ بلوغ عتبة المردودية بيانيا لدى مؤسسة "القدس".

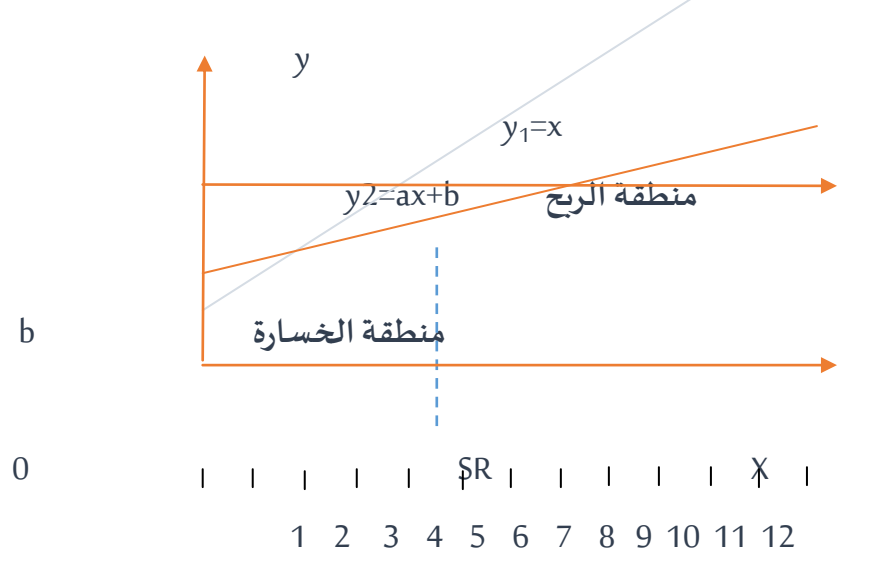

.1.1 دهامش ألامان

أ . تعريفه: هو الجزء المتبقى من رقم الأعمال الذي تحققه المؤسسة بعد تحقيق عتبة المردودية. ب.حسابه: يمكن حسابه وفق العالقة التالية:

هامش الأمان= رقم الأعمال- رقم أعمال عتبة المردودية (ر ع ن)

• معدل هامش الأمان=(هامش الأمان÷رقم الأعمال)×100= ((رقم الأعمال- رقم أعمال عتبة المردودية)÷رقم 100×100

> مثال:حساب هامش الأمان ومعدل هامش الأمان لدى مؤسسة"القدس". \*\*هامش الأمان= رقم الأعمال- رقم أعمال عتبة المردودية (رع ن)=00000-300000-500000 ج \*\* معدل دهامش ألامان=)دهامش ألامان÷رقمألاعمال(×111=)111111÷811111(×111=.%12.1

> > **ثالثا: التكلفة املتغيرةواتخاذالقرار**

الوضعية: بهدف دراسة تغيرات مكونات التكلفة المتغيرة والتكاليف الثابتة وتحديد النتيجة المتوقعة ملؤسسة"القدس" الصناعية قدمت لك املعلومات التالية:

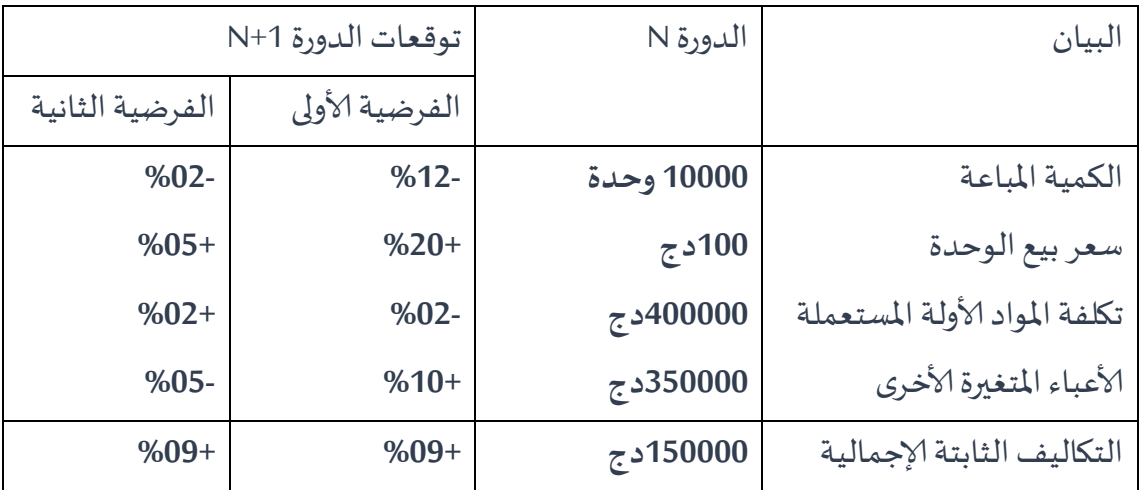

المطلوب: المقارنة بين نتيجة الدورة n والنتيجة المتوقعة للدورة n+1 لكل فرضية ثم إختيار أفضل فرضية. **رابعا: دراسةتغيراتشروطالاستغالل**

تقوم المؤسسة بدراسة توقعات استغلالها للسنوات القادمة بهدف اتخاذ القرارات المناسبة، بحيث يتم إظهار تأثير هذه التوقعات على مردودية نشاط المؤسسة لتختار المؤسسة الفرضية المناسبة والتي تحقق أقل النتائج وبأقل التكاليف<sup>1</sup> .

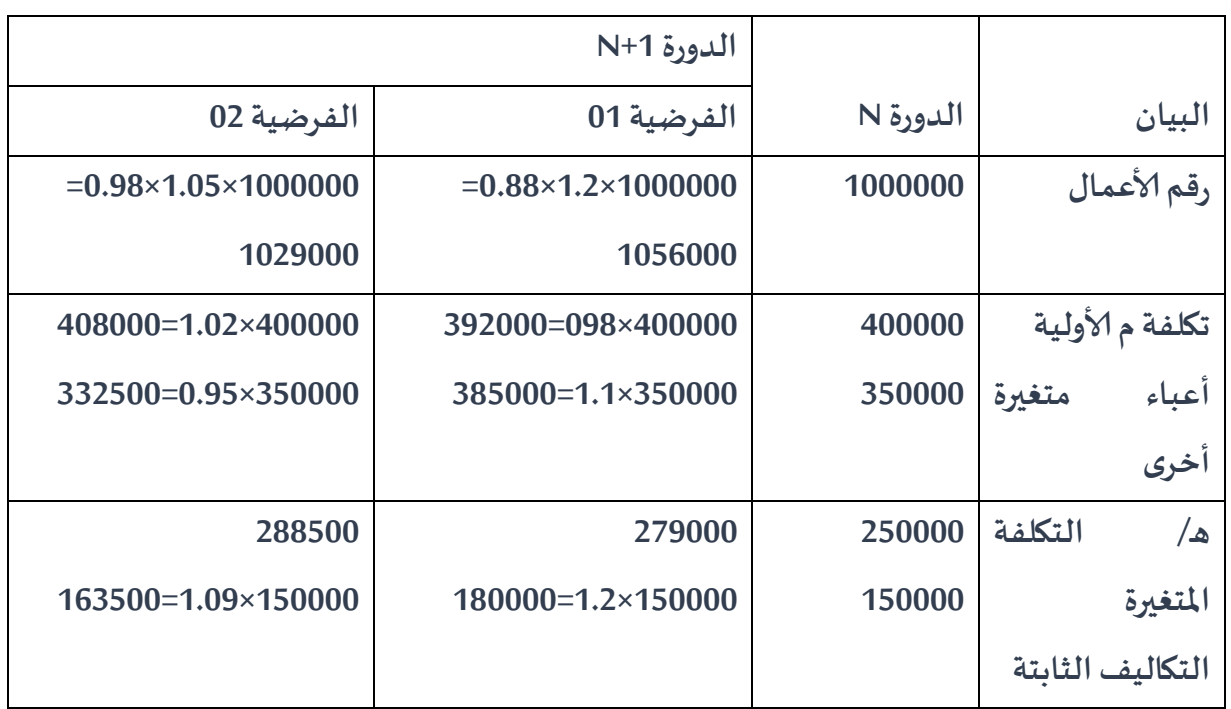

1 <sup>1</sup>. أبو زيد كمال خليفة وكمال الدين مصطفى الدهراوي، دراسات متقدمة في محاسبة التكاليف،الطبعة أولى ، 2007، المكتب الجامعي الحديث، االسكندرية،ص: 304 .

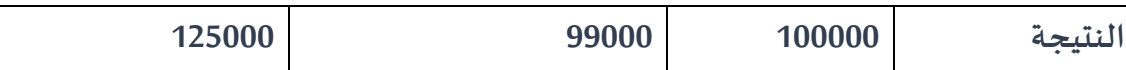

المقارنة: نلاحظ أن توقعات الفرضية الأولى أدت إلى إنخفاض النتيجة أما توقعات الفرضية الثانية أدت إلى إرتفاع النتيجة مما يؤدي حتما باملؤسسة إلى إختيار الفرضية الثانية.

.2.4 تحليل املردودية لكل منتج

أ- في حالة منتج واحد: يهدف هذا التحليل إلى معرفة مردودية المنتج عندما تتغير شروط استغلاله مثلما رأيناه في املثال السابق.

ب-في حال تعدد المنتجات: يهدف هذا التحليل إلى تحديد المنتج الأكثر مردودية من خلال مقارنة الهوامش على التكلفة المتغيرة ونتيجة الإستغلال لهذه المنتجات في حالة تغير شروط الاستغلال لكل منتج حتى تتمكن المؤسسة من المحافظة على المنتوجات الأكثر مردودية واستبدال المنتجات الأقل مردودية.

## **الوحدة السابعة : نظام تكاليف األوامر و نظام تكاليف المراحل Job - Costing & Process - Costing Systems** :

**أوال:الأسلوب العام لتكاليف الأوامر .1 خصائص نظام التكاليف الأوامر .2ألاهداف التي يحققها نظام ألاوامر إلانتاجية .3مراحل تطبيق نظام التكاليف الأوامر ثانيا:الأسلوب العام لتكاليف املراحل .1 ماهية محاسبة تكاليف املراحل** 

**.2 تطبيقات محاسبة تكاليف املراحل**

# **األهداف التعليمية للوحدة**

**بعد دراسة هذهالوحدةيتمكن الطالبمن :**

**- شرح أهم مفاهيم نظام التكاليف . - التفرقة بين تكاليف ألاوامر و تكاليف املراحل . - توضيح الخطوات لتطبيق أسلوب تكاليف الأوامر . - تتبع تدفق التكاليف في نظام تكاليف ألاوامر . - تحديد مدى تكون نظم تكاليف املراحل مناسبةفيالتطبيق . - شرح الت 5 خطوات أساسية في تكاليف املراحل .**

## **الوحدة السابعة : نظام تكاليف األوامر و نظام تكاليف المراحل Job - Costing & Process - Costing Systems** :

يوجد نظامان أساسيان لتخصيص تكاليف الإنتاج إلى المنتجات أو الخدمات هما نظام تكاليف الأوامر و نظام تكاليف المراحل .

**- نظام تكاليف الأوامر Systems Costing Job :** 

في دهذا النظام يكون منتج التكاليف دهو وحدات مستقلة أو دفعات أو مجموعة من املنتجات أو الخدمات التي يطلق عليها أمر إنتاجي **Job** ، وفي املعتادما يكون املنتج أوالخدمةمعدة خصيصا حسب رغبة العميل مثل حالة المقاولات وبستطيع نظام تكاليف الأمر الإنتاجي تجميع تكاليف الأمر كله . **- نظام تكاليف املراحل Costing Process :** 

و حسب دهذا النظام يكون منتج التكاليف كميات من الوحدات املتشابهة من املنتج أو الخدمة مثال يقوم البنك بالتزويد بنفس الخدمة لكل العملاء عند الإيداع و في نهاية كل فترة يقوم نظام تكاليف المراحل بقسمة إجمالي تكلفة الإنتاج على الوحدات المتشابهة أو العادية للوصول إلى التكلفة للوحدة ، و تستخدم التكلفة للوحدة لتحديد كل الوحدات املتشابهة املنتجة .

 و يوضح الشكل أمثلة لكل من تكاليف األوامر و تكاليف املراحل في كل من القطاعات التجارية و الصناعية و الخدمية .

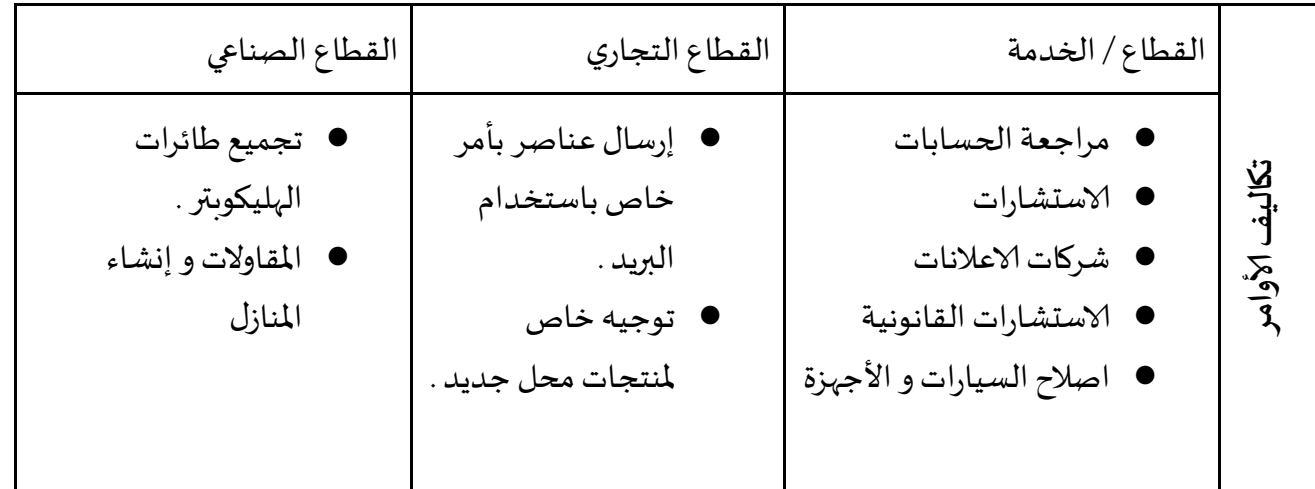

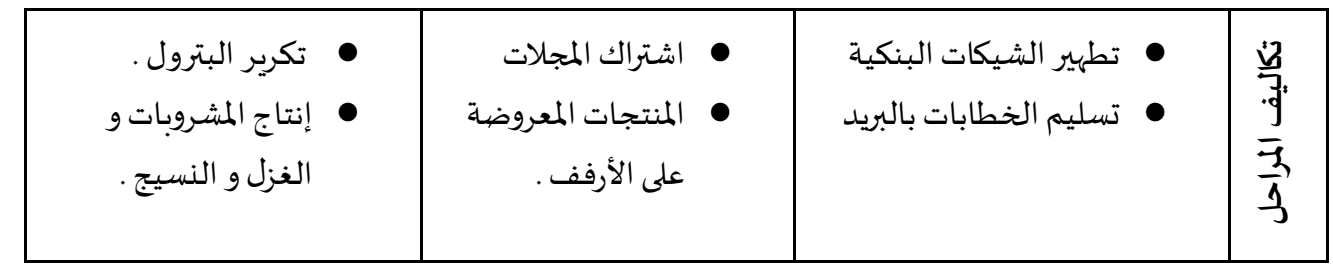

**أوال:الأسلوب العام لتكاليف الأوامر** 

دهو أحد أنظمة التكاليف الذي يناسب منشآت معينة ذات طبيعة إنتاجية خاصة ودهذا النظام له خصائصه التي تميزه عن غيره من الأنظمة وله أهداف محددة يرمي الوصول إليها بجانب الأهداف الرئيسية المشتركة لاي نظام تكاليف ،إضافة إلى أن لنظام تكاليف الأوامر إجراءات محاسبية خاصة ودورة مستندية وسجالت معينة تالئم طبيعة دهذا النظام.

يتبع نظام تكاليف الأوامر الإنتاجية في المشروعات ذات الإنتاج المتقطع وذات الإنتاج المتنوع التي يتم فيها الإنتاج طبقاً لطلبيات وأوامر خاصة و بمواصفات معينة طبقالرغبات العملاء،فيتم تجميع تكاليف كل أمرإنتاجي ۔<br>آ على حدة . كما يتبع دهذا النظام في حالة املشروعات الصغيرة التي تقوم بإنتاج معين لفترة محددة ثم تنتقل إلى إنتاج منتج آخر لفترة محددة ثم إلانتقال إلى منتج آخر ودهكذا، حيث يتطلب دهذا إلانتقال معرفة تكلفة كل طلبية من منتج على حدهومن

- 1. **خصائص نظام التكاليف الأوامر:** أهم مزايا هذا النظام<sup>1</sup> :
- إن طبيعة إلإنتاج يكون متنوع وذو مواصفات يطلبها الزبائن وكل أمر يختلف عن الأمر الأخر ؛
	- إن كل أمر إنتاجي له شخصية مستقلة عن غيردها وقائمة بذاتها وتمثل وحدة تكلفة ؛
		- يتم إلانتاج بناء على طلبات محددة من قبل العمالء وليس بغرض التخزين ؛
		- يمر إلانتاج على مراكز إنتاجية تحدددها املواصفات املطلوبة وحجم الطلبية ؛
			- لايرتبط تحديد التكلفة للأمر الإنتاجي بالفترة ولكن بلإنتهاء من التشغيل ؛
				- إن تصريف الإنتاج يسبق عملية إلإنتاج ؛
				- يتم الوصل إلى تكلفة ألامر بعد تحميله نصيبه من التكاليف ؛
					- يقدم تقرير عند غإلنتهاء من كل أمر على حدة.

**.** 

<sup>1</sup> . إسماعيل يحي التكريتي ، محاسبة التكاليف بين النظرية والتطبيق ، دار ومكتبة حامد للنشر والتوزيع ، عمان الطبعة األولى  $.169:$  من: 169 ،  $.$ 

- **.2 ألاهداف التي يحققها نظام ألاوامر إلانتاجية:** إن أدهم ألادهدا التي قد يحققها نظام ألاوامر إلانتاجية تتمثل باالتي:
	- يمكن إدارة المشروع من معرفة نتيجة تنفيذ كل أمر من ربح أو خسارة.
	- تحقيق الرقابة الفعالة على عناصر التكلفة املختلفة بغرض تخفيضها.
- تحقيق الكفاءة القصوى من استخدام كل عنصر من عناصر الكلفة عن طريق مقارنة التكاليف الفعلية لكل أمر بالتكاليف المحددة مقدما.
- استخدام تخدام البيانات الخاصة بأوامر إنتاج سابقة في تسعير و تقدير تكاليف الأوامر الإنتاجية املستقبلية.

**.3مراحل تطبيق نظام التكاليف الأوامر:**

توجد 7 خطوات أساسية لتخصيص التكاليف الفعلية إلى ألاوامر املختلفة و تطبق دهذه الخطوات سواء كانت تكاليف الأمر في القطاع الصناعي أو التجاري أو الخدمي<sup>1</sup> .

- **خطوة 1 تحديد منتج التكاليف :** يقصد بتحديد منتج التكاليفرقم األمر الانتاجي و سنة الانتاج
- **خطوة 2 تحديد التكاليف املباشرة لألمر :** عادة ما تكون التماليف املياشرة ممثلة في املواد األولية املباشرة و اليد العاملة املباشرة
- **خطو ة 3 اختيار أساس تخصيص التكاليف إلستخدامه لتخصيص التكاليف غير املباشرة لألمر :** التكاليف الصناعية غير املباشرة هي تكاليف ال يمكن تتبعها حتى أوامر معينة كما انه ال يمكن إكمال الأوامر المختلفة دون حدوث تكاليف غير مياشرة مثل الاشراف ، و الهندسة الصناعية و المياه و النور و الاصلاح و الصيانة و هذه التكاليف يجب تخصيصها للأوامر ، و لكن مختلف الأوامر تحتاج الى كميات مختلفة من الموارد غير المباشرة و يهدف تخصيص التكاليف غير المباشرة الى قياس استخدام الأوامر المختلفة للموارد غير المباشرة
- **خطوة 4 تحديد التكاليف غير املباشرة الفعلية بكل أساس تخصيص التكاليف :** يقصد بها الأساس المخصص للتكاليف حسب الأوامر أو ما يعرف بؤرة التكاليف الصناعية و عادة ما تكون التكاليف الصناعية غير مباشرة لقسم أو مجموعة من ألاقسام
- **خطوة 5 حساب املعدل للوحدة لكل أساس تخصيص تكاليف الستخدامه في تخصيص**  ا**لتكاليف غير المباشرة إلى الأوامر :ل**كل بؤرة تكاليف يجب حساب معدل تكاليف غير مباشرة و ذلك

**.** 

1 . ثناء علي القباني : قياس وتخصيص محاسبة التكاليف ونظم إدارة التكلفة، الدار الجامعية باإلسكندرية ، مصر الطبعة األولى 4002 ، ص-ص: 91-91 بقسمة اجمالي التكاليف غير المباشرة بالبؤرة المحدد بالخطوة 4 على اجمالي كمية اساس تخصيص التكاليف املحددة بالخطوة1

- **خطوة 6 التكاليف غير املباشرة املخصصة إلى الأمر الانتاجي :** تحسب التكاليف غير املباشرة لألمر بضرب الكميات الفعلية لأسس التخصيص المختلفة (واحد لكل بؤرة التكاليف ) للأمر في معدلات التكلفة الغير مياشرة املحدد في خطوة 1 .
- **خطوة 0 حساب اجمالي تكلفة ألامر بجمع كل التكاليف املياشرة و غير املباشرة :** يتم حساب اجمالي تكلفة األمر بعد تحديد كل التكاليف املباشرة و الغير املباشرة و كأمثلة على ذلك خامات مباشرة ، عمالة صناعية مباشرة ، تكاليف صناعية غير مباشرة ، ساعة عمل مباشر فعلي ، اجمالي تكاليف صناعية لألمر

#### **ثانيا:الأسلوب العام لتكاليف املراحل**

سبقت مناقشة محاسبة تكاليف ألاوامر الانتاجية . حيث كان منتج التكاليف دهو ألامر إلانتاجي الذي يمثل املنتج أو الخدمة . و لكن في الكثير من الصناعات مثل الصناعات الكيمياوبة و صناعة ألادوية و الغزل و النسيج (و هي من الصناعات التي تنتج منجا متشابها و يتم انتاجه بأسلوب متشابه جدا) و هنا تقوم الشركات بتطبيق تكاليف المراحل الانتاجية حيث تكون العمليات الصناعية أو المراحل هي أساس نظم التكلفة .

و كما سبق شرحه تقوم نظم التكاليف بخدمة 3 وظائف أساسية هي : 1 - تحديد تكلفة المنتجات أو الخدمات التي تساعد في اتخاذ القرارات مثل التسعير أو تحديد تشكيلة المبيعاات . 2 - تقييم مخزون آخر املدة و تكلفة البضاعة املباعة كخظوة نحو تحديد التقارير املالية للجهات الخارجية (الميزانية و قائمة الدخل ) .

3 - رقابة و ادارة التكاليف و تقييم الأداء و تركيز محاسبة تكاليف المراحل على الوظيفتين الأولى و الثانية .

#### **.1ماهية محاسبة تك اليف املراحل :**

في نظام تكاليف املراحل يتم تحديد تكلفة الوحدة من الانتاج أو الخدمات بتخصيص اجمالي التكاليف إلى وحدات متشابهة و في نظام التكاليف الأوامر يفترض أن كل وحدة من المنتج نحصل على نفس تكاليف الخامات املباشرة و نفس تكاليف العمالة املباشرة و نفس التكاليف الصناعية الغير مباشرة ، ثم تحسب التكلفة للوحدة بقسم إجمالي التكلفة على عدد الوحدات المنتجة .و الفرق الرئيسي بين تكاليف المراحل و تكاليف الاوامر دهو زيادة استخدام املتوسطات لحساب تكلفة الوحدى للمنتجات أو الخدمات . ففي نظام تكاليف ألاوامر يستخدم كل أمر إنتاجي كميات مختلفة من الموارد الانتاجية .

و على ذلك لا يكون صحيحا أن تحدد تكلفة كل امر أنتاجي بنفس متوسط تكاليف الانتاج 0 و بالعكس عندما يتم انتاج الوحدات المتشابهة في شكل الانتاج الكبير ، و ليس في شكل أوامر انتاجية منفصلة ، يتم توزيع متوسط تكاليف الانتاج على كل الوحدات المنتجة .إن أسهل طربق لفهم تكاليف المراحل هو المثال . افترض المثال التالي :

**.2تطبيقات محاسبة تكاليف املراحل :** 

يمكن توضيح ذلك من خلال المثال التطبيقي الموالي والذي يتم إنجازه وفق ثلاثة حالات. **مثال تطبيقي :** 

تقوم الشركة المتحدة بتصنيع آلات لمعدات الأدوات الحربية . و يتم تجميع هذه الأجزاء في قسم التجميع . و بعد اتمام الانتاج يتم تحويل الانتاج التالي الى قسم الاختبار<sup>1</sup> .

سوف نركز على قسم التجميع و تجميع أجزاء منتج واحد هو "ك ج 19" تبذل كل الجهود للتأكد أن المنتج متشابه و متفق في مواصفات الأداء المطلوبة و يشمل نظام تكاليف المراحل للمنتج "ك ج 19" في قسم التجميع على مجموعة واحدة للتكاليف المباشرة هو الخامات المباشرة و مجموعة التكاليف غير المباشرة (تكاليف التحويل ) . و تكاليف التحويل هي كل التكاليف الصناعية بخلاف التكاليف الخاامات المباشرة . و هي تشمل العمالة الصناعية المباشرة و الخامات المباشرة في بداية مرحلة التجميع و تضاف تكااليف التحويل طوال فترة مرحلة التجميع و فيما يلي تلخيص ملا سبق :

## **مالحظة: تضاف تكاليف التحويل طوال فترةالتجميع )قسم التجميع(مع إضافةالخاماتاملباشرةفيبدايةاملرحلةإلى قسمإلاختبار**

و يقوم نظام تكاليف املراحل بفصل التكاليف الى مجموعات تكلفة حسب توقيت اضافة الحامات الى املرحلة . و عالبا ما توجد في الشركات مجموعتا تكالليف دهما الخامات املباشرة و تكاليف التحويل الالزمين لتخصيص التكاليف الى منتجات ، لأن الحامات تضاف إلى المرحلة مرة واحدة في بداية المرحلة . بينما تضاف تكاليف التحويل بشكل متسق طوالى وقت املرحلة . فإذا تم إضافة نوعين من الخامات املباشرة إلى املرحلة في وقتين مختلفين ، دهنا توجد مجموعتا خامات مباشرة تحتاجان إلى دهذا التخصيص إلى املنتجات . و باملثل اذا تمت اضافة العمالة املباشرة إلى املرحلة في وقت يختلف عن وقت باقي تكاليف التحويل دهنا توجد مجموعة تكاليف أخرى (تكاليف العمالة الصناعية المباشرة) تحتاج إلى التخصيص إلى المنتج .

و سو نستخدم انتاج املنتج " ك ج 19" في قسم التجميع لتوضيح تكاليف املراحل في **3 حاالت** :

**.** 

1 . ثناء علي القباني : قياس وتخصيص محاسبة التكاليف ونظم إدارة التكلفة، مرجع سبق ذكره، ص-ص: 141-140

**الحالة 1 :**

املرحلة الانتاجية ذات انتاج تحت التشغيل أول املدة = صفر من املنتج "ك ج 19" و يعنى ذلك أنه قد بدأ الإنتاج في الوحدات أول الفترة و تم الانتهاء من تصنيعها آخر الفترة . دهذه الحالة توضح أدهم املفادهيم الأساسية في تكاليف المراحل و توضح الخصائص الأساسية لمتوسط التكلفة . **الحالة 2 :** 

املرحلة الانتاجية ذات انتاج تحت التشغيل أول املدة = صفر و لكنه يوجد أنتاج تحت التشغيل آخر الفترة من املنتج "ك ج 19" و يعنى ذلك : - أن بعض الوحدات التي بدا إنتاجها في الفترة السابقة اكتملت حتى نهاية الفترة .

هذه الحالة توضح أساسيات مفاهيم الوحدات المساوية .

**الحالة 3 :** 

تكاليف المرحلة مع وجود مخزون إنتاج تحت التشغيل أول الفترة و آخر الفترة من المنتج "ك ج 19" . هذه الحالة تضيف تفاصيل اكثر و تشرح تأثير مفاهيم المتوسط المرجح و الوارد أولا صادر أولا لتدفق التكاليف على تكلفة الوحدات المكتملة و تكلفة محزون الانتاج تحت التشغيل .

> و سوف نبدأ بالحالة الأسهل ثم نستمر إلى الحالات الأخرى ذات التفصيل الأوسع . **الحالة وفق الحالة 1 :**

**تكاليف املراحل مع وجود مخزون انتاج تحت التشغيل أول الفترة = صفر، ومخزون وانتاج تحت التشغيل آخر الفترة = صفر .**

في 1 / 1 / 2007 لم يوجد أي إنتاج تحت التشغيل من املنتج "ك ج 19" في قسم التجميع ، و خالل يناير بدأت الشركة إنتاج 400 وحدة من املنتج "ك ج 19" و انتهت منه و حولته إلى قسم الاختبار .

و فيما يلي بيانات قسم التجميع بشهر يناير 2007 :

انتاج تحتالتشغيل أول الفترة )/11( صفر وحدة .

وحدات بدأ إنتاجها خالل شهر يناير 400 وحدة .

وحدات مكتملة و حولة دهالل يناير 400 وحدة .

إنتاج تحت التشغيل آخر الشهر )1/31( صفر وحدة .

إجمالي تكاليف شهر يناير 2007 :

- تكاليف خامات مباشرة تمت اضافتها خالل يناير 32000 ج .
- تكاليف تحويل مباشرة تمت اضافتها خالل يناير 24000 ج .
إجمالي تكاليف قسم التجميع التي تمت اضافتها خالل يناير 56000 ج .

و تقوم الشركة بقيد الخامات المباشرة و تكاليف التحويل في قسم التجميع حسب ضرورة هذه التكاليف و في املتوسط يكون متوسط تكلفةالوحدة من "ك ج 19" في قسم التجميع هي 5600/400 وحدة = 140 محسوبة كالاتي :

تكاليف خامات مباشرة للوحدة )3200 ج قسمة 400( 80 ج .

تكاليف تحويل للوحدة )2400 ج قسمة 400( 60 ج .

تكاليف قسم التجميع للوحدة 140 ج .

و توضح دهذه الحالة أنه في نظام تكاليف املراحل يمكن تحديد متوسط تكاليف الوحدة بقسمة إجمالي التكاليف في فترة محاسبية على إجمالي الوحدات المنتجة في هذه الفترة .

و نظرا ألن الوحدات متجانسة فإننا نفترض أن كل الوحدات قد حصلت على نفس املقدار من الخامات املباشرة و تكاليف التحويل و يمكن تطبيق دهذا ألاسلوب في أي مشكلة تقوم بإنتاج منتج متجانس أو مجموعة متجانسة و لكن ليس لديها وحدات غير مكتملة في نهاية كل فترة محاسبية . و يحدث ذلك عادة في حالة منشآت التكامل الخدمي و كمثال يمكن للبنوك تطبيق أسلوب تكاليف املراحل حساب تكلفة الوحدة نتيجة تشغيل 100.000 وردية متشابهة من العمالء خالل الشهر .

**الحل وفق الحالة 2 :** 

**تكاليف املراحل في حالةإلانتاج تحتالتشغيل أول الفترة = صفر ، و الانتاج تح التشغيل آخر الفترة يزيد عن الصفر .**

افترض أنه في فبراير 2007 أضافت الشركة 400 وحدة آخرى من املنتج "ك ج 19" إلى الانتاج . و نظرا لأن كل ألانتاج يبدأ في يناير 2007 قد اكتمل إنتاجه في قسم التجميع ، فال يوجد إنتاج تحت التشغيل أول الفترة و لكن في نهاية شهر قبراير اكتملت 175 وحدة فقط و تم تحويلها الى قسم الاختبار . و فيما يلي بيانات قسم التجميع لفبراير 2007 :

- إنتاج تحتالتشغيل أول الفترة 1 / 1 / 2007صفر .
	- وحدات بدأت خالل فبراير 400 وحدة .
- وحدات اكتملت و حولت الى القسم التالي 175 وحدة .
	- إنتاج تحت التشغيل آخر املدة 2/28 225 وحدة .

و يالحظ أن النتائج تحت التشغيل آخر الفترة في 28/2 و دهو 225 وحدة قد اكتمل انتاجه من وجهة نظر الخاامات المباشرة لأن الخامات المباشرة تضاف في قسم التجميع أول فترة التشغيل أما تكاليف التحويل فتضاف

بالتساوي خالل فترة التصنيع و باالعتماد على العمل املكمل بالنسبة إلى إجمالي العمل املطلوب الكمال الوحدات من المنتج "ك "ج 19 التي مازالت في التشغيل للمرحلة ، يقوم مشرف قسم التجميع بتقرير أن الوحدات المكتملة جزئيا هي مكتملة بمعدل 60% بالنسبة لتكاليف التحويل :

إجمالي التكاليف لفبراير 2007 :

تكاليف خامات مباشرة مضافة خالل فبراير 32.000 ج .

تكاليف تحويل مضافة خالل فبراير 18600 ج .

اجمالي تكاليف قسم التشغيل املضافة خالل فبراير 50600 ج .

و يلاحظ ان دقة نسبة الاكتمال تعتمد على العناية و المهارة في التقرير و طبيعة تشغيل المرحلة و يكون تقرير درجة اكتمال الخامات اسهل من تقدير درجة اكتمال تكاليف التحويل ، إن النقطة الأساسية في الحالة 2 هي أن الوحدة املجمعة جزئيا ليست كالوحدة املكتملة حيث يوجد تجميع جزئي و تجميع تام للمنتج . و دهنا يحتاج ألامر إلى حساب :

-1 تكلفة الوحدات املكتملة في 28/02/2007 .

-2 تكلفة الوحدات الغير مكتملة أو املكتملة جزئيا في .28/02/2007

ولحساب هاتين التكلفتين لاد من إتمام 5 خطوات :

- تلخيص تدفق الوحدات الفعلية من املخرجات ؛
	- حساب املخرجات في شكل وحدات مكتملة ؛
		- حساب تكلفة الوحدات املكتملة ؛
- تلخيص إجمالي التكاليف املطلوب التحاسب عنها؛

- تخصيص إجمالي التكاليف إلى الوحدات املتكملة والوحدات من إلانتاج تحت التشغيل أخر املدة . **الحل وفق الحالة 3 :**

**تكاليف املراحل مع وجودانتاج تحتالتشغيل أول املدةوانتاج تحتالتشغيل آخر املدة:**

في بداية مارس 20077 كان لدى الشركة المتحدة 225 وحدة من المنتج "ك ج 19" مكتملة جزئيا في قسم التجميعو خالل مارس 2111 أضافت الشركة 271 وحدة أخرى الى الانتاج . و فيما يلي بيانات قسم التجميع في مارس 2007 .

وحدات فعلية مارس 2007

 انتاج تحت التشغيل أول املدة)1/1( 221 وحدة . خامات مباشرة - اكتمال %111 .

- $-$  تكاليف تحويل اكتمال 60% $-$
- وحدات بدأ تشغيلها في مارس 275 وحدة .
- وحدات مكتملة و محولة للخارج خلال مارس 400 وحدة .
	- إنتاج تحت التشغيل آخر املدة )1/11( 111 وحدة
		- $-$ خامات مباشرة 100%
		- تكاليف التحويل %11 .
		- اجمالي تكاليف مارس 2007 .
		- انتاج تحتالتشغيل أول الفترة:
- خامات مباشرة )221 وحدة مساوية \* 81 ج للوحدة ( 18111 ج .
- تكاليف تحويل (135 وحدة \* 60 للوحدة ) 8100 ج . $\pm$  26100 ج .
	- $\sim$  خامات مباشرة مضافة خلال مارس  $\sim$  19800 ج .
	- اجمالي التكاليف التي يتم التحايب عنها 12281 ج .

والآن أصبح لدينا وحدات غير مكتملة من الانتاج تحت التشغيل أول المدة و الإنتاج تحت التشغيل آخر المدة للتحايب عنها . و الهدف هو تطبيق الخطوات الخمسة السابقة ذكرها في حساب

- -1 تكاليف الوحدات املكتملة و املحولة للخارج .
	- -2 تكاليف اإلنتاج تحت التتشغيل آخر املدة .

ولتخفيض تكاليف كل مجموعة ، علينا أن نختار أسلوب تدفق تكاليف المخزون . و في الجزء التالي سوف نطبق الخطوات الخمسة على تكاليف المراحل باستخدام كل من طريقتي تدفق التكاليف المخزون و هما طريقتي المتوسط الربح و طريقة الوارد أولا صادر أولا **الخاتمة**

تبقى محاسبة التسيير من الأدوات المهمة المستخدمة في ميدان صناعة القرار داخل المؤسسات، كونها تجمع بين الأساليب المحاسبية التقليدية مثل تقنيات التسيير بإستخدام محاسبة التكاليف على إختلاف طرقها املرتكزة على املبادئ العامة ملختلف أنواع املحاسابات وألاساليب الحديثة املبتكرة في مجملها في العقدين ألاخرين من القرن الماضي مثل طريقة التكاليف على أساس الأنشطة ،طريقة التكلفة المستهدفة، أسلوب لوحة القيادة وبطاقة الأداء المتوازن أونظام التكاليف على أساس الأوامر ونظام التكاليف على أساس المراحل.

ونظرا ألن التطورات في مختلف مناحي التسيير بتوفر معلومات وبيانات جديدة وبشكل مستمر، فإنه 2<br>2<br>2<br>2<br>2<br>2<br>2<br>2<br>2<br>2<br>2<br> أصبح اليوم مطلوبًا من محاسبة التسيير أن تواكب هذه التغيرات بتطوير أدواتها حتى تستطيع مواكبتها، واستجابة لهذه التطورات فإن محاسبة التسيير تسعى إلى التكيف لأخذ هذه التطورات في بيئة الأعمال وذلك حتى تضمن مكانتها وبقاءها كأداة من الأدوات التي تستعملها الإدارة .

نشير في نهاية هذا العمل إلى إعتبار التكوين الجيد في تخصص المحاسبة والتحديث الدائم للمعلومات المحاسبية والمعارف ذات الصلة بها من أهم الوسائل المساعدة على إستخدام والتحكم في الطرق المحاسبية المرتبطة بالإستراتجية واتخاذ القرارات الدقيقية والمناسبة في الوقت المناسب ، وهذا ماسعت له هذه المطبوعة

## **قائمة املراجع**

**المراجع باللغة العربية:**

## **أوال : الكتب**

- **.1 أبو زيد كمال خليفة وكمال الدين مصطفى الدهراوي، دراسات متقدمة في محاسبة التكاليف، املكتب الجامعيالحديث،الاسكندرية، الطبعة ألا ولى ، ،2110** 
	- **.2 أحمد حسن حسين: مدخل املحاسبةإلادارية،مصر،الطبعة ألاولى .2112**
- **.3 أحمد عطية هاشم، محاسبة التكاليف في املجاالت التطبيقية، الدار الجامعية، القاهرة ،مصر، الطبعة ألاولى، .2111**
- **.4 ألاخرس عاطف وآخرون،محاسبةالتكاليف الصناعية، دار البركةللنشر والتوزيع، عمان، ألاردن، .2001**
- **.5 إسماعيل حجازي، سعاد املعاليم،محاسبة التكاليف الحديثة من خالل ألانشطة، دار أسامة للنشر والتوزيع،ألاردن، الطبعةألاولى، .2111**
- **.6 إسماعيل يحي التكريتي ، محاسبة التكاليف بين النظرية والتطبيق ، دار ومكتبة حامد للنشروالتوزيع ، عمان الطبعة ألاولى 2116 .**
	- 7. إسماعيل يحي الكويتي وآخرون: المحاسبة الإدارية قضايا معاصرة، دار الحامد، عمان، 2007
	- **.0 أيمن الشنطي وعامرألاشقر، املحاسبةإلادارية،دارالبدايةللنشروالتوزيع، عمان،ألاردن، .2116**
- **.9 بديس ي فهيمة، املحاسبة التحليلية، ، دار الطباعة والنشر ، عين مليلة ،الجزائر ، الطبعة ألاولى .2113**
- **.11 بويعقوب عبد الكريم، املحاسبة التحليلية، ديوان املطبوعات الجامعية، الجزائر، الطبعة ألاولى .1990**
- **.11 ثناء علي القباني : قياس وتخصيص محاسبة التكاليف ونظم إدارة التكلفة، الدار الجامعية باإلسكندرية،مصرالطبعة ألاولى 2116 .**
- **.12 ثناء علي القباني، مدخل إستراتيجي لدراسة متقدمة في إدارة التكلفة تحليل الربحية، الدار الجامعية،إلاسكندرية، .**
- **.13خالص صافي صالح، رقابة تسييرمؤسسة في ظل اقتصاد السوق، ديوان املطبوعات الجامعية، الجزائر، .2110**
- **.14 خليل ديلمي، نواف فخر، محاسبة التكاليف الصناعية، دار الثقافة للنشر والتوزيع،عمان ، ألاردن،الجزءألاول، الطبعةألاولى.2112،**
	- **.15راض يدمحم سامي: مبادئ محاسبة التكاليف، الدار الجامعية، مصر، الطبعة ألاولى.2113،**
- **.16رحال علي، سعر التكلفة واملحاسبة التحليلية، ديوان املطبوعات الجامعية ،الجزائر،ا لطبعة ألاولى .1994**
	- 17. رحال علي، سعر التكلفة والمحاسبة التحليلية، ديوان المطبوعات الجامعية، الجز ائر ،1999 .
		- **.10سونيادمحمالبكري: إدارةالجودةالكلية، الدارالجامعية،مصر، 2112الطبعة ألاولى .**
- **.19 السيد عبد املقصود دمحم دبيان، ناصر نورالدين عبد اللطيف، فيمبادئ محاسبةالتكاليف، الدار الجامعية،مصر2003، الطبعة ألاولى .**
- **.21دمحم العشماوي ،محاسبةالتكاليف ) املنظورين التقليدي والحديث(، ،داراليازوري ،عمان ، الاردن ،الطبعة ألاولى، ،2111**
- <sup>21.</sup> **مح**ى الفيومي **مح**د : أصول محاسبة التكاليف ،الناشر المكتب الجامعي الحديث ، الإسكندرية ، مصر ، **الطبعة ألاولى ، 1999 .**
	- **.22 دمحمسامي راض،مبادئ محاسبةالتكاليف ،الدارالجامعية،إلاسكندرية.2113،**
- **.23دمحمسرورالحريري، املحاسبةإلاداريةاملتقدمة، الداراملنهجيةللنشروالتوزيع، الطبعة ألاولى.2115،**
	- **.24محمودفوزي حلوة: مبادئإلادارة،دارالجناديين،مملكةالعربيةالسعودية .2110**
- **.25مخلخل زوينة ، تخفيض تكاليف الانتاج باستخدام نظام محاسبة التكاليف على أساس ألانشطة ، مجلة اقتصاد املال و ألا عمال ، العدد .4**
- **.26معاليم سعاد، إسماعيل حجاري: محاسبة التكاليف الحديثة من خالل ألانشطة، ط،1 دار أسامة للنشروالتوزيع،ألاردن، الطبعةألا ولى، .2112**
	- 27. مؤيد محد وآخرون: المحاسبة الإدارية، دارالمسيرة، الأردن، 2007.
- **.20 ناصردادي عدون ، املحاسبة التحليلية -تقنيات مر اقبة التسيير، الجزء،2 الطبعةالثانية، ،1994 دار املحمدية العامة، الجزائر.**
- **.29 ناصر دادي عدون، تقنيات مر اقبة التسيير، محاسبة تحليلية ،مطابع دار البعث ، قسنطينة- الجزائر، الطبعة ألاولى 1900 .**
- **.31 ناصر دادي عدون، عبد اله قويدر الواحد، مر اقبة التسيير وألاداء باملؤسسة الاقتصادية (املؤسسةالعموميةبالجزائر)،داراملحمديةالعامة،الجزائر، 2010 .**
- **.31 ناصر نور الدين عبد اللطيف ، مبادئ محاسبة التكاليف ، الدار الجامعية ، الطبعة ألاولى، إلاسكندرية،مصر، .2119**
- **.32 ناصر نورالدين عبد اللطيف: املحاسبة إلادارية وتكنولوجيا املعلومات، الدارالجامعية ، مصر، .2114**
- 33. ناصرنورالدين عبد اللطيف، الاتجاهات الحديثة في المحاسبة الإدارية وتكنولوجيا المعلومات، الدار **الجامعية، مصر، الطبعة ألاولى .2111**
- 34. نواف **مح**د فخر. د.عطا الله محمد القطيش،محاسبة التكاليف الصناعية،دار أسامة للنشر والتوزيع **ألاردن، عمان ، الطبعةألاولى .،2114**
- **.35 يوحنا عبد آل آدم: صالح الرزق، املحاسبة إلادارية والسياسات إلادارية املعاصرة، الطبعة، دار الحامد،ألاردن، .2116**

**ثانيا:المجاالت والدوريات**

- **.1 حنان سليمان العماري وآخرون، مدى توفر مقومات تطبيق سلوك التكلفة املستهدفة بالشركات الصناعية الليبية، مجلة البحوث ألاكاديمية، العدد ،40 قسم املحاسبة، كلية إلاقتصاد والعلوم السياسية جامعة مصراته، ليبيا، .2119**
- **.2 دوادي مهيدي، مدخل التكلفة املستهدفة كأداة إلادارة إلاستراتيجية للتكلفة ودوره في تحقيق املركز التنافس ي، مجلة العلوم إلاقتصادية وعلوم التسيير، العدد ،19 جامعة فرحات عباس سطيف، .2119**
- **.3 صالح إبراهيم يونس الشعباني وهشام عمر محمودي: استخدام سلسلة القيمة كأحد الاستراتيجية الحديثة إلدارة التكلفة بهدف التخفيض، مجلة جامعة املوصل، تنمية الر افدين، مجلة ،32 العدد،90 .2111**

**ثالثا:المذكرات واألطروحات**

- **.1 ابراهيم سليمان النمس، مدى توفر أسس تطبيق املوازنة على أساس ألانشطة في وزارة الصحة (دراسةميدانية على مستشفيات الحكوميةالعاملةفي قطاع غزة)، مذكرة املاجستير في املحاسبة، كليةإلاقتصادوالعلومالادارية، جامعة، 2113 ، غزة-فلسطين.**
- **.2 بلهاشمي جياللي طارق، لوحة القيادة كأداة في مر اقبة التسييراملصرفي، مذكرة ماجستير،جامعة البليدة الجزائر، .2116**
- **.3 راضية عطوي ، دور التكلفة املستهدفة وتحليل القيمة في تخفيض التكاليف، مذكرة ماجستير في العلوم التجارية، تخصص :إدارةأعمال ،2110،باتن-،كليةالعلومالاقتصاديةوعلوم التسيير.**
- **.4 علي عدنان أبو عودة، أهمية إستخدام منهج التكلفة املستهدفة في تحسين كفاءة تسعير الخدمات املصرفية، مذكرة ماجستير،تخصص محاسبة وتمويل كلية التجارة، الجامعة إلاسالمية، غزة، فلسطين، .2111**
- **.5 فرحات غول: مؤشرات تنافسية املؤسسات الاقتصادية في ظل العوملة الاقتصادية، أطروحة دكتوراهتخصصتسيير، جامعةالجزائر، 2116**
- **.6 ميساءمحمود دمحم راجخان،دورالتكاليف املستهدفةفيتخفيض التكاليف وتطويراملنتجات ، شهادة املاجستير،تخصص محاسبة، جامعة امللك عبد العزيز، كلية إلاقتصاد وإلادارة، اململكة العربية السعودية، .2112**
- **.0 يحياوي نعيمة، أدواتم ارقبةالتسييربين النظريةوالتطبيق،دارسة حالةقطاع صناعةالحليب، أطروحة دكتواره ، كلية في العلوم الاقتصادية، شعبة تسيير املؤسسات، جامعة باتنة، الجزئر، .2119 ثالثا:مراجع باللغة األجنبية**
- **1.** Sahraoui Ali, Comptabilité de gestion, Berti Edition, Alger, Algérie, 2004.
- **2.** Farid Makhlouf, Comptabilité analytique, édition pages bleues, Algérie, 2006 .
- **3.** Lochard J., La comptabilité analytique ou comptabilité de responsabilité, Ed d'Organisation, France, 1998.
- **4.** J. Trahand, B. Morad, E.C. Charles, Comptabilité de gestion: cout, activité, réparation, Press universitaire Grenoble, Paris, 2000, p13.
- **5.** R.Kaplan ،D.Norton، "The balanced scorerad, measures that drive performance ",Harvard business review, Jan- Feb, 1992, P. 70